**ESCUELA SUPERIOR POLITÉCNICA DEL LITORAL FACULTAD DE ECONOMÍA Y NEGOCIOS** 

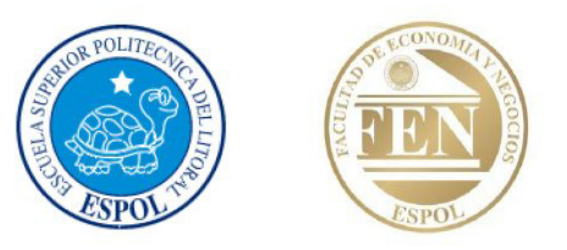

# **PROYECTO DE IMPLEMENTACIÓN DE UNA EMPRESA DE ASESORÍA PARA COMPRAS INTERNACIONALES EN LA CIUDAD DE GUAYAQUIL**

**Tesis de Grado**

**Previa la obtención del Título de: INGENIERO EN NEGOCIOS INTERNACIONALES**

**Presentado por:**

**Jazmina del Rosario Real Roby Rosalba Viviana Robelly Fajardo Cristina Elisabeth Rubio Huayamave**

**Guayaquil-Ecuador**

**2011**

# **DEDICATORIAS**

*Dedico este proyecto a mis padres, Jhony y JazmÌn, quienes me han apoyado incondicionalmente en todo lo que me propongo, han sido mis tutores y maestros de vida y me han enseÒado que lo mejor que se puede tener en este mundo es la familia. A mis hermanos Johnny y Roddy, quienes me han dado palabras de apoyo y consejos para ser mejor cada dÌa, y me han dado esa confianza y seguridad para seguir adelante siempre juntos.*

*Jazmina del Rosario Real Roby*

*A mi madre por el apoyo incondicional que me ha brindado a lo largo de toda mi vida, por creer siempre en mÌ y haberme enseÒado desde siempre a luchar dÌa a dÌa por mis metas, por inculcarme siempre todo lo mejor de ella y a pesar de mis*  errores nunca darme la espalda y seguir dándome ánimos. A mi hermano y a toda *mi familia que han contribuido a mi formación como persona y me han dado siempre los mejores ejemplos a seguir.*

*Rosalba Viviana Robelly Fajardo*

*Dedico este fruto de mi etapa universitaria a mis padres Gómer y Ana, por su apoyo incondicional en el camino hacia el logro de mis metas, y por sus consejos necesarios para llevar una vida correcta. A mis abuelitos Ricardo e Isabel, mis tÌos*  Alejandro y Herman, que están en la presencia del Señor, a mi familia y amigos *por estar siempre presente y por la alegrÌa que ellos traen a mi vida.*

*Cristina Elisabeth Rubio Huayamave*

# **AGRADECIMIENTOS**

Agradezco infinitamente a Dios, por estar a mi lado siempre bendiciéndome y quiándome por el buen camino, y gracias a él he llegado a culminar una etapa más de mi vida.

*A mis padres y familiares, por haber creÌdo siempre en mÌ y haberme apoyado en todo lo que me he propuesto. TambiÈn les agradezco por todo el sacrificio que han hecho para brindarme una*  excelente familia y una excelente educación, lo cual me ha convertido en lo que soy ahora.

*A mi madre JazmÌn por enseÒarme lo m·s bonito de la vida ìel amorî, a mi padre Jhony por darme siempre esa seguridad y fortaleza para demostrar lo que soy y mirar siempre para adelante, a mi*  abuelita Violeta por estar siempre a mi lado cuidándome y enseñándome los valores necesarios *para enfrentar la vida.*

A mi hermano Johnny por haber guiado este proyecto con mucha dedicación y cariño; y por ser uno de los pilares fundamentales en mi vida, ya que además de ser mi hermano, es mi amigo que siempre está ahí para apoyarme y para hacerme feliz en todo momento. A mi hermano Roddy por haber estado conmigo en cada sueño y meta que me he propuesto, acompañándome y dándome *su cariÒo y apoyo. Por hacerme reÌr cuando estoy triste y por aconsejarme siempre.*

*A mis amigas y compaÒeras de tesis: Cristina Rubio y Viviana Robelly, por poner en este proyecto*  toda su dedicación y demostrar cada día con mucho amor y alegría, los lazos de amistad que nos *unen. A todos aquellos profesores excelentes que tuve a lo largo de mi vida estudiantil, ya que gracias a ellos y a sus conocimientos, hoy puedo salir y enfrentar al mundo sin temores.*

Para finalizar, quiero agradecer a todos mis amigos por darme el amor, la confianza, y la diversión necesaria para seguir adelante con mis sueños y metas. "Todos tus sueños se pueden hacer realidad, si tienes el valor para perseguirlos." "Si lo puedes soñar, lo puedes hacer." Walt Disney.

*Jazmina del Rosario Real Roby*

# **AGRADECIMIENTOS**

*En primer lugar a Dios porque siempre guÌa mi camino y me ha permitido llegar hasta esta gran etapa de mi vida.*

*A mi madre, mi hermano, mi familia, mis amigos y profesores porque todos han aportado con algo en alg˙n momento y nunca me han dicho que no al momento de brindarme su ayuda, sus conocimientos e incluso su tiempo.*

A mis compañeras de grupo les agradezco profundamente por haber compartido esta experiencia conmigo, por la comprensión, el tiempo, y todo por lo que hemos *pasado mientras realizamos el proyecto, a ambas les deseo siempre Èxitos en sus vidas.*

*Muchas gracias a todos los involucrados, los quiero.*

*Rosalba Viviana Robelly Fajardo*

# **AGRADECIMIENTOS**

*Agradezco a mi Padre Celestial, por ser mi mayor apoyo cuando siento que no existe nadie en esta tierra a quien acudir, por todas las bendiciones que me ha dado; y por lo que ha puesto en mi camino y me ha permitido vivir.*

A mis padres Gómer y Ana porque siempre están dispuestos a ayudarme, por *brindarme una buena educación y darme las bases sólidas para mi desarrollo* como ser humano. Son sus consejos los que me enseñan a ver las cosas de una *forma diferente y me hacen ver que el Èxito se consigue con esfuerzo y perseverancia; y sobre todo por haberme inculcado el temor a Dios, lo que ha hecho que sea un buena hija y una mujer de valores y principios.*

*A mi hermana BelÈn por siempre estar dispuesta a ayudarme, a mi familia por los*  buenos momentos; y a Nenita que me ha acompañado durante mi vida colegial y *universitaria.*

A mi amiga y compañera de tesis Jazmina Real y a su familia por su apoyo en la realización de este proyecto y por incluirme en su familia como parte de ella.

A mi compañera de tesis Viviana Robelly por el esfuerzo, paciencia y dedicación para la elaboración de este proyecto.

*Por ˙ltimo agradezco a mis amigos en general ya que siempre han estado*  presentes, regalándome buenos momentos.

*Cristina Elisabeth Rubio Huayamave*

# TRIBUNAL DE SUSTENTACIÓN

į. Ing. Oscar Mendoza Macías<br>Presidente Tribuna

Ing. Patricia Valdiviezo Valenzuela<br>Director del Proyecto

 $\bar{\textbf{V}}$ 

# **DECLARACIÓN EXPRESA**

"La responsabilidad por los hechos, ideas y doctrinas expuestas en este proyecto me corresponden exclusivamente, y el patrimonio intelectual de la misma a la ESCUELA SUPERIOR POLITÉCNICA DEL LITORAL"

Jazmina Real Roby

Jazmina del Rosario Real Roby

Veciana Robelly Viagardo.

Rosalba Viviana Robelly Fajardo

Crown Decker

Cristina Elisabeth Rubio Huayamave

# **INDICE GENERAL**

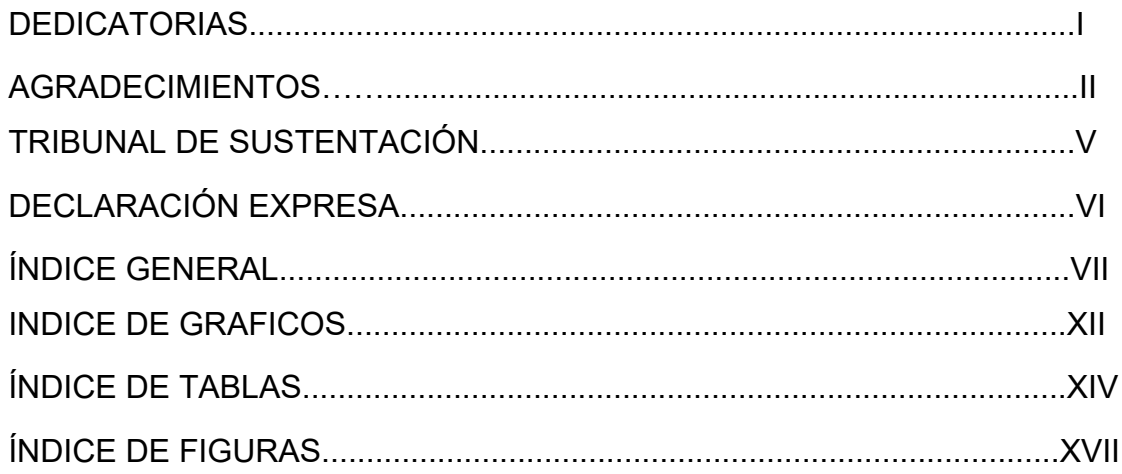

# **CAPITULO I: INTRODUCCION DEL PROYECTO**

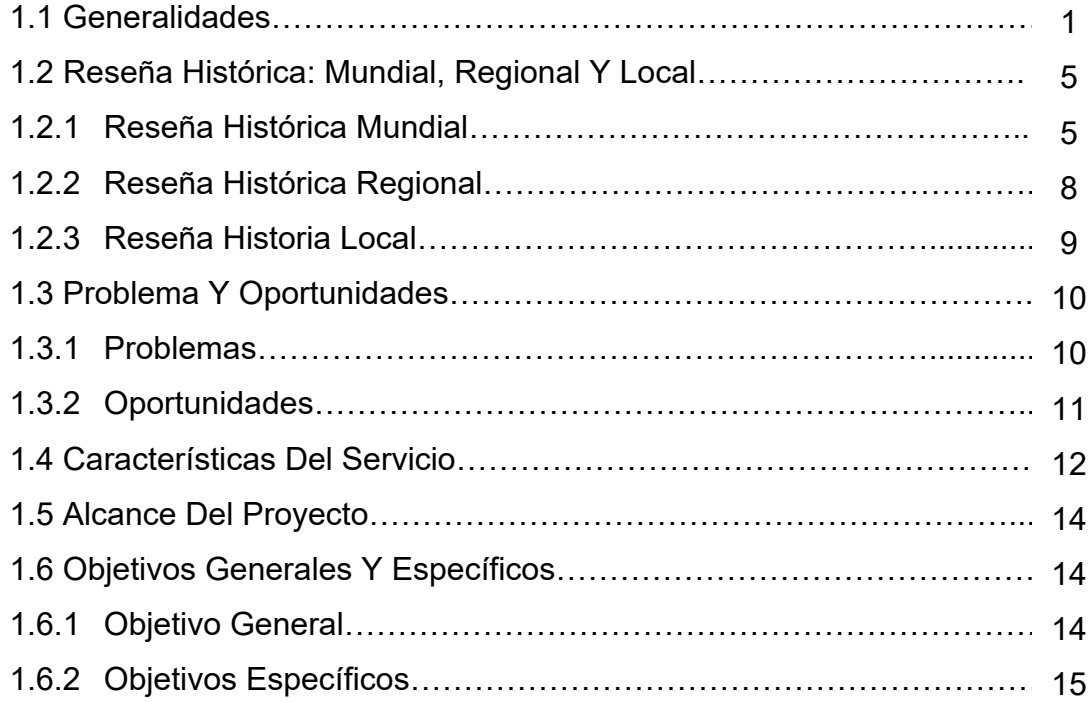

# **CAPITULO 2: ESTUDIO ORGANIZACIONAL, ESTUDIO DE MERCADO Y ESTUDIO TECNICO**

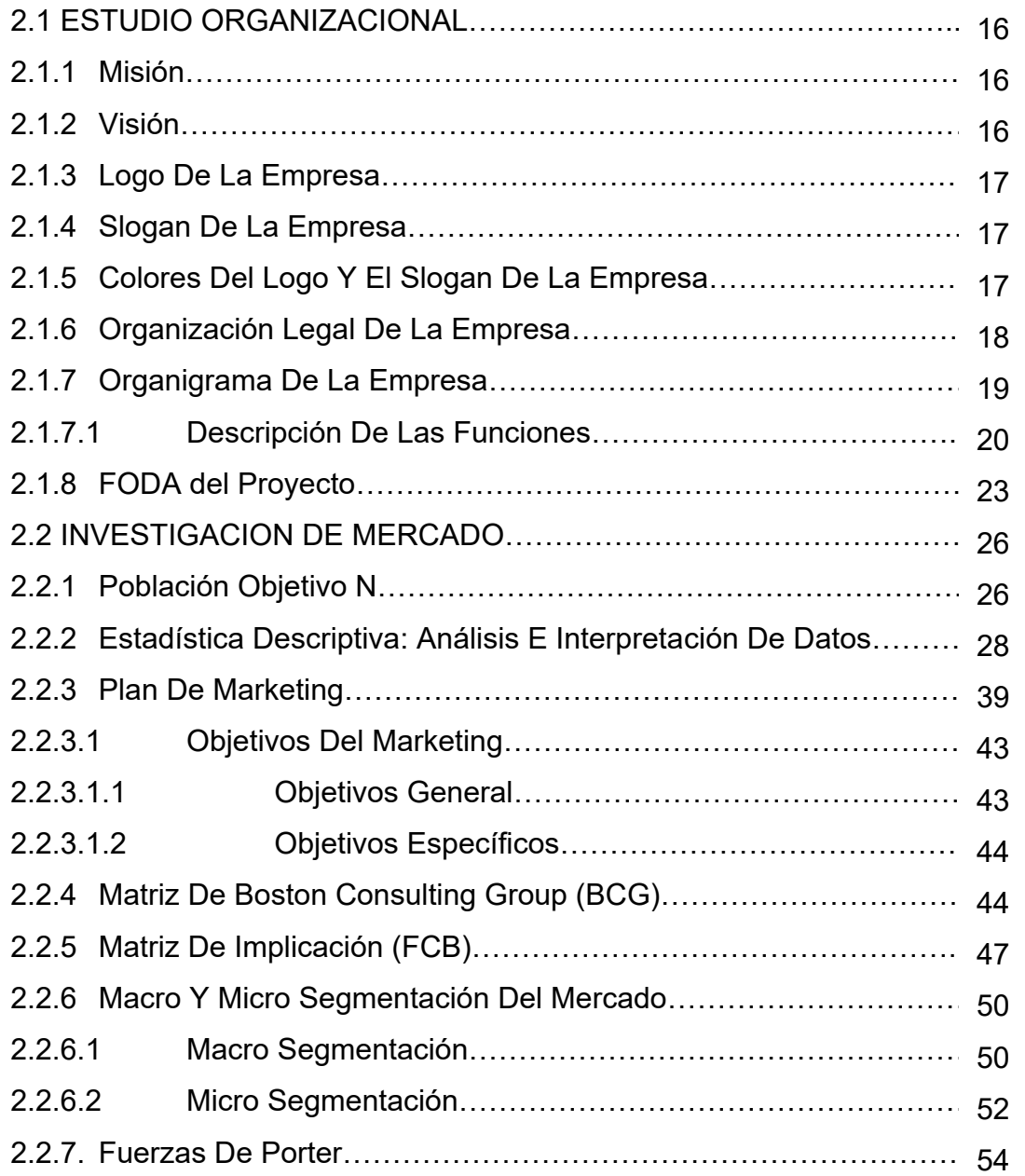

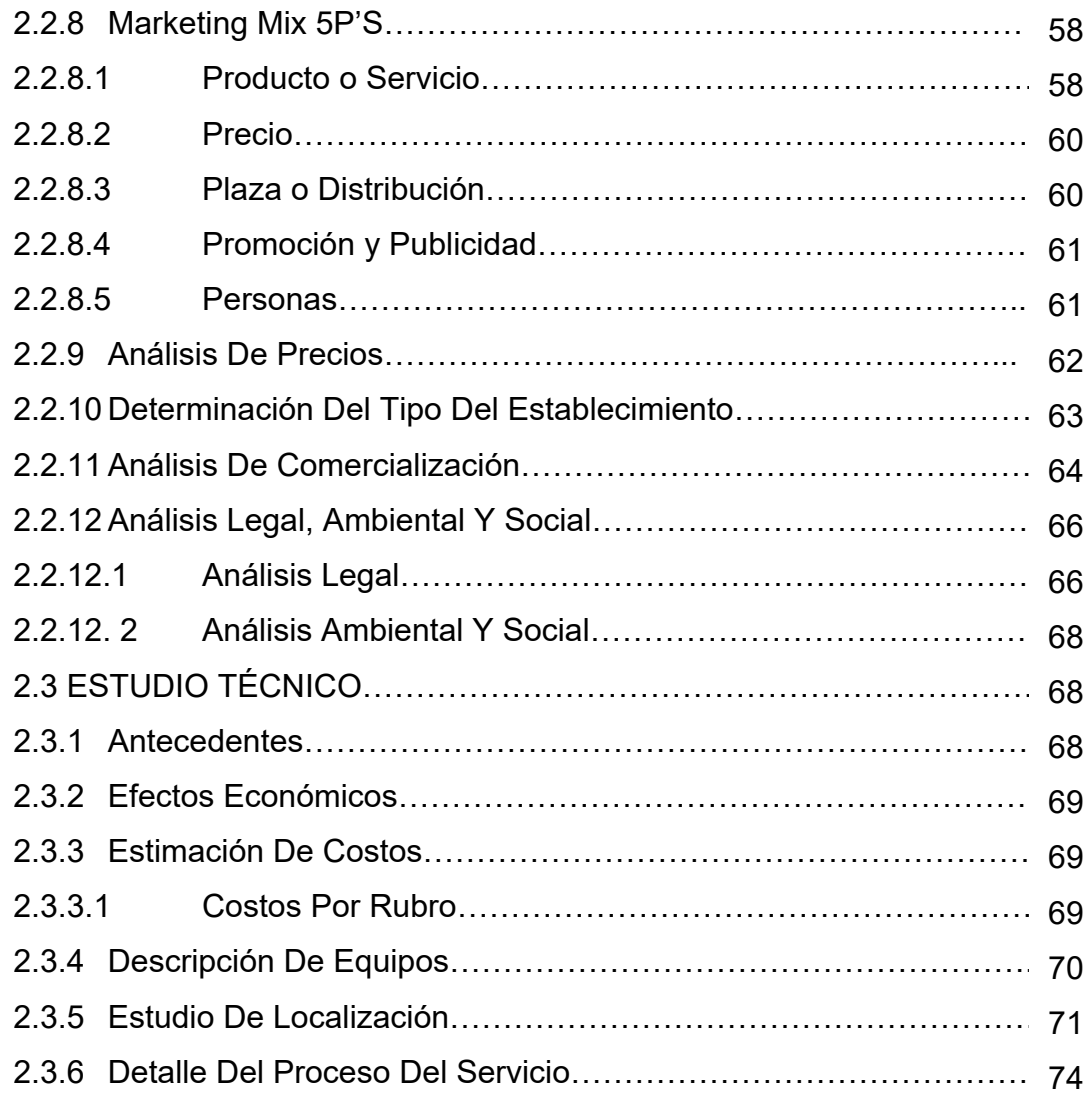

# **CAPITULO 3: ESTUDIO FINANCIERO**

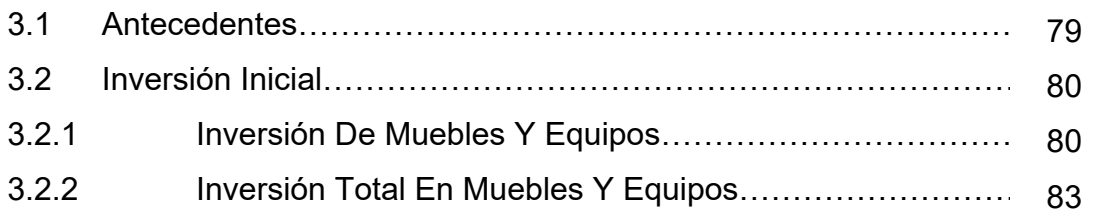

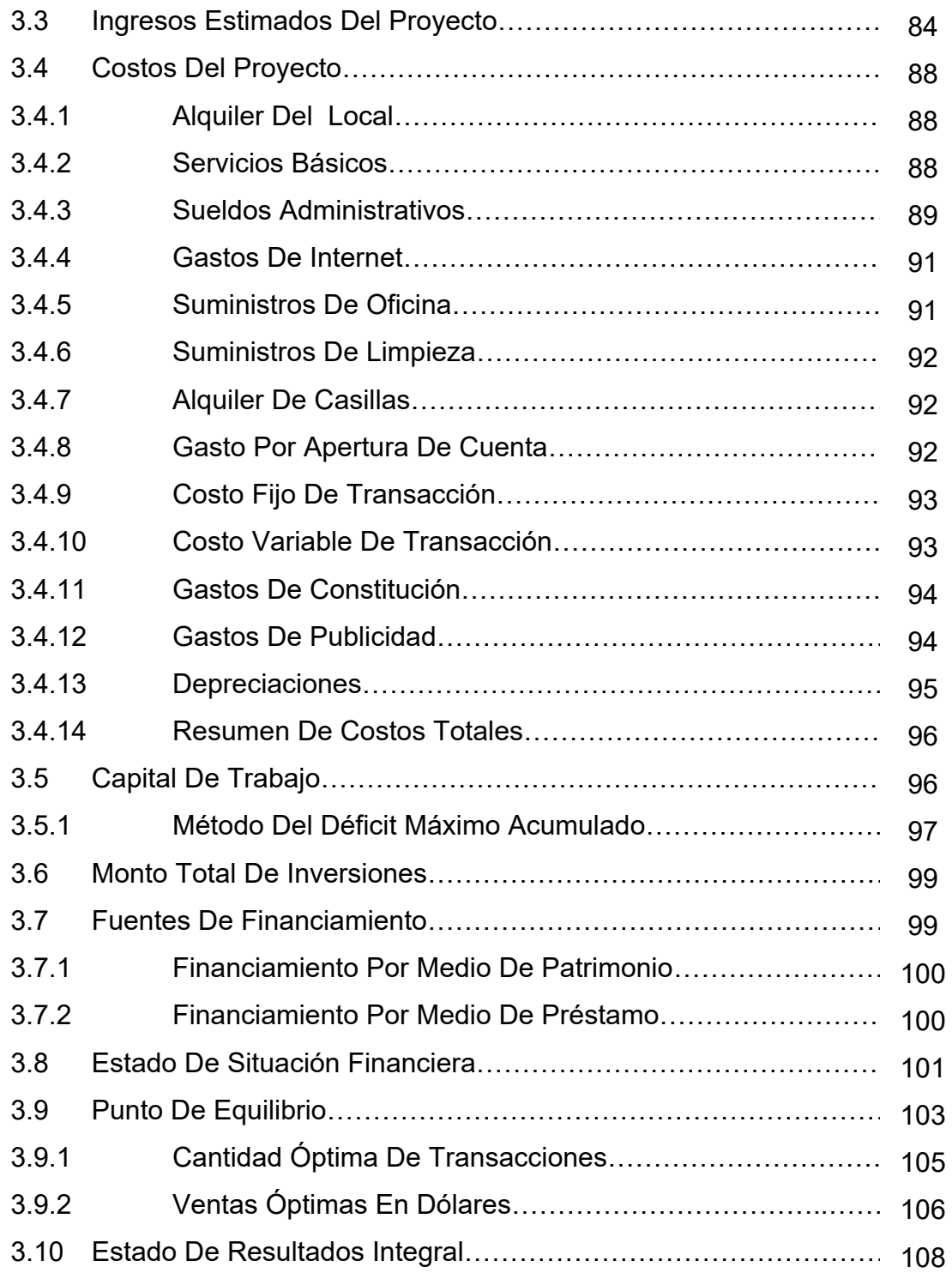

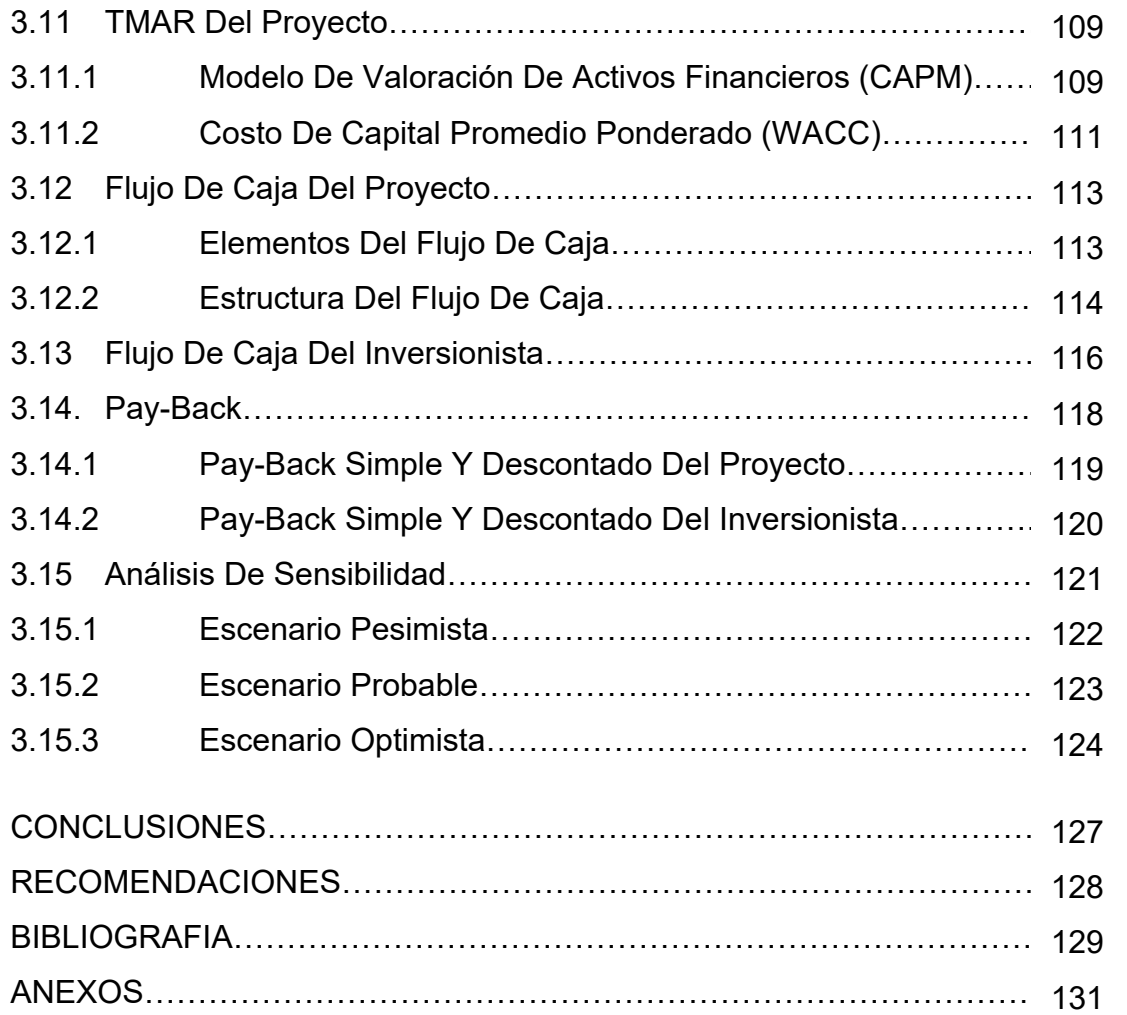

# **INDICE DE GRAFICOS**

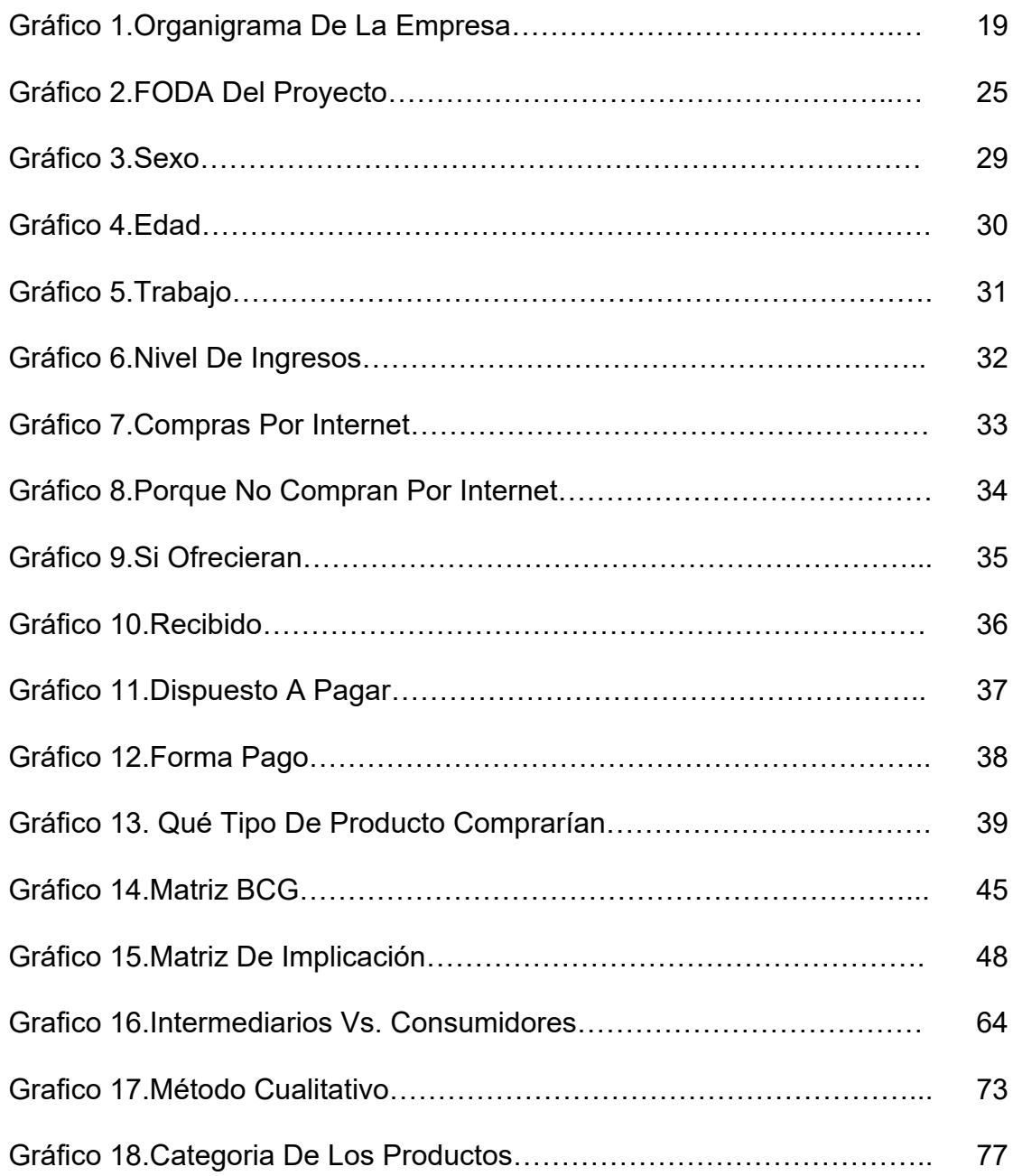

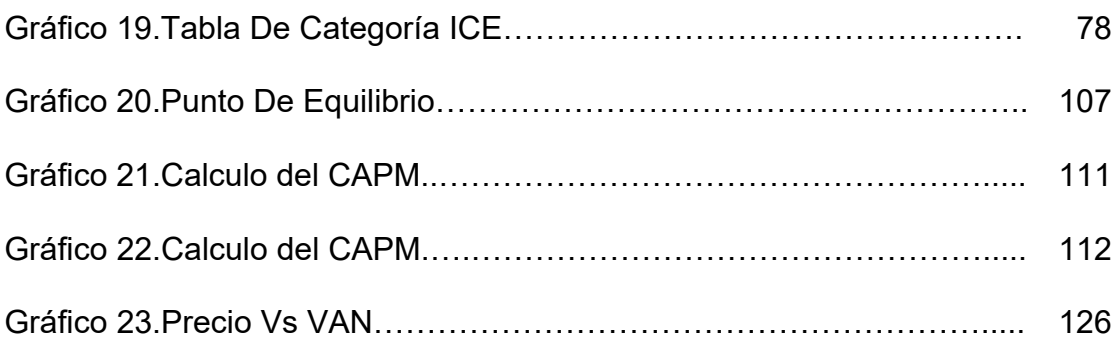

# **INDICE DE TABLAS**

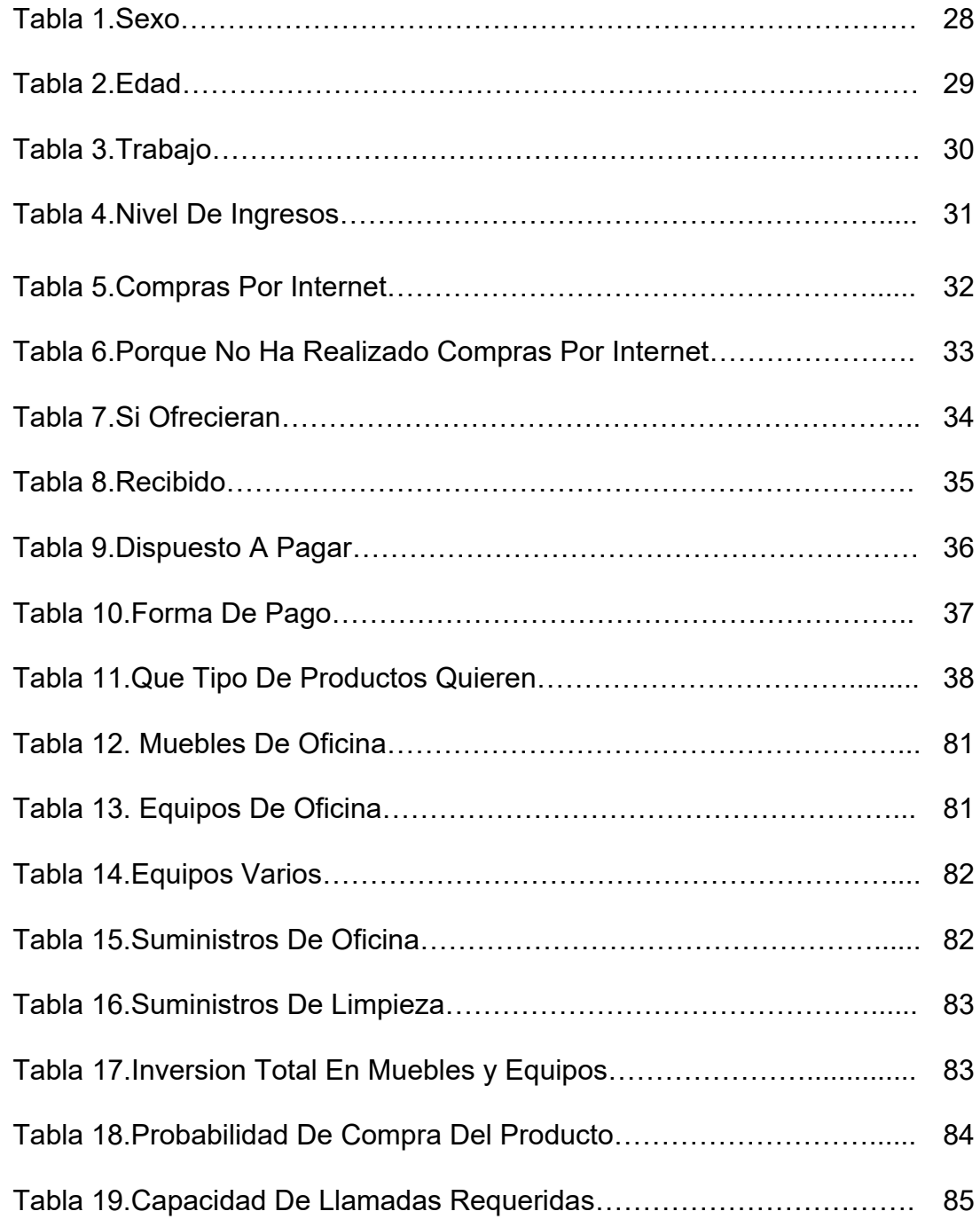

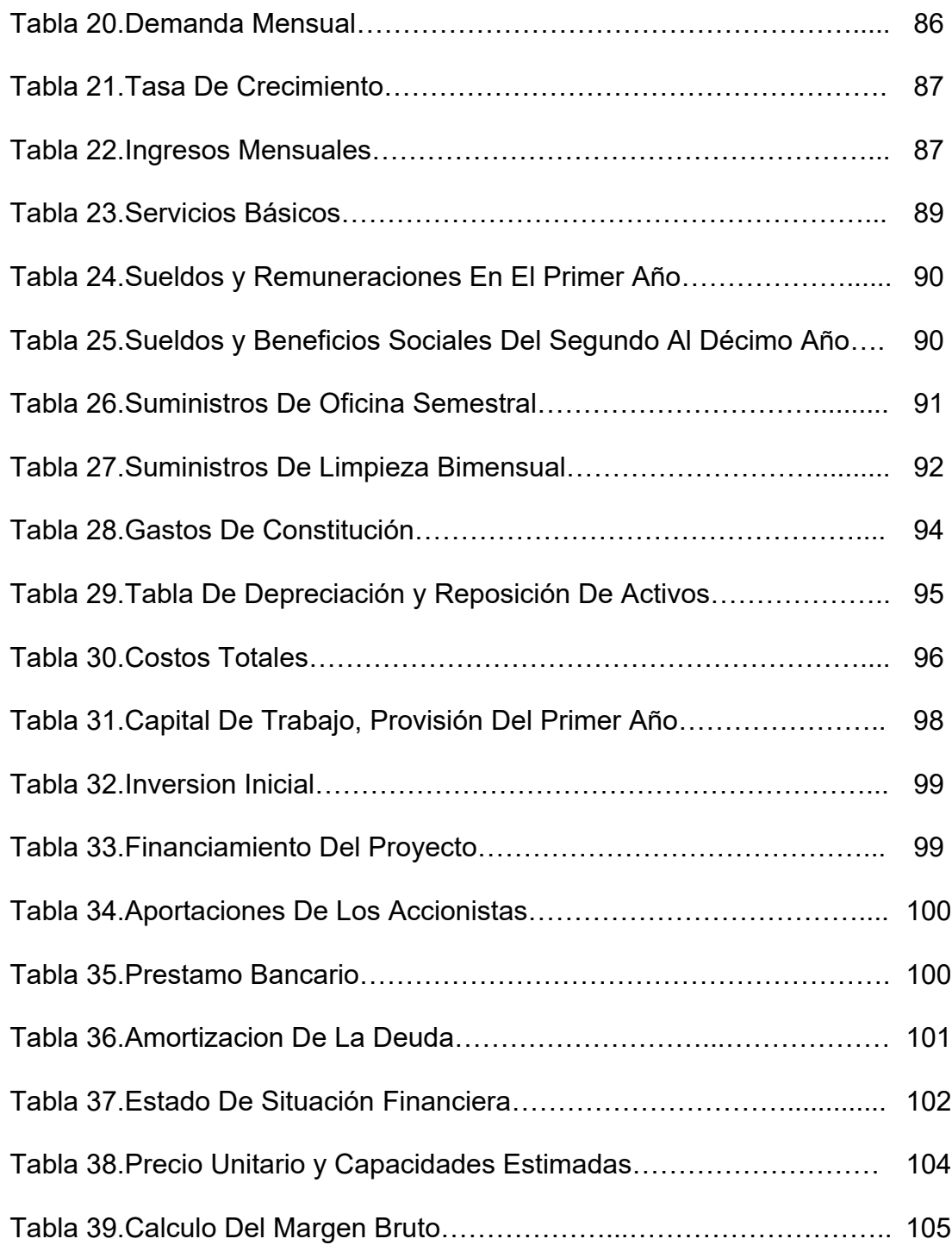

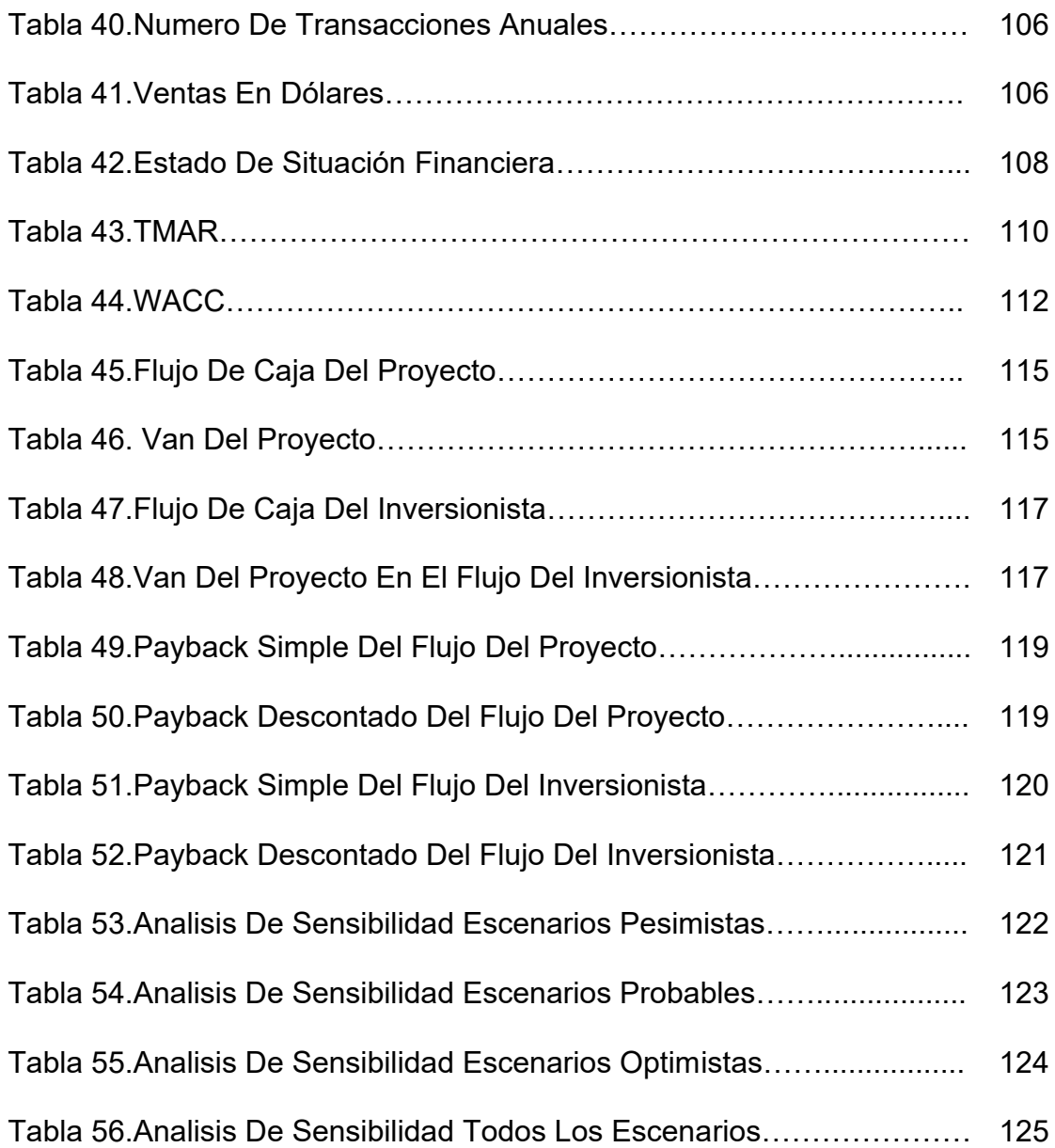

# **INDICE DE FIGURAS**

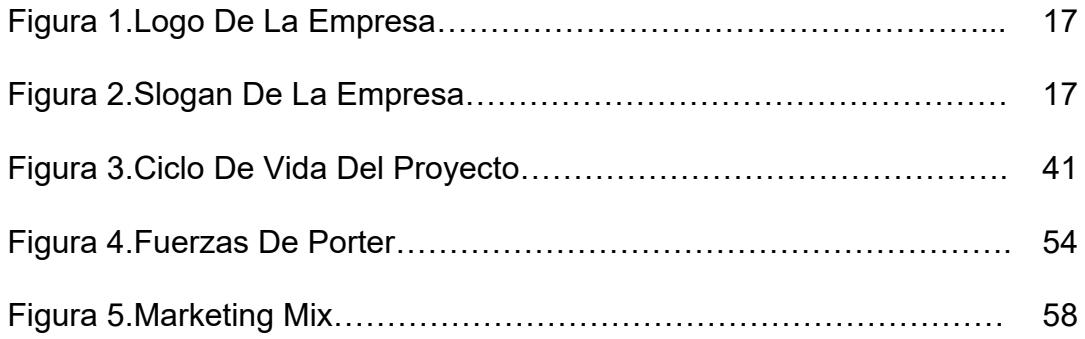

### **CAPITULO I**

### **INTRODUCCION DEL PROYECTO**

#### **1.1 GENERALIDADES**

El Internet es una tecnología que ha adquirido gran importancia por su capacidad de comunicar información en tiempo real a un número casi ilimitado de usuarios, la cual también sirve para informar y educar, para comercializar y entretener.

Su creciente importancia la ha convertido en una de las principales palancas del mundo moderno. Mueve al planeta entero al compás de las evoluciones técnicas, motoriza la comunicación y transforma la mecánica de adquisición de bienes y servicios. Es usada por 100 millones de personas en el mundo y se estima que en siete años podrá contar con mil millones de usuarios.

Las redes mundiales de información como el Internet no conocen fronteras. Con las nuevas tecnologías, el tiempo y la distancia dejan de ser obstáculos, los contenidos pueden dirigirse a una audiencia masiva o a un pequeño grupo de expertos y buscar un alcance mundial o meramente local.

El Internet tiene un impacto profundo en el mundo laboral, el ocio y el conocimiento a nivel mundial. Gracias a la web, millones de personas tienen acceso fácil e inmediato a una cantidad extensa y diversa de información en línea

El crecimiento o más bien la incorporación de tantas personas a la red hace que las calles de lo que en principio era una pequeña ciudad llamada Internet se conviertan en todo un planeta extremadamente conectado entre sí entre todos sus miembros.

El hecho de que el Internet haya aumentado tanto implica una mayor cantidad de relaciones virtuales entre personas. Es posible concluir que cuando una persona tenga una necesidad de conocimiento no escrito en libros, puede recurrir a una fuente más acorde a su necesidad, "Internet".

Como toda gran revolución, el Internet augura una nueva era de diferentes métodos de resolución de problemas creados a partir de soluciones anteriores. Algunos sienten que el Internet produce la sensación que todos han sentido sin duda alguna vez; produce la esperanza que es necesaria cuando se quiere conseguir algo. Es un despertar de intenciones que jamás antes la tecnología había logrado en la población mundial.

Para algunos usuarios el Internet genera una sensación de cercanía, empatía, comprensión y, a la vez, de confusión, discusión, lucha y conflictos que los mismos usuarios consideran la vida misma.

Comparado a las enciclopedias y a las bibliotecas tradicionales, la web ha permitido una descentralización repentina y extrema de la información y de los datos.

El Internet ha llegado a gran parte de nuestros hogares y de muchas empresas gracias a la tecnología que la sustenta, de esta forma muchas empresas han aumentado su nivel de producción, seguridad en el manejo de la información y han aumentado también el tiempo de envío de datos a distancia.

Otro punto a tomar en cuenta es que gracias al internet se puede conocer otras culturas; así como también, lugares lejanos donde permite mostrar sus diferentes costumbres y tradiciones.

Y es así, por medio de esta evolución que llegamos a nuestra idea, comprar artículos varios provenientes de otros países por medio del Internet. Este método le permite al usuario comparar precios en forma instantánea.

Hoy en día, las personas se encuentran muy ocupadas como para correr de comercio en comercio y el hecho de poder comprar en línea, ha dado la oportunidad de buscar todos los artículos que se desee, sin tener que cansarse mucho e incluso accediendo a buenos precios y excelente calidad.

No cabe duda que las compras electrónicas dieron un giro al uso del Internet, con el tiempo ha cambiado la percepción hacia el mismo, ya que también es considerado como otra herramienta útil dentro de las compras internacionales. Herramienta donde básicamente la mejora de servicios y ahorro de tiempo, son los principales elementos para generar una compra vía web.

3

El estudio de este proyecto está basado directamente en la implementación de un Call Center que brinde un servicio completo de asesoría, compra y entrega de productos a usuarios, por medio del internet.

Actualmente, en el Ecuador estas compras han incrementado notablemente, por lo tanto, la empresa consistirá no solo en dar un servicio de entrega de estos productos sino también en asesorar completamente a los clientes para la realización de una compra excelente, se encargara de la búsqueda y de los trámites aduaneros, el rastreo de los paquetes, entrega del paquete a su hogar etc.

Para el desarrollar este proceso se determinó que la mejor opción será la implementación de un Call Center. Un Call Center es un Sistema de Atención de Clientes que permite gestionar de la forma más rentable los recursos humanos para atender peticiones. También, evita que los clientes esperen más de lo necesario y aporta información de forma automática o al menor tiempo posible dependiendo de la petición de cada cliente.

Para entender un poco más sobre la labor de un Call Center, se lo puede definir como aquel proveedor de elementos necesarios que bajo un servicio centralizado vía telefónica; establece relaciones de mutuo beneficio, con los clientes, proveedores, etc.

Tener los objetivos del proyecto bien establecidos, serán claves para el desarrollo del mismo. La descripción de la compañía, misión, visión y estrategias de la compañía servirán para determinar el tipo de negocio que se va a emprender. Los estudios de oferta, demanda y precios del mercado

4

ayudarán a determinar la situación actual del mercado y si es factible el ingreso de éste tipo de negocio.

Otro de los puntos clave para el desarrollo de este proyecto es el tener las facilidades de realizar múltiples adquisiciones a través de la red en un computador sin la necesidad de trasladarse de un lugar a otro, lo que atrae el interés común de las personas.

Como prueba piloto del proyecto hemos decidido realizarlo en la ciudad de Guayaquil; donde las personas tienen su tiempo totalmente ocupado y podrán con tan solo una llamada o por medio de un mail, hacer la solicitud del producto y en qué fecha lo necesita.

"En una sociedad donde el Internet está al alcance de la mano y nos conecta con todo el mundo, salir a realizar las compras será una actividad *que en el futuro quedara como una de las tantas anÈcdotas del abuelo."*

### **1.2 RESEÑA HISTORICA: MUNDIAL, REGIONAL Y LOCAL**

### **1.2.1 Reseña Histórica Mundial**

El Internet se creó en 1968 por el ejército estadounidense como un medio seguro para no quedarse incomunicado y aislado en caso de catástrofe (nuclear u otro tipo de ataque). Lo que no se imaginaban era que evolucionaría en una robusta red de computadoras mundialmente extendida y de uso público, permitiendo a las personas comunicarse de forma instantánea. Aunque es una red sin fronteras o dueños definidos, está gestionada para grandes empresas llamadas proveedoras de servicios de Internet (ISPs), que son aquellas que dan los servicios de Internet requeridos.

La implantación de las compras electrónicas son similares al proceso de informatización en la empresa: primero fue la Contabilidad en los años 60, luego la nómina, hasta que casi todo se ha informatizado. Hoy en día, se asiste a un proceso similar en que las empresas empiezan por usar la banca electrónica, luego hacer pedidos usando una computadora y declarar impuestos por Internet.

Este proceso, así como muchos más, han sido el resultado de la evolución tecnológica. No dejando a un lado al comercio, podemos constatar que son complementarios en sentido de nuevas técnicas comerciales. Esta actividad que supone ser ancestral del ser humano, ha evolucionado de muchas maneras, pero su significado y su fin siempre será el mismo.

Dando un enfoque a las compras electrónicas, que básicamente generó la evolución del comercio a través de la tecnología tenemos que la mercadotecnia fue un factor importante que dio inicio a este tipo de compras.

En Internet tuvo su origen a inicios de los años 90 en forma de páginas web sencillas, que sólo contenían texto y que ofrecían información de productos. Luego evolucionó en avisos publicitarios completos con gráficos. El paso más reciente en esta evolución fue la creación de negocios completos que operan desde Internet para promover y vender sus productos y servicios.

El comercio electrónico cambió de rostro desde que Netscape lanzó, en 1994, su plataforma Mozilla. La revolución que esto significó hasta el día de hoy todavía mantiene su curso. En la actualidad, existen miles de empresas que reportan sumas millonarias anuales solo con utilizar Internet para promocionarse así mismas y sus productos.

Tener un sitio WEB es muy necesario y fundamental en la mercadotecnia de las empresas, si una empresa o negocio no tiene un sitio WEB está desperdiciando una herramienta muy valiosa para llegar a un gran número de clientes potenciales.

La primera empresa que ofreció sus productos a través de internet fue Pizza Hut, en Estados Unidos. Siguieron el ejemplo muchas otras, sin embargo, en aquel cercano pasado todavía existían muchas limitantes: las páginas cargaban muy lentamente, los navegadores ofrecían muy poca compatibilidad y apenas se comenzaban a desarrollar plataformas para proteger los datos y el dinero de los clientes.

En esta historia hubo compañías que probaron suerte y sólo encontraron la quiebra o la ruina, ya que el mercado a través de internet tuvo una fuerte caída hacia el final de la década de los 90. Sin embargo, ese declive sólo le dio más fuerza al comercio electrónico. Muestra de ello es que un par de años más tarde, la tienda en línea iTunes vendió más de 1 millón de canciones a tan sólo 5 días de haber visto la luz pública.

Las compras en línea crecen sin freno y se diversifican enormemente. Hoy se puede comprar desde boletos de avión, pagar las tarjetas de crÈdito, liquidar algunos servicios, comprar productos de tiendas departamentales a un menor precio, realizar transacciones bancarias, pagar suscripciones, descargar videos, música y aplicaciones, entre otros productos.

#### **1.2.2 Reseña Histórica Regional**

En América Latina y los países en vía de desarrollo están recién incorporándose a la actividad comercial cotidiana de los servicios de compra y venta online; a diferencia de los países del primer mundo donde ya todo se hace por internet.

Uno de cada diez personas en el mundo ha usado este medio para adquirir productos: alemanes e ingleses lideran esta tendencia, que en el mundo ha llevado a 325 millones de personas a adquirir algún producto vía web. Los productos más solicitados son los libros, seguidos por videos/dvds/juegos y la reservación de boletos de avión. Se paga con tarjeta de crÈdito en casi el 60% de las transacciones.

Latinoamérica muestra los menores porcentajes de compra por este medio, aunque Brasil se encuentra entre los países top 20 con mayor porcentaje de compras hechas por Internet.

La experiencia con las compras por Internet en los países en desarrollo está siendo cada vez más popular. El 63% de los usuarios de Internet en Latinoamérica y el 70% de los usuarios en la región Asia Pacífico han realizado al menos una compra por Internet. Estos índices demuestran que esta industria crece cada día más, y a su vez va rompiendo barreras entre los países.

En el año 2000 cuando empezaba recién todo este proceso, muchas empresas veían un alto crecimiento del comercio electrónico, pero algo ocurrió en el camino y lo frenaron por un tiempo. Una de las principales causas fue el desinterés de algunas empresas por entrar en ese momento al proceso y sobre todo desconfianza por este tipo de transacciones.

### **1.2.3 Reseña Historia Local**

A pesar del crecimiento del mercado y del índice de penetración del Internet, en nuestro país este tipo de procesos aun no funcionan tan bien como se quisiera; sin embargo mensualmente se ha notado un incremento alto con respecto a los procesos de las compras internacionales.

Debido a que al ser las compras y ventas por Internet son rápidas, fáciles y beneficiosas; las mismas hacen que sea conviertan en un atractivo para muchos clientes, sobre todo para encontrar ese producto que se desea y no se encuentra en las tiendas convencionales.

En el Ecuador el término de comercio electrónico es un tema que día tras día está tomando mayor fuerza entre las grandes y medianas empresas, ya que esta tecnología facilita el acceso virtual a todas las tiendas electrónicas del mundo.

Por medio de estas tiendas, se pueden conseguir artículos de todo tipo, variedad y uso; sin embargo, este tema resulta un tanto desconocido para los ecuatorianos puesto que los ciudadanos que acceden a estos tipos de servicios virtuales todavía desconfían al momento de realizar los pagos en línea con sus tarjetas de crédito.

### **1.3 PROBLEMAS Y OPORTUNIDADES**

### **1.3.1 Problemas**

Los principales problemas que surgen al momento de realizar una compra por Internet, en su mayoría han sido de carácter logístico, es decir, entregas de objetos estropeados o con desperfectos, retrasos en la entrega del bien o sencillamente que el bien adquirido no llegó a manos de los clientes.

En cuanto a problemas relacionados con el pago vía Internet, cada vez se tiene un mayor alcance, puesto que con el avance de las tecnologías de información y comunicación se ha logrado desarrollar sistemas de comercio electrónico eficaces y seguros protegiendo la información de los internautas.

Otro problema que afecta el desarrollo de estas compras es la desconfianza de los internautas debido a la falta de conocimiento sobre el sistema. Esta desconfianza generalizada se debe a que la mayoría de los internautas prefiere no revelar su número de tarjeta de crédito, para así evitar la posibilidad de fraude, estafa o simplemente la mala utilización de sus ingresos.

También se puede catalogar como problema que la mayoría de las empresas que venden productos vía web, solamente realizan entregas a un domicilio nacional; es decir no realizan envíos internacionales, como es el caso de amazon.com.

Existen algunos aspectos abiertos que se pueden considerar como un riesgo en torno al comercio electrónico, estos aspectos se centran en la validez de la firma electrónica, legalidad de un contrato electrónico, violaciones de marcas y derechos de autor, pérdida de derechos sobre las marcas, pérdida de derechos sobre secretos comerciales y responsabilidades.

Por otra parte, deben considerarse las leyes aduaneras, políticas económicas y censuras gubernamentales al momento de involucrarse en este proceso.

#### **1.3.2 Oportunidades**

El proyecto consiste en brindar un servicio completo de compras internacionales, a los cuales se le brindara una completa asesoría en cuanto a los procesos de compra, los tramites de aduana, y el envío del producto hasta la puerta del hogar.

Así como también, será responsabilidad de la compañía el estado de las transacciones, garantizando siempre la transparencia de los procesos y la forma de operar dentro del mercado.

Este tipo de servicio todavía no ha sido desarrollado de forma completa dentro del Ecuador. Existen entidades bancarias que cuentan con marcas de tarjetas de crédito que ofrecen asesoría e información de ciertos productos y procesos, pero la responsabilidad de la búsqueda y compra es del cliente, quienes además pagan un servicio muy costoso por realizar este proceso.

Es por esto que vimos la oportunidad de entrar a este mercado en proceso de expansión, para brindar un servicio de calidad con una publicidad excelente y asÌ dar a conocer a la empresa y causar un impacto positivo dentro de los futuros clientes.

Entre las principales oportunidades, se pueden mencionar:

- **•** Visualización y elección del producto.
- *Incremento de competitividad y calidad de servicios.*
- *Respuesta inmediata a las necesidades.*
- **•** Reducción de precios y costos de envíos.

### **1.4 CARACTERISTICAS DEL SERVICIO**

Entre las características para el servicio de asesoría y compras realizadas en el extranjero se tiene:

- $\triangleright$  Novedoso
- Especializado
- $\triangleright$  Rápido
- $\triangleright$  Practico
- $\triangleright$  Seguro y Confiable

**Novedoso** porque será una empresa la cual mezcla los servicios de asesoría y compra vía internet, y al mismo tiempo se encarga del envío de la adquisición a la puerta del hogar del cliente. Al ser un servicio nuevo, será algo bastante adecuado para aquellas personas que laboran y no tienen tiempo de pasar en Internet todo el día buscando un producto a buen precio y haciéndose cargo de todo lo que conlleva el proceso.

**Especializado** porque se recibirá el requerimiento de cada cliente y se amoldara a lo que él esté solicitando. Es un servicio especializado en cuanto a las preferencias de cada usuario, además de brindarle un amplio seguimiento de su producto antes y después de adquirirlo para saber si realmente cumple las expectativas del cliente.

Rápido porque la gestión de envío del producto se realizará de la forma más ágil posible. Para esto se emplearán procesos para que el control del tiempo que demoran en llegar los productos sea el más óptimo y confortable para los clientes.

**Seguro y Confiable** ya que estará en manos de trabajadores calificados con experiencia. Los operadores se harán cargo de las compras de los clientes, presentando siempre transparencia en los estados de cuenta. La empresa también se hará cargo de los reclamos y su seguimiento, garantizando siempre una compra satisfactoria.

**Práctico,** porque solo se necesitará una llamada o un mensaje vía email para comenzar el proceso. Luego, la compañía, se encargara de comunicarse con el cliente y reconocer todas las características que

13

requiera en su producto, así como también mostrarle el resultado de la búsqueda al cliente para así de inmediato proceder a realizar la compra.

### **1.5 ALCANCE DEL PROYECTO**

El alcance de este proyecto consiste en el diseño de todo el proceso sobre los sistemas de compras internacionales. Así como también del desarrollo de convenios comerciales con compañías extranjeras y nacionales, las cuales serán utilizadas dentro este proceso.

Se dará a conocer los reglamentos y trámites aduaneros, información sobre costos de envío, seguros, alquiler de casilla en Estados Unidos; y todos aquellos pasos para el desarrollo de este proyecto y por medio del mismo lograr determinar su viabilidad, su rentabilidad y sus ventajas.

### **1.6 OBJETIVOS GENERALES Y ESPECIFICOS**

#### **1.6.1 Objetivo General**

Realizar el estudio de prefactibilidad y factibilidad de una asesora en compras internacionales mediante el uso de técnicas, para que de esta manera se pueda constatar la validez de su implementación tomando en cuenta su personalización, exclusividad, confiabilidad y precios dentro del mercado.

# **1.6.2 Objetivos Específicos**

- Creación de una guía o manual, que contenga los pasos y procedimientos a seguir para la formulación y evaluación del proyectos.
- Precisar cuáles son los factores relevantes que influyen directamente en su consumo.
- Realizar el estudio de mercado, técnico, organizacional y financiero, para sacar conclusiones acerca de su factibilidad.
- Crear en las personas una cultura de compras internacionales.
- Ofrecer opciones de compras para que el cliente pueda elegir de acuerdo a sus preferencias.

## **CAPÕTULO II**

# **ESTUDIO ORGANIZACIONAL, ESTUDIO DE MERCADO Y ESTUDIO TÉCNICO**

#### **2.1 ESTUDIO ORGANIZACIONAL**

En este capítulo se presenta las características del negocio, el comportamiento del mercado, las estrategias de marketing que se aplicará; así como también se estudiara la organización administrativa para determinar la operación del proyecto. Se definirán los procesos, los cargos, las funciones y luego se pasara a determinar todos los requerimientos de infraestructura, del personal y demás egresos propios de la operación. También se analizara los asuntos legales y la forma en como estos impactan económicamente al proyecto y se analizara el estudio de mercado que respalda la propuesta.

### **2.1.1 Misión**

Ofrecer un servicio de asesoría completa de compras vía internet que facilite a los clientes la adquisición de productos de mejor calidad y menor precio, además de encargarse de los trámites aduaneros respectivos brindando también con un servicio de entrega rápida y eficaz del producto.

### **2.1.2 Visión**

Convertirse en la empresa pionera en la prestación de servicio de asesoría completa, adquisición de productos vía internet y entrega inmediata del producto a nivel nacional.

### **2.1.3 Logo de la Empresa**

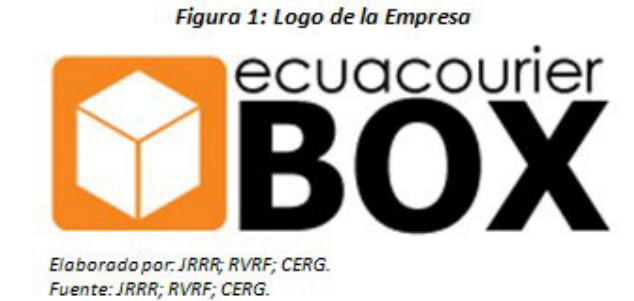

### **2.1.4 Slogan de la Empresa**

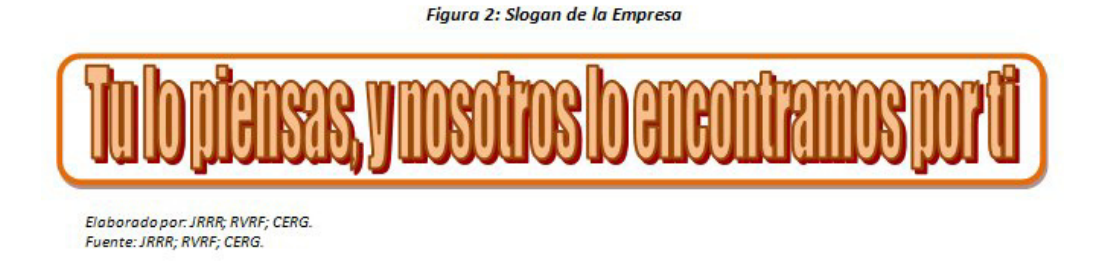

El concepto del slogan hace referencia a la satisfacción que tiene el cliente por obtener el producto deseado, al menor esfuerzo y con la seguridad de recibirlo en sus manos.

### **2.1.5 Colores del Logo y el Slogan de la Empresa**

Los colores que se han escogido para el logo y del slogan de la empresa son: el naranja, el blanco y el negro.

**Color Naranja.-** Porque es color asociado a la alegría, y esta se ve reflejada cuando un producto deseado llega a manos del cliente. Este color también representa el entusiasmo, la felicidad, la atracción, la creatividad, la determinación, el éxito, el ánimo y el estímulo.

Color Blanco.- Se lo considera el color de la perfección. También significa seguridad, pureza y limpieza. Con este color se refleja el compromiso que se tiene como empresa en el momento de realizar una búsqueda o hacer una compra. En la promoción de productos de alta tecnología, el blanco puede utilizarse para comunicar simplicidad.

*Color Negro.-* Representa el poder, la elegancia, la formalidad. También se asocia al prestigio y la seriedad. La empresa quiere llegar a la mente de los consumidores de una forma elegante; así como también demostrar mediante este color la seriedad y formalidad en los procesos de compra.

#### **2.1.6 Organización Legal de la Empresa**

La empresa estará constituida legalmente de la siguiente manera:

#### *Tipo de Sociedad:*

El tipo de sociedad de la Empresa será SOCIEDAD ANONIMA.

### *RazÛn Social:*

La razón social de la empresa será: Agencia de Servicios de Compras en el Exterior ECUACOURIERBOX Sociedad Anónima.
## *Nombre Comercial:*

El nombre Comercial de la Empresa Será: ECUACOURIERBOX S.A.

## **Participación Social:**

El Capital Inicial Social de la Empresa ECUACOURIERBOX será distribuido entre 3 accionistas, los cuales aportaran 40%, 30%, 30% respectivamente.

## *Domicilio Legal:*

El domicilio legal de la empresa será la ciudad de Guayaquil, Parque Empresarial Colon, Ciudad Colon, Urdesa Norte junto al templo de mormones.Guayas, Ecuador.

# **2.1.7 Organigrama de la Empresa**

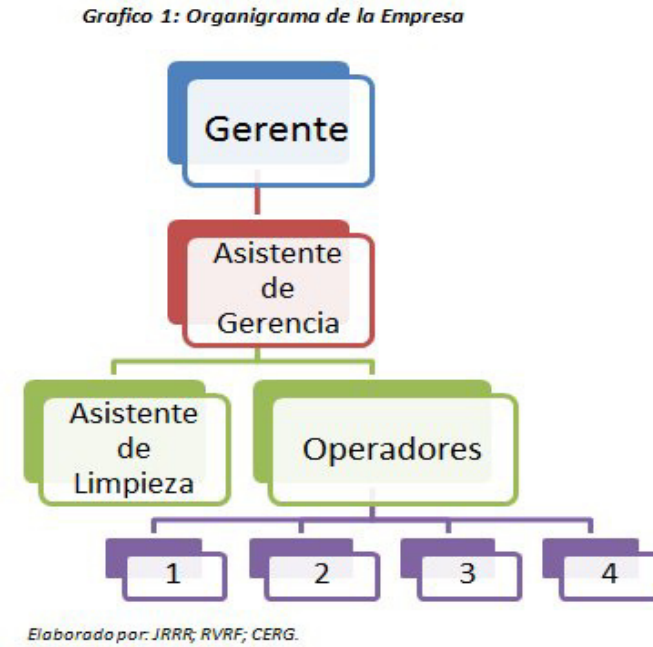

# 2.1.7.1 Descripción de las Funciones

Gerente General

# **Descripción del Cargo:**

El Gerente General realizara entre sus funciones las siguientes:

- Designar todos los horarios rotativos de los trabajadores de la Empresa.
- Realizar evaluaciones periódicas acerca del cumplimiento de las funciones de los operadores del Call Center EcuaCourierBox.
- Planear y desarrollar metas a corto y largo plazo junto con objetivos anuales y entregar las proyecciones de dichas metas.
- Crear y mantener buenas relaciones con los clientes y proveedores para mantener el buen funcionamiento de la empresa.
- Controlar las finanzas del negocio y hacer evaluaciones periódicas de la rentabilidad del negocio.

# **Perfil:**

*Sexo:* Indistinto.

*Edad:* 25-45 años.

**Profesión:** Carrera administrativa. Economista (preferencia.)

*Idioma:* Español/Ingles.

**Experiencia:** Amplios conocimientos en gestión empresarial.

**Habilidades:** En formulación de proyectos, trabajar en equipo, creación de líneas de negocios, proactivo, liderazgo.

Asistente de Gerencia General

# **Descripción del cargo:**

El asistente de Gerencia General realizara entre sus funciones las siguientes:

- Administrar, planificar y controlar las actividades de la empresa.
- Reclutamiento, selección y contratación del personal cuando se requiera.
- Elaboración de los contratos de trabajo, así como de las liquidaciones del sueldo del personal.
- Emisión de las facturas al crédito y contado, así como del control de las ventas de la empresa.
- Compras de materiales, insumos, materia prima, otros.
- Supervisar las ventas con la finalidad de hacer conocer de una manera adecuada el producto y atraer clientes.
- Plantear y ejecutar las operaciones de marketing desde un concepto ambiental.

# **Perfil:**

*Sexo:* Indistinto

*Edad:* 25-45 años

**Profesión:** Carrera administrativa

# *Idiomas:* Español-Ingles

Habilidades: Promoción, publicidad abierta y marketing alternativo. Proactivo y capacidad organizativa y capacidad para trabajar en equipo

**▶** Operadores

# **Descripción del Cargo:**

Los operadores realizaran entre sus funciones las siguientes:

- Atender las llamadas telefónicas durante su horario de trabajo.
- Hacer oficios detallados de todos los requerimientos del producto que desee el cliente.
- Archivar todos los datos y las compras de los clientes.
- Reporte de problemas con las compras, tarjetas de crédito, equipos de oficina, etc.

# **Perfil:**

*Sexo:* Indistinto.

*Edad:* 19-35 años.

**Profesión:** Ingeniería en Negocios Internacionales, Relaciones Publicas, o carreras afines.

*Idioma:* Español/Ingles.

**Experiencia:** Amplios conocimientos en atención al cliente, trámites aduaneros, procesos de compra, etc.

*Habilidades:* Capacidad para interactuar con el personal y con los futuros compradores, excelente atención al cliente. Experiencia de 2 años en puestos similares, proactivo.

 $\triangleright$  Asistente de Limpieza y Mantenimiento

#### **Descripción del cargo:**

El personal de limpieza estará a cargo de la limpieza de todo el establecimiento. En un horario de 4 horas diarias de forma rotativa.

## **Perfil:**

*Sexo:* Femenino

*Edad:* 18-35 años

# **2.1.8 Análisis FODA**

En el presente análisis se podrá analizar la situación del proyecto en lo que respecta a sus Fortalezas, Oportunidades, Debilidades y Amenazas; las mismas que ayudaran a implementar medidas y acciones correctivas que provoquen mejoras sustanciales en la ejecución de la Misión. También, ayudaran a prever escenarios anticipados que se puedan producir en el mercado.

## *Fortalezas*

- No existe competencia directa en lo que se refiere a un servicio de asesoría, compra vía internet, proceso de trámites y envío completo de los productos.
- Los costos incurridos en equipos e infraestructura no son altos debido al que el proceso realizado es por medio del internet.
- Personal totalmente capacitado para realizar la labor requerida, los cuales deberán tener años de experiencia y una buena predisposición.
- Conocimiento del producto y del negocio; así como también del conocimiento de todos los procesos requeridos para este tipo de servicio.
- Servicio al cliente con altos estándares de calidad.

# *Oportunidades*

- Mercado nacional no explotado en lo que se refiere a compras internacionales.
- Incremento de las compras internacionales vía Internet.
- Alianzas estratégicas con los proveedores.
- Crecimiento en las preferencias de los consumidores hacia productos extranjeros.
- Precios de los productos en el país son relativamente altos en comparación a los precios internacionales.

# *Debilidades*

- La rentabilidad de la empresa depende de la demanda que tenga nuestro servicio.
- Marca no posicionada en el mercado.
- Desconfianza de las personas en el pago con tarjetas de crédito al momento de realizar las compras vía internet.
- Falta de información acerca de este tipo de servicio.
- No tener un precio fijo del producto dado que este depende de los gastos que incurra el artículo al momento del ingreso al país.

#### *Amenazas*

- Existencia de las páginas para compras vía internet y familiarización de los consumidores con las mismas.
- Cambios en políticas arancelarias del comercio.
- Restricciones en importaciones de ciertos productos.
- Instituciones financieras brindan un servicio parecido pero no personalizado.
- Empresas con gran trayectoria pueden lanzar productos similares y mejorados.

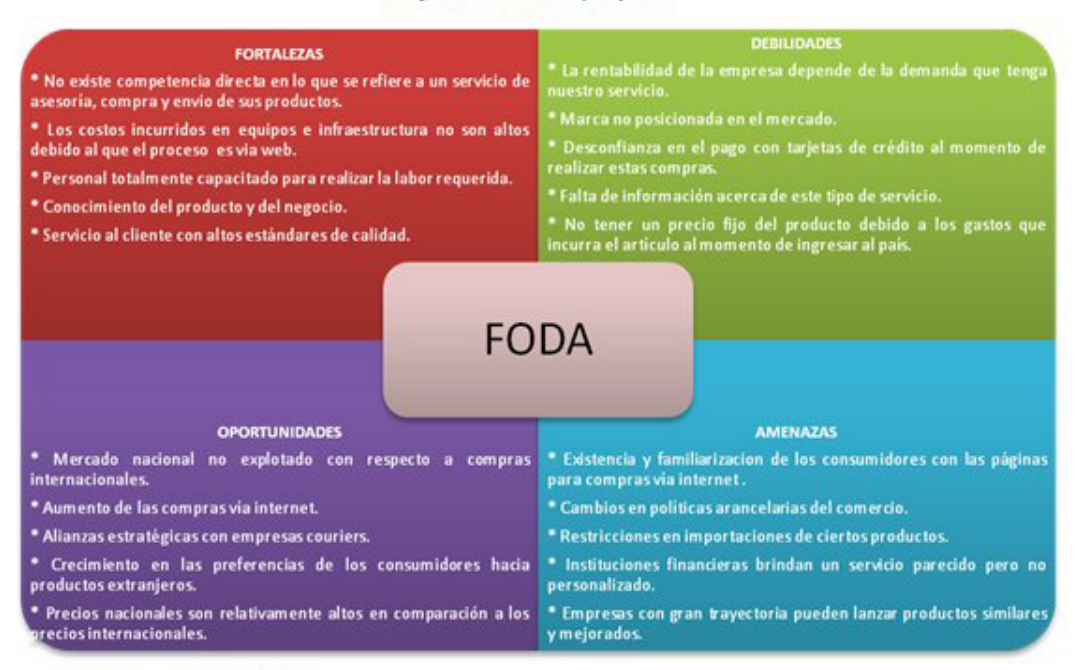

#### Grafico 2: FODA del proyecto

Elaborado por: JRRR, RVRF, CERH Fuente: JRRR, RVRF, CERH

### **2.2 INVESTIGACION DE MERCADO**

La investigación de mercado es un herramienta importante durante el periodo de análisis de pre-factibilidad del proyecto, puesto que además de brindar información importante en cuanto a la aceptación de la propuesta empresarial en el mercado, también se convierte en un complemento al momento de delimitar el alcance del proyecto y las alternativas que posee el mismo.

Para el presente proyecto se ha diseñado un plan de investigación en el cuál se ha realizado por separado un análisis del mercado enfocado en el entorno en el cual se desenvolvería la empresa y por otro lado un estudio enfocado en la demanda del servicio.

Mediante la investigación de mercado se buscara conocer el nivel de aceptación del servicio, las características más importantes que evalúan los clientes al momento de hacer una compra por Internet, el precio que está dispuesto a pagar y la cobertura potencial del mercado. Aspectos importantes que nos ayudaran a identificar en qué áreas hay que tener mayor control o cuidado.

#### 2.2.1 Población Objetivo N

La población objetivo se encuentra conformada por todas aquellas personas que laboran a nivel nacional es decir población económicamente activa.

Se considera a las personas de clase media y media alta quienes no disponen de tiempo suficiente para realizar sus compras ya sea en centros comerciales o vía Internet.

Se promocionara el servicio en una etapa inicial a través del telemarketing y vallas publicitarias cerca de los centros comerciales; así como también de volantes y otros medios.

La población a considerar es de 6, 519,370 que corresponde a la población económicamente activa nacional, dado que es una población infinita se aplica factor de correlación.

## *TamaÒo de la Muestra N*

Para su determinación se trabajará con un nivel de confianza del 95%. El error establecido de la muestra es del 5%.

El tamaño de la Población N= 6, 519,370 personas que trabajan en el Ecuador (aproximadamente). Se estima que tanto la probabilidad de Èxito como de fracaso corresponde al 50%.

Población infinita > 100.000 Nivel de Confianza del 95% Un error Muestral del 5% Probabilidad de éxito: 50% Probabilidad de fracaso: 50%

$$
n = Z2 * (\frac{(P * Q)}{e2})
$$
  

$$
n = 1.962 * (\frac{0.5 * 0.5}{0.052})
$$
  

$$
n = 384, 16 \approx 400
$$

# *TamaÒo Final de la Muestra*

Según los cálculos el tamaño final de la muestra debe ser 384 encuestas. Debido a las especificaciones del proyecto se encuestará a 400 personas dentro de la ciudad Guayaquil, lo cual favorece al estudio, porque la muestra acaparará mayor cantidad de individuos.

# **2.2.2 EstadÌstica Descriptiva:**

## **Análisis e Interpretación de los Datos**

A continuación analizaremos cada pregunta de la encuesta:

# *Pregunta 1: Genero*

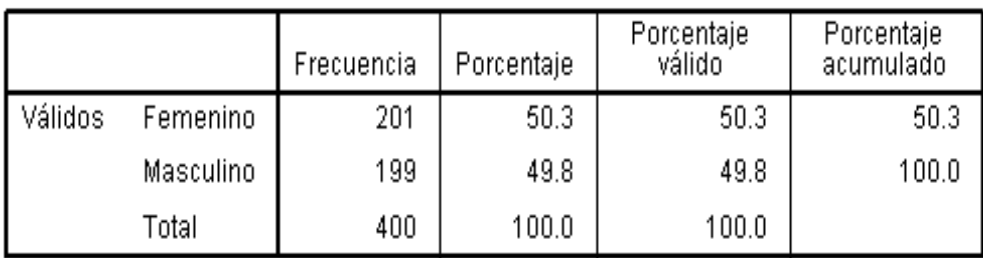

## Tabla 1: Sexo

En la tabla de frecuencia de genero se puede observar que la mayor cantidad de encuestados fueron mujeres (201) representado por el 50.3% de la muestra encuestada (400 personas). Con respecto a los hombres se tiene una representación del 49.8% del 100% de encuestados.

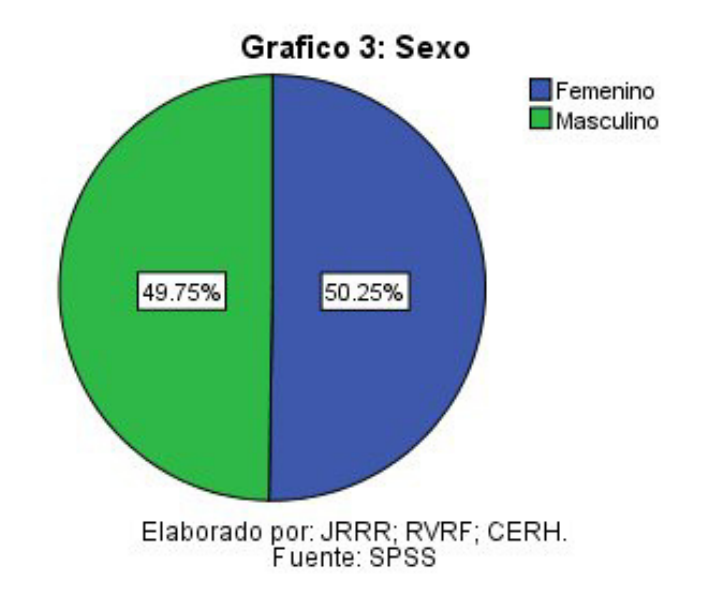

# *Pregunta 2: Edad*

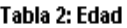

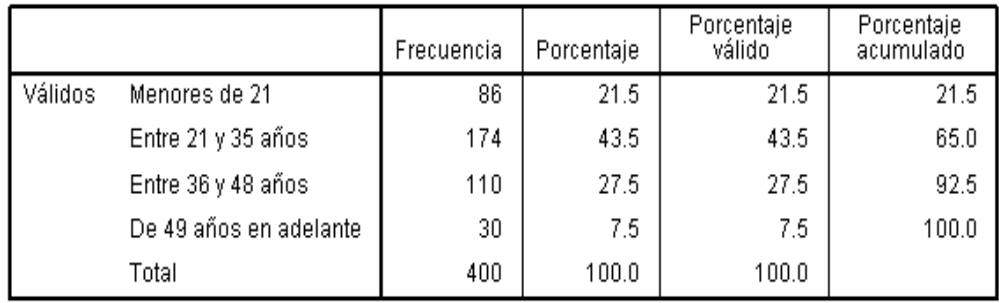

Elaborado por: JRRR; RVRF; CERH.

Del total encuestado, el rango de edad que lidera a la muestra es el de 21-35 años con un 43.5%, seguido del 27.5% de la muestra que representa a las personas entre 36-48 años. Siendo los de 49 años en adelante los menos frecuentes.

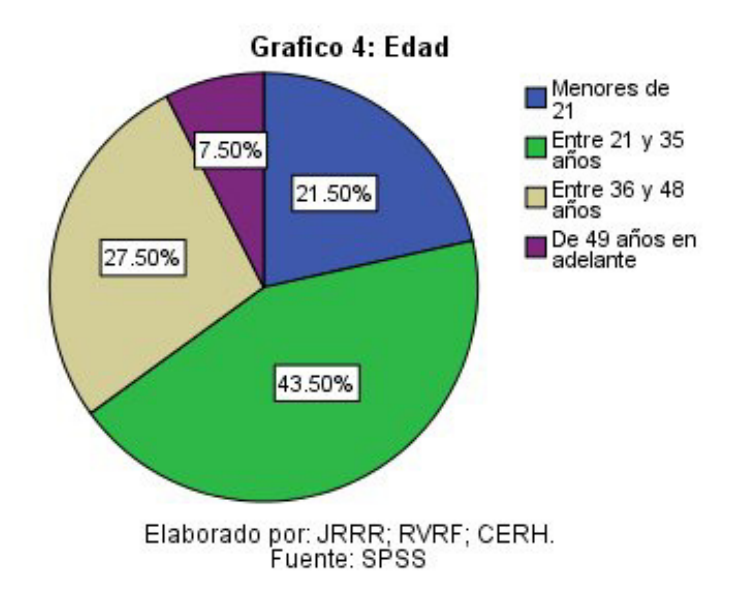

*Pregunta 3: øUsted trabaja?*

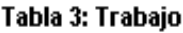

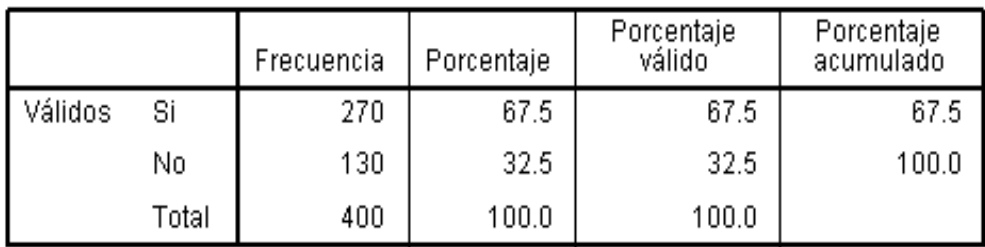

Del total encuestado el total de personas que trabajan representan el 67.5% de la muestra. Cabe recalcar que la mayor parte de las personas que no trabajan son aquellas menores de 21 años. Esta encuesta fue realizada fuera de los lugares de trabajo más comunes de la ciudad de Guayaquil.

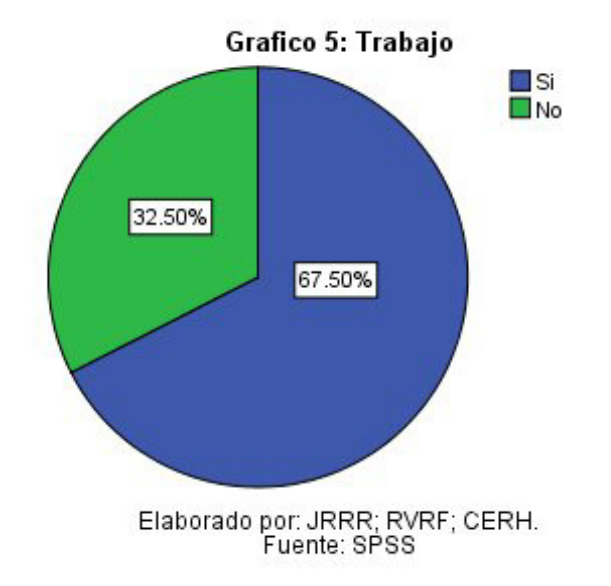

*Pregunta 4: Nivel de Ingresos*

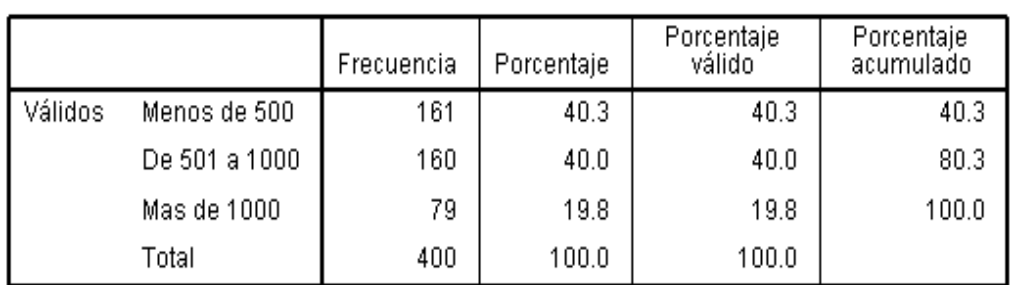

#### Tabla 4: Nivel de Ingresos

De acuerdo al total de encuestados, el 80.3% se encuentran en los rangos de personas que ganan menos de 500 dólares mensuales y entre 501 y 1000 dólares.

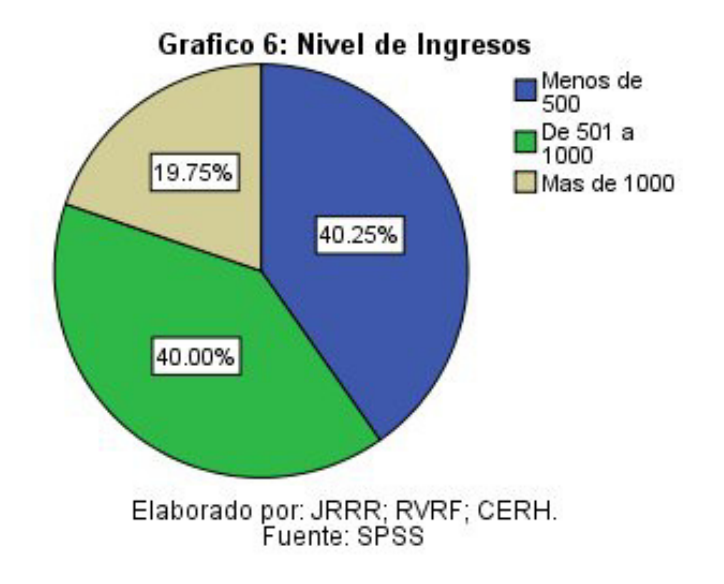

# *Pregunta 5: øHa realizado alguna vez alguna compra vÌa internet desde Ecuador?*

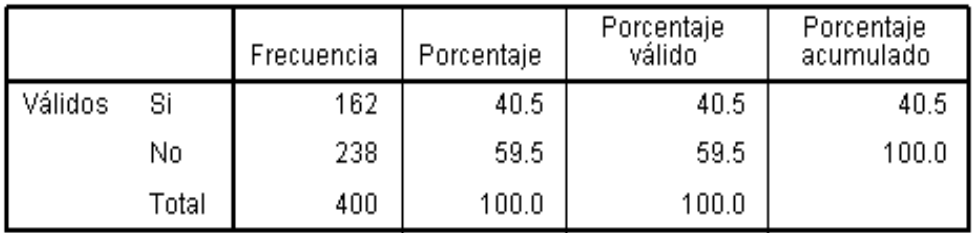

### Tabla 5: Compras por Internet

El 40.5% de las personas ha comprado alguna vez algo por internet mientras el 59.5% restante no ha realizado nunca este tipo de compras.

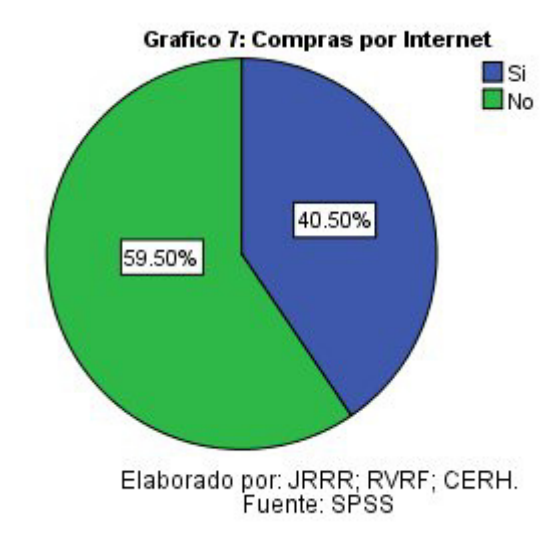

# *Pregunta 6: øPorque no ha realizado compras vÌa Internet?*

Esta pregunta se origina automáticamente después de una respuesta de No con respecto a la pregunta 5.

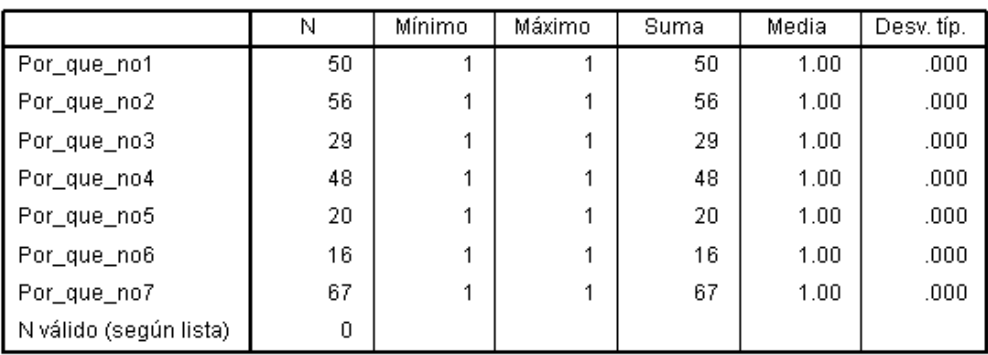

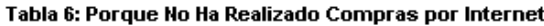

Del total de personas que no han realizado compras vía Internet se reflejo que 238 personas 67 de ellas no compran porque no poseen tarjeta de crédito. Otras razones pueden ser porque no existe confianza para realizar el proceso de compra o también porque ninguna compañía Internacional de su interés hace envíos a Ecuador.

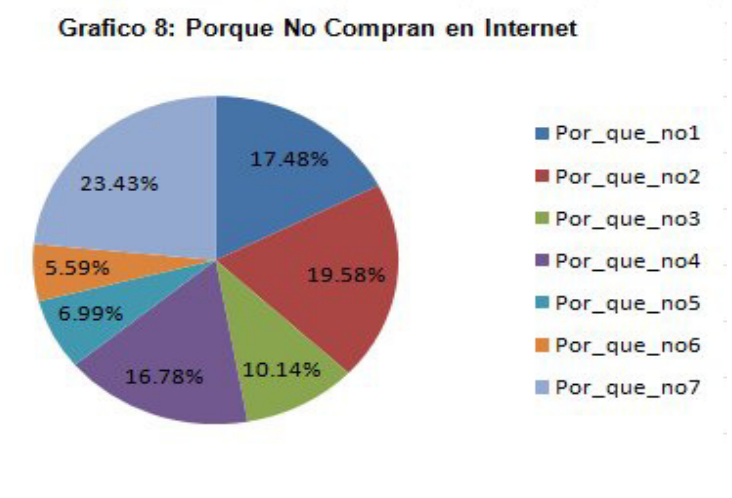

Elaborado por: JRRR; RVRF; CERH. **Fuente: SPSS** 

Pregunta 7: Si le ofrecieran un servicio completo de asesoría para *compras vÌa internet en el cual un ejecutivo realice la compra por usted y le garantice un producto original, al precio más bajo y la entrega del mismo a la dirección de destino de su preferencia. ¿Lo usaría?* 

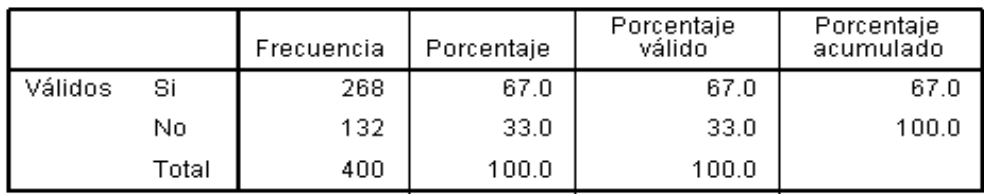

Tabla 7: Si Ofrecieran

El 67% de las personas encuestadas usarían el servicio que se va a ofrecer, es decir más del 50% de la muestra serían sin duda clientes potenciales; mientras que, el 33% restante no usarían el servicio de asesoramiento para las compras vía internet.

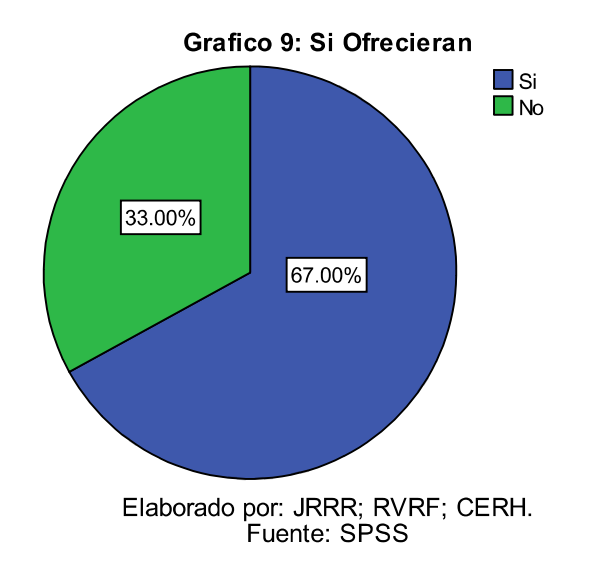

*Pregunta 8: øHa recibido este tipo de servicio anteriormente?*

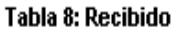

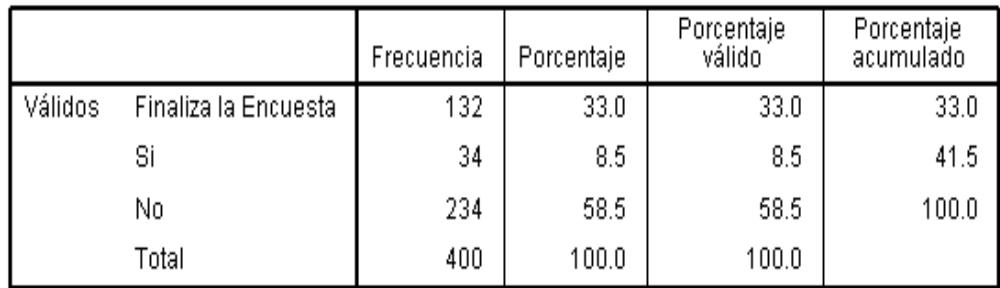

Con respecto a las personas que continuaron con la encuesta, un 8.5% han recibido este tipo de servicio; mientras que el 58.5% no han recibido este tipo de asesoramiento a completo, lo que demuestra que se tiene una ventaja potencial de mercado.

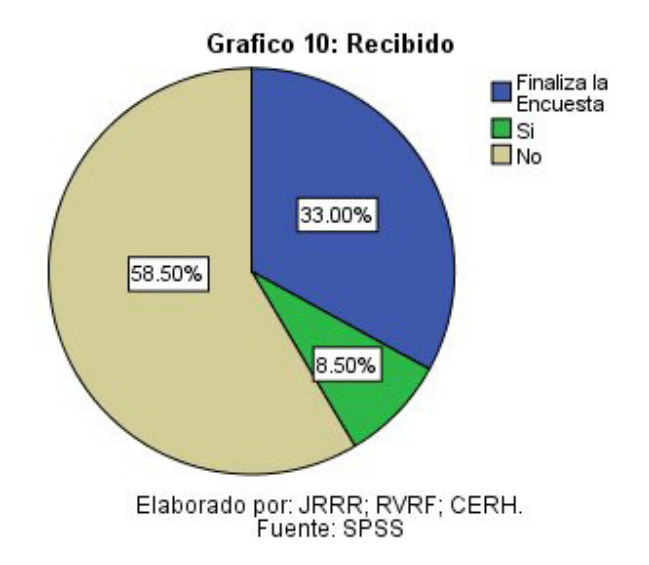

Pregunta 9: ¿Cuánto estaría dispuesto a pagar por este servicio de compra? (impuestos de aduana y costos de transportación no están *incluidos)*

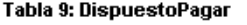

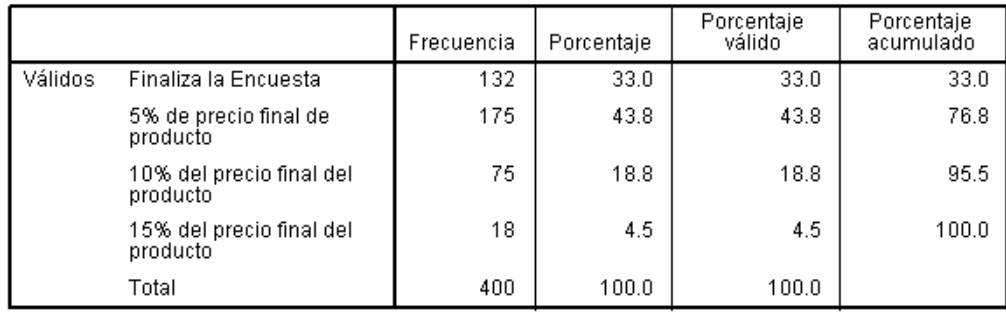

Como se observa la tabla 9 el 43.8 % de las personas estarían dispuestas a pagar el 5% del precio final del producto por adquirirlo mediante el servicio que se está ofreciendo. El 18.82% estaría dispuesto a pagar el 10% del precio final del producto, y tan solo el 4.5% estarían dispuestos a pagar el 15% del precio final del producto.

En esta tabla también se encuentra reflejado un "Missing de datos" con un 33%, el cual indica el porcentaje de datos perdidos debido a las personas que terminaron la encuesta en la pregunta anterior.

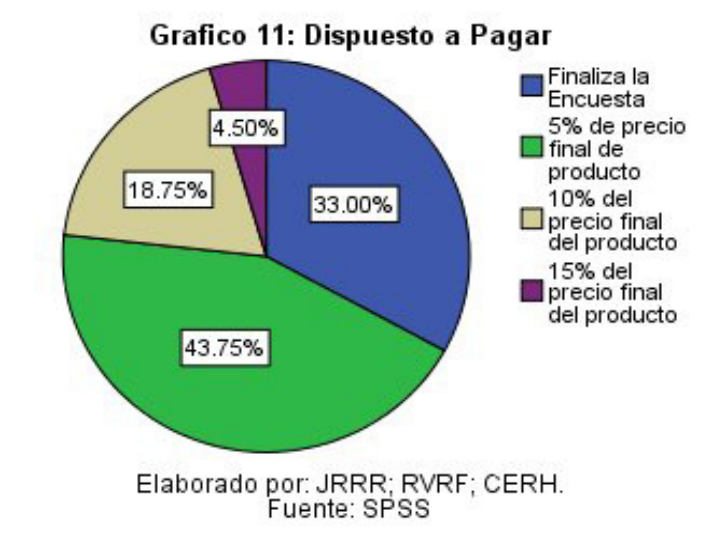

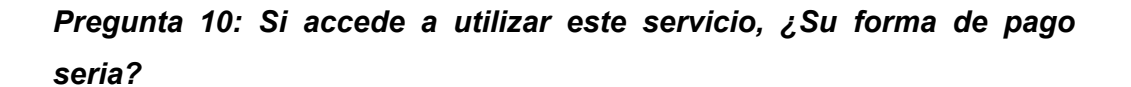

Tabla 10: FormaPago

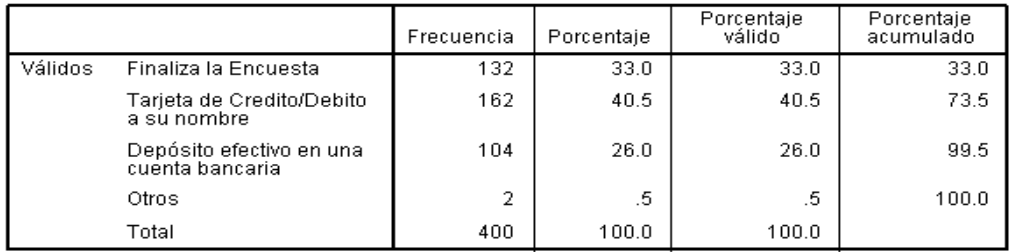

El 40.5% de las personas pagarían por nuestro servicio con tarjeta de crédito, seguido del 26% que lo haría por medio de depósitos en una cuenta bancaria. Un porcentaje muy pequeño indico que lo haría por medio de otras vías como por ejemplo efectivo.

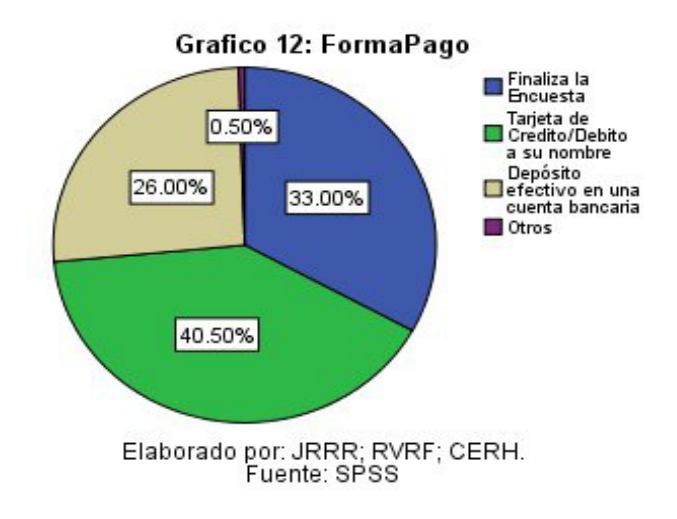

# Pregunta 11: .- ¿Qué tipo de productos adquiriría en estas compras? *Seleccione al menos 2.*

|                        | N   | Mínimo | Máximo | Suma    | Media   |
|------------------------|-----|--------|--------|---------|---------|
| TipoProducto1          | 172 | -9     |        | $-1148$ | $-6.67$ |
| TipoProducto2          | 192 | -9     |        | $-1128$ | $-5.88$ |
| TipoProducto3          | 144 | -9     |        | $-1176$ | $-8.17$ |
| TipoProducto4          | 193 | -9     |        | $-1127$ | $-5.84$ |
| TipoProducto5          | 248 | -9     |        | $-1072$ | $-4.32$ |
| TipoProducto6          | 209 | -9     |        | $-1111$ | $-5.32$ |
| TipoProducto7          | 275 | -9     |        | $-1045$ | $-3.80$ |
| TipoProducto8          | 257 | -9     |        | $-1063$ | $-4.14$ |
| TipoProducto9          | 244 | -9     |        | $-1076$ | $-4.41$ |
| TipoProducto10         | 164 | -9     |        | $-1156$ | $-7.05$ |
| N válido (según lista) | 132 |        |        |         |         |

Tabla 11: Que Tipo de Productos Quieren

La tabla refleja las preferencias de los consumidores con respecto a los artículos que comprarían por Internet donde los productos más concurridos en estas compras son los celulares y sus respectivos accesorios, zapatos y artículos electrónicos.

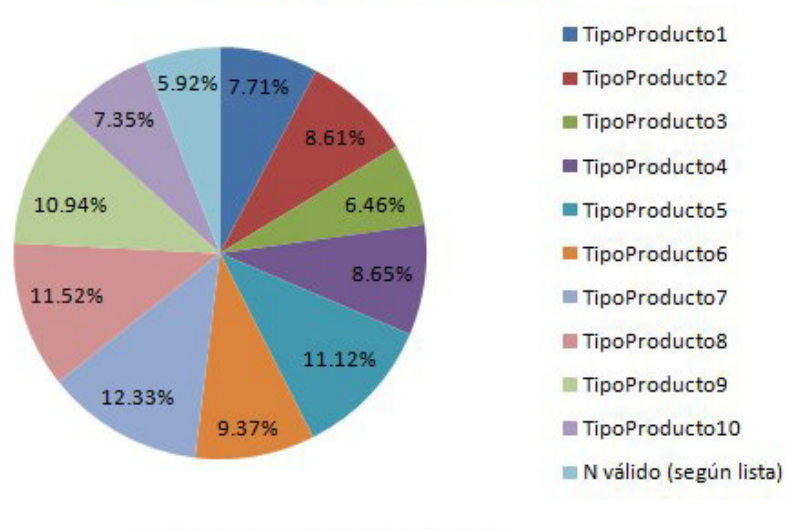

Grafico 13: Que Tipo de Producto Compraría

Elaborado por: JRRR; RVRF; CERH. **Fuente: SPSS** 

En conclusión, los clientes potenciales para este tipo de servicio completo de compras internacionales son personas trabajadoras cuyo sueldo varía entre menos de 500 y 1000 dólares mensuales, de las cuales la mayoría de ellas pagaría por medio de tarjetas de crédito y adquirirían productos tales como: aparatos electrónicos, ropa, zapatos, entre otros.

#### **2.2.3 Plan de Marketing**

Con todos los datos obtenidos se podrá conocer con mayor exactitud las preferencias de los prospectos, pero ante todo los resultados denotan un mercado potencial, lo que tiene relación con los objetivos de la empresa EcuaCourierBox S.A.

Por lo ya expuesto la herramienta a utilizar ayudará a escoger las mejores estrategias para lograr un posicionamiento en la mente de las personas con respecto al servicio brindado; así como también se podrá tener una idea clara para perfeccionar el servicio y así generar lealtad en los clientes hasta incluso afianzar relaciones duraderas para un marketing de boca en boca.

#### *Ciclo De Vida*

El ciclo de vida de un producto o servicio es un concepto asociado a las técnicas de marketing. Dado que las condiciones bajo las que el servicio se presta o se va a vender al pasar del tiempo cambia.

La gestión del ciclo de vida del producto a servicio se refiere a la consideración de los diferentes estados que va a atravesar el producto/servicio a lo largo de su existencia. Las características que subyacen para la prestación del servicio pueden atravesar etapas similares.

Se sabe que la importancia del servicio en la empresa ha llevado a esta a tratar de sistematizar el comportamiento en las ventas del servicio a través de la permanencia en el mercado. Unos permanecen mucho tiempo y otros tienen duración efímera.

Se piensa, que como toda teoría de base experimental, puede tener excepciones o no adaptarse a ciertos productos o servicios. Se deduce, por tanto que la aplicación práctica del ciclo de vida del servicio, a partir de las consideraciones teóricas que se deduzca requerirá estudios particulares adaptados al tipo de mercado-producto-servicio de que se trate.

#### *Esquema Del Ciclo De Vida Del Servicio*

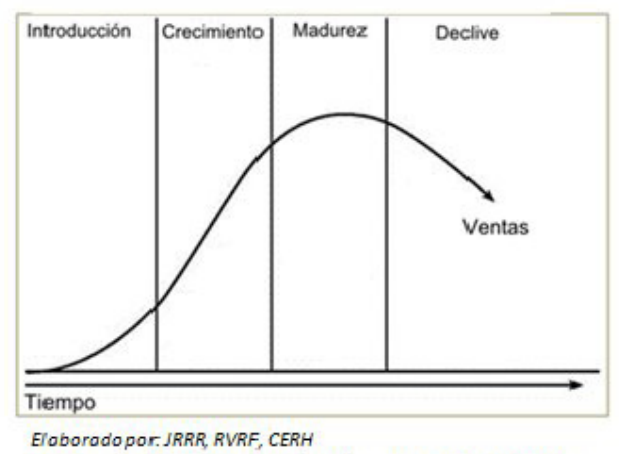

#### Figura # 3: Ciclo de vida del Producto

Fuente: http://es.wikipedia.org/wiki/Archivo:Ciclo\_Producto.png

Los productos suelen atravesar cinco etapas:

#### **a) Etapa de desarrollo de un nuevo producto**

- Es muy caro.
- No se perciben ingresos por venta.
- Es un período de pérdidas netas.

# **b)** Etapa de introducción en el mercado

- Supone un costo muy alto.
- El nivel de ventas es bajo.
- El balance de pérdidas netas.

## **c) Etapa de crecimiento**

- Se reducen los costos debido a la realización de economías de escala.
- Los volúmenes de ventas aumentan significativamente.
- Se empiezan a percibir beneficios.

## **d) Etapa de madurez**

- Los costes son muy bajos.
- Se alcanzan los niveles máximos de ventas.
- Los precios tienden a decaer debido a la proliferación de productos competitivos.
- Se alcanza la mayor rentabilidad.

#### **e) Etapa de decadencia**

- Las ventas caen.
- Los precios bajan.
- Los beneficios se reducen.

Las estrategias del Marketing Mix deben cambiar a medida que el producto va atravesando cada etapa. La publicidad, por ejemplo, tiende a ser informativa en la etapa de introducción, persuasiva en la etapa de crecimiento y madurez, y orientada a mantener el recuerdo en la etapa del declive.

*Analizando el mercado nacional, se puede concluir que el servicio se*  encuentra en la etapa de Introducción, ya que existen varios indicadores para identificarla, la cobertura gradual del servicio dentro del sector que se establecieron como metas.

No pueden precisarse cifras exactas, ni válidas para todos los casos, pero las experiencias señalan que, cuando un producto ha logrado superar 10% de los objetivos fijados para su etapa de madurez (cuando alcanzará el máximo de la venta esperada) se ha logrado su introducción y comienza la etapa de crecimiento.

La mayor parte de los esfuerzos se concentrarán en Promoción, Retailing and Merchandising y supervisión del personal, inicio de comunicación de Publicitaria y principalmente de su Posicionamiento. Estableciendo parámetros de calidad de servicio y estableciendo métodos para que los residentes den evaluación al servicio recibido.

#### **2.2.3.1 Objetivos del Marketing**

#### **2.2.3.1.1 Objetivo General**

Promocionar y potenciar una agencia de asesoría para compras via web, tramites de procesos aduaneros y envio completo del producto con un servicio de calidad para todas aquellas personas que no disponen del tiempo suficiente como para hacer el proceso por su cuenta y a través de esto lograr el posicionamiento en la mente de las mismas.

#### **2.2.3.1.2 Objetivos Específicos**

- · Utilizar la capacidad instalada al 100%, es decir en su máxima capacidad.
- Determinar la proporción de los Ingresos con relación a los costos y la Utilidad.
- Satisfacer todas las necesidades de los clientes en cuanto a necesidades y preferencias.
- Incrementar el nivel de las Utilidades en un promedio del 11,8% anual dentro de los próximos 5 años.

#### **2.2.4 Matriz de Boston Consulting Group (BCG)**

La matriz BCG es una herramienta que permite evaluar la posición en la que se encuentra el servicio dentro del mercado, con la finalidad de ayudar a decidir un enfoque estratégico para la unidad de negocio. Se basa en la teoría de ciclo de vida del producto.

La matriz BCG tiene dos dimensiones: participación en el mercado y crecimiento en el mercado. La idea básica de ella es que si un producto tiene una participación grande en el mercado o si el mercado del producto crece rápidamente, es lo mejor para la compañía.

Entonces si el mercado está creciendo hay que invertir dinero para mantener la posición y mejor aun crecer en el mercado que es la meta en común de todo negocio. Esto da como resultado que las ganancias sean pocas pero que logres obtener que crezca el volumen del negocio.

La colocación de productos en la matriz del BCG proporciona cuatro categorías en la cartera de la compañía. Con lo cual se presentan cuatro situaciones:

- $\triangleright$  Gran crecimiento y Gran participación en el mercado.
- $\triangleright$  Gran crecimiento y Poca participación en el mercado.
- $\triangleright$  Poco crecimiento y Gran participación en el mercado.
- ▶ Poco Crecimiento y Poca participación en el mercado.

El eje vertical de la matriz define el crecimiento en el mercado y el horizontal la cuota de mercado o la posición que tiene el negocio en el mercado.

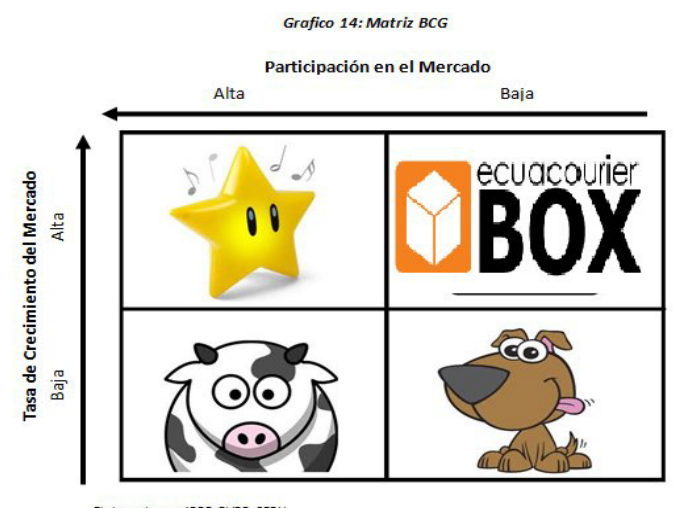

La interacción de las variables genera cuatro estados en los que se puede encontrar el negocio, a continuación se detallan los tipos de negocios:

**Negocios Estrellas:** Alta participación en el mercado con alta tasa de crecimiento del mismo. Son negocios generadores de rentabilidad pero que requieren constantes inversiones lo que hace que tengan un flujo de fondos nulo o negativo generalmente.

**Negocios Signos de Interrogación:** Estos negocios tienen una baja participación en el mercado y el mercado a su vez tiene una alta tasa de crecimiento. Son negocios que no se conoce exactamente qué pasará con ellos. Requieren de constantes inversiones, las cuales hace que se desconozca la rentabilidad de proyecto o no.

**Negocios Vacas Lecheras:** Alta participación en el mercado, pero el mercado tiene una baja tasa de crecimiento. Es este estado, los negocios son generadores de ingresos, lo que implica una importante rentabilidad y bajas inversiones.

**Negocios Perros:** Se combina una baja participación del mercado por parte de la empresa, con un mercado estancado o pleno decrecimiento. Son productos en su última etapa del ciclo de vida generalmente. En algunos casos puede ser rentable participar en este estado.

Tomando en cuenta lo mencionado anteriormente, se concluye que el servicio que queremos brindar es un negocio Signo de Interrogación. Debido a que es un servicio que no tiene gran acogida en el mercado ecuatoriano, se necesita de una gran cantidad de recursos para poder mantener su participación en el mercado. Se debe incluir grandes inversiones, para que de esta manera la aceptación del mercado a la cual se quiere dirigir, sea mayor.

El factor diferenciador de la compañía será ganar mercado, lo mismo que se lograra de acuerdo a una estrategia de marketing bien establecida donde se promocionara un servicio personalizado y garantizado.

#### **2.2.5. Matriz De Implicación FCB**

La matriz FCB, analiza el comportamiento de elección de compra de los consumidores, evaluando sus reacciones intelectuales y afectivas que surgen al momento de optar por el servicio de compras internacionales.

Esta matriz muestra cuatro cuadrantes que describen el comportamiento de los consumidores. Estos son:

*Modo Intelectual:* En esta parte de la matriz los consumidores se basan en la razón, la lógica y los hechos. Debido a que las personas se basan en la razón, la lógica y los hechos se puede razonar porque muchas personas no querrán recibir la asesoría vía internet. El hecho de que ya existen muchos casos de estafa hacen que los consumidores duden al momento de realizar el proceso de compra vía web.

Modo *Emocional:* Aquí los consumidores se basan en las emociones, sus afectos, los sentidos e intuición. Esto ayudara mucho los procesos de elección debido a que el cliente comprara sus productos por medio de impulsos y emociones.

*Implicación Débil:* Representa una decisión fácil de compra en los consumidores. El proceso de servicio que la empresa brinda no representa una implicación débil a los consumidores debido a que para la mayoría no les resulta difícil decidir si confiar en alguien más para la realización de sus compras.

**Implicación Fuerte:** Representa una decisión complicada de Compra en los consumidores. En esta situación se identifica mejor el servicio que la empresa brindara debido a que la decisión sobre que comprar es sumamente complicada para los consumidores. Los gustos y preferencias varían constantemente, no son pronosticable.

Grafico 15: Matriz de Implicacion

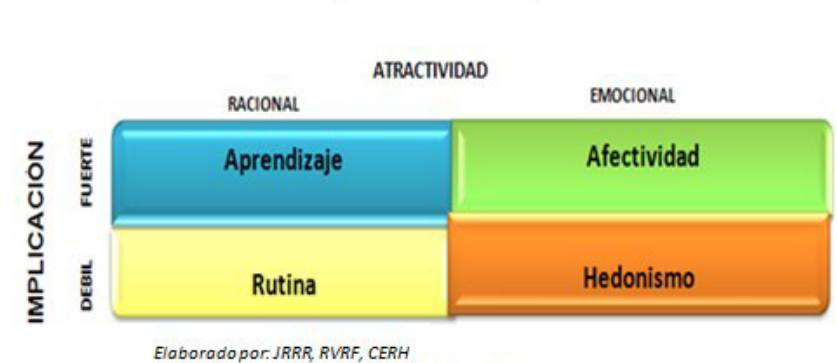

Fuente: Libro de Marketing. Editorial Prentice Hall.

El cruce de estas cuatro situaciones nos lleva a la matriz en la que se pueden identificar cuatro trayectorias con diferentes características:

#### *Cuadrante De Aprendizaje*

En este cuadrante tenemos una situación de compra donde la implicación es fuerte y el modo de aprehensión de lo real es esencialmente intelectual. El proceso de compra es información – evaluación – acción; lo que quiere decir que los compradores primero se informan del producto, luego lo evalúan y finalmente lo compran.

## *Cuadrante De Afectividad*

Este describe las situaciones de compra donde la implicación es de la misma forma elevada, pero la afectividad ocupa un papel muy importante en la aprehensión de lo real, porque la elección de los productos o marcas destila el sistema de valores o la personalidad del comprador. Su proceso  $es$  evaluación  $-$  información  $-$  acción.

## *Cuadrante De Rutina*

Aquí se encuentran los productos que son rutinarios es decir la implicación es mínima que dejan al consumidor indiferente siempre que cumplan correctamente con el servicio básico que se espera tener de ellos. Su secuencia es:-acción – información – evaluación.

#### *Cuadrante Del Hedonismo*

La escasa implicación coexiste con el modo sensorial de aprehensión de lo real; se encuentran aquí los productos que aportan pequeños placeres.

La implicación de optar por el servicio es fuerte, porque el costo para obtener un servicio personalizado, que garantice la llegada del producto a las manos de consumidor, es alto. Más aun si el producto adquirido genera satisfacción en el cliente, tanto así que no importe el costo que incurra la obtención del mismo.

El modo de elección es emocional, ya que cada cliente se orienta por el sentido afectivo que implica la compra del producto deseado. Los clientes que quieren adquirir productos en el exterior, lo hacen debido a que lo necesitan, y ven en ello una satisfacción emocional.

Tomando en consideración lo anterior, la agencia se ubicó en el cuadrante de "Afectividad". El análisis indica que el consumidor se apoya en sus emociones, al momento de elegir el producto que desea pero representa una decisión complicada al momento de optar el servicio.

#### **2.2.6 Macro y Micro Segmentación del Mercado**

#### **2.2.6.1 Macro-Segmentación**

La definición del campo de actividad de una empresa se delimita a través de la puesta en práctica del concepto de producto-mercado, y esta noción, analizada en diferentes niveles de agregación nos da la posibilidad de aplicar la metodología de macro-segmentación. Esto origina la consolidación en los mercados objetivos que se desea competir.

Con respecto a las funciones de las necesidades que se va a satisfacer, se debe destacar el ahorro de tiempo, ya que la mayoría de personas no cuenta con el tiempo disponible para salir a comprar cada artículo, ya hacer la respectiva comparación de precio y calidad del producto.

En cuanto a tecnología no se necesitara mayores innovaciones; solamente se deberá contar con equipos de computación rápida que puedan navegar sin ningún problema. Los instrumentos tecnológicos que dispone la empresa para la satisfacción de las necesidades son: el internet, teléfono y facilidades de pago.

De acuerdo al estudio de mercado del proyecto, los compradores de este tipo de servicio para compras internacionales son las personas de clase media-alta que trabajan y no disponen de mucho tiempo, y que deseen un producto de calidad.

El proyecto distingue que el mercado de referencia es la ciudad de Guayaquil, por lo cual la clasificación de los grupos está basada en estudios dentro de la ciudad; sin embargo, también contamos con el proceso para compras internacionales a nivel nacional.

#### **2.2.6.2 Micro-Segmentación**

Este estudio es más particular, ya que detecta características referidas a los consumidores, y permite diferenciar los productos en el concepto de los compradores potenciales, a fin de contar con un grupo que constituya un segmento razonable desde el punto de vista del interés comercial y económico.

El objetivo de la micro-segmentación es destacar estos aspectos e investigar cuántos y cuáles de ellos son comunes a la mayor cantidad posible de clientes, a fin de contar con un grupo que constituya un segmento razonable desde el punto de vista del interés comercial y económico.

Podemos definir algunas variables geográficas, demográficas y psicográficas, para que se pueda llegar a un grupo homogéneo, y así microsegmentar el mercado del servicio que queremos brindar. En estos grupos se encontraron personas con las siguientes características:

*Profesionales con poca disponibilidad de tiempo:* Son personas que quieren comprar artículos extranjeros, pero no tienen tiempo para realizar el proceso que se requiere para la adquisición del producto. Estas personas están dedicadas solo al trabajo y no tienen tiempo disponible.

**Personas que no sepan efectuar compras vía internet: Estas** personas quieren un producto internacional que solo se lo puede conseguir vía internet, pero debido a que no saben usar computadoras o no entienden el proceso, no acceden a comprarlo.

Personas que necesiten asesoría personalizada para comprar un *producto:* Estas personas saben el producto que desean, pero no saben cómo conseguirlo o requieren un proceso que les garantice que va a obtener el producto. Estas personas no les interesa el proceso, solo desean saber de los costos que incurre la importación producto.

*Personas con altos ingresos:* Son personas que quieren comprar un producto extranjero, sin importar el precio que tengan que pagar. Su satisfacción se centra en obtener el producto deseado.

*Personas que busquen productos sujetos al ciclo de la moda:* Estas personas buscan productos que estén a la moda, los cuales se pueden encontrar fácilmente en países del primer mundo.

Podemos agregar también que para la implementación de este proyecto se escogió la ciudad de Guayaquil, ya que es la más adecuada debido a la vida agitada que llevan la mayoría de personas que viven; entonces muchas verán la oportunidad de ahorrar tiempo disminuir el estrés por la preocupación al momento de comprar en línea e incluso ahorrar dinero.

## **2.2.7 Fuerzas de Porter**

Un enfoque muy popular para la planificación de la estrategia corporativa ha sido el propuesto en 1980 por Michael E. Porter. Las 5 Fuerzas de Porter es un modelo holístico que permite analizar cualquier industria en términos de rentabilidad.

La idea se concentra en evaluar sus objetivos y recursos frente a Èstas cinco fuerzas que rigen la competencia industrial:

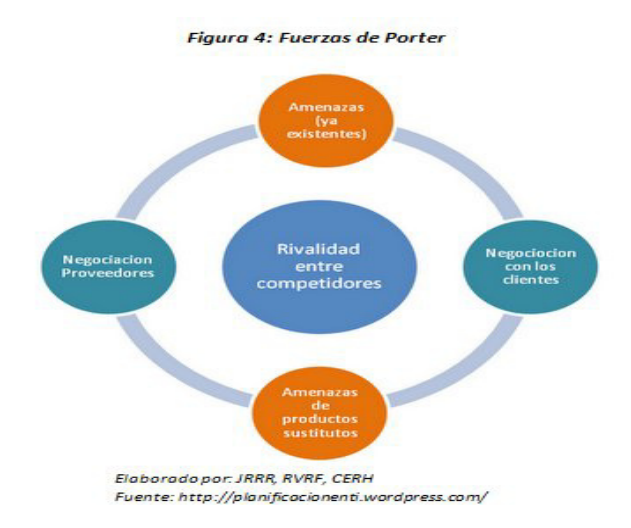

#### *Amenazas Para La Entrada De Nuevos Competidores*

El mercado o el segmento no son atractivos dependiendo de si las barreras de entrada son fáciles o no de franquear por nuevos participantes que puedan llegar con nuevos recursos y capacidades para apoderarse de una porción del mercado.
En el caso de EcuaCourierBox, la amenaza para la entrada de nuevos competidores es baja, debido a que la empresa no cuenta con una competencia directa. Es decir, el ser pioneros y con una fuerte campaña de publicidad y marketing, se ayudara a eliminar la barrera sobre la aceptación de este servicio por parte de los consumidores.

#### *La Rivalidad Entre Los Competidores*

Para una corporación será más difícil competir en un mercado o en uno de sus segmentos donde los competidores estén muy bien posicionados, sean muy numerosos y los costos fijos sean altos; puesto que constantemente estará enfrentada a guerras de precios, campañas publicitarias agresivas, promociones y entrada de nuevos productos.

Como se ha mencionado a lo largo del estudio de mercado, el servicio de asesoramiento para compras vía internet no tiene competencia directa; gracias a esto la empresa al momento de sus inicios no deberá preocuparse por ganar posición en el mercado, ni enfrentarse a guerras de precios.

Lo que si deberá hacer la empresa es aplicar una campaña publicitaria agresiva para poder dar a conocer a los clientes el tipo de servicio y los beneficios del mismo.

Como competencia indirecta tenemos a las tarjetas de crédito provenientes de bancos nacionales que brindan un servicio parecido. La diferencia entre las tarjetas de crédito y el servicio que se ofrece en este

55

proyecto es la disminución notable de precios, en cuanto a costos de distribución de los productos; así como también de la realización de la compra por las personas, servicio que ellos tampoco lo ofrecen.

Esto causara un impacto positivo en las personas que no se encuentran en condiciones de hacer la búsqueda por sí mismas y desean conseguir los mismos productos pero reduciendo sus costos al máximo.

#### **Poder De Negociación De Los Proveedores**

Un mercado o segmento del mercado no será atractivo cuando los proveedores estÈn muy bien organizados gremialmente, tengan fuertes recursos y puedan imponer sus condiciones de precio y tamaño del pedido.

Los proveedores involucrados en el proceso de las compras internacionales serán aquellas páginas de internet que ofrecen diferentes tipos de productos. Así como también, del Courier que se encargara de la transportación de los productos hacia el hogar de los clientes.

No existe amenaza con los proveedores ya que existen muchas páginas para realizar compras vía web y por tanto es decisión de la compañía buscar y comprar en la que a criterio del operador resulte más beneficioso.

#### **Poder De Negociación De Los Compradores**

Un mercado o segmento no será atractivo cuando los clientes están muy bien organizados, el producto tiene varios o muchos sustitutos, el producto no es muy diferenciado o es de bajo costo para el cliente, lo que permite que pueda hacer sustituciones por igual o a muy bajo costo.

Con el negocio de asesoría, el poder de negociación de los compradores es elevado. La rentabilidad de este negocio está fijada en los gustos y preferencias de las personas, lo cual puede ser una ventaja o desventaja dependiendo el caso de cuanto estén dispuestos a pagar por un producto en especial.

En este caso, la tarea de los operadores de la empresa deberá ser el logro de la aceptación de los consumidores por el servicio.

#### *Amenaza De Ingreso De Productos Sustitutos*

Un mercado o segmento no es atractivo si existen productos sustitutos reales o potenciales. La situación se complica si los sustitutos están más avanzados tecnológicamente o pueden entrar a precios más bajos reduciendo los márgenes de utilidad de la corporación y de la industria.

Para el proyecto no se tiene este tipo de amenaza debido a que el proceso es por medio del Internet y esto indica algo ya globalizado.

Como conclusión sobre las fuerzas de Porter con respecto a la empresa EcuaCourierBox deberá eliminar la barrera de entrada brindando diferenciación en el servicio; llamar la atención de los clientes y crear un impacto positivo sobre el mismo.

#### **2.2.8 Marketing Mix 5PíS**

El marketing mix son las estrategias de marketing donde elementos para más adelante convertirse en las 5 P'S mostradas a continuación en el siguiente gráfico:

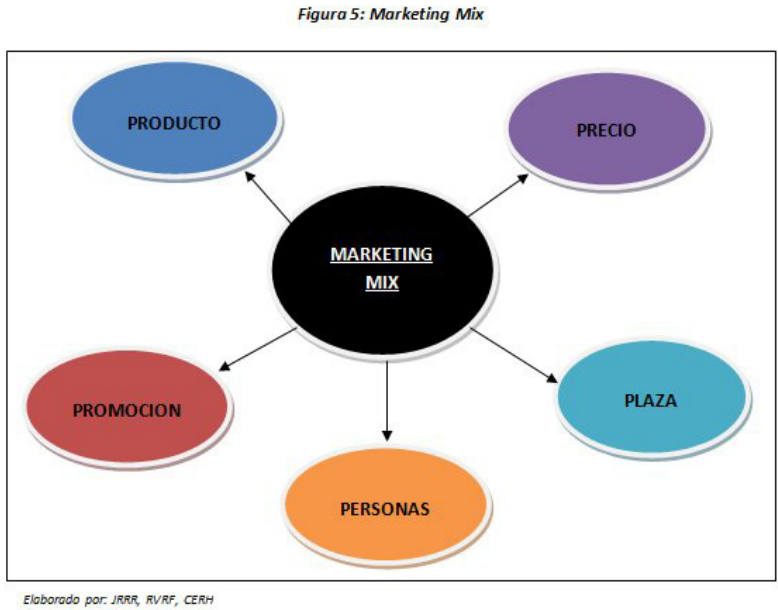

Fuente: JRRR, RVRF, CERH

#### **2.2.8.1 Producto o Servicio**

El servicio que ofrecerá la compañía EcuaCourierBox será un servicio diferenciado capaz de satisfacer de las necesidades de los clientes con respecto a las compras internacionales.

#### *Objetivos del Servicio*

Posicionarnos en el mercado, siendo la primera opción en la mente de nuestros posibles residentes en cuanto al ofrecimiento de servicios de alojamiento se refiere.

## *Estrategia del Servicio*

Como será un servicio nuevo en el mercado se deberá construir una excelente reputación para convertirse en una marca reconocida y de buen prestigio por medio de del telemarketing y una fuerte campaña de publicidad.

#### *Marca*

La marca será el componente clave, el cual les permitirá saber a los futuros clientes con exactitud qué tipo de servicio recibirán, identificándolo con rapidez, y se tomara decisiones pensando en los servicios que se brindaran. También, se facilitara ágilmente la selección de comprar los productos por medio de EcuaCourierBox ya que los clientes sabrán que van a recibir un servicio de calidad.

## *Logo*

Será la imagen que se proyectara en cada una de las publicidades para que así los clientes puedan identificar el servicio que se brindara con mayor rapidez. Cabe recalcar que la imagen permitirá representar el prestigio, la confianza y la seguridad que dará la compañía con respecto a las compras en el exterior.

#### **2.2.8.2 Precio**

A fin de fijar un precio para el servicio que se proporcionara, se considero como factor vital los resultados obtenidos en las fuentes secundarias (encuestas), como también los costos en los que incurriremos en la realización de la agencia.

Debido a la existencia de gran variedad de competidores informales indirectos, es decir no poseen del proceso completo de compras, se considero que el precio que se cobrara por el servicio que brindaremos estará determinado por un porcentaje del 7.5% sobre las ventas totales.

Los precios serán establecidos en base a un análisis comparativo con las opciones existentes en la actualidad y a las encuestas realizadas a la población. Los estudiantes buscaran la alternativa de proceso de compra más económica más acorde al promedio del mercado.

#### **2.2.8.3 Plaza o Distribución**

La plaza es el elemento del mix que utilizamos para conseguir que un servicio se brinde satisfactoriamente al cliente.

El servicio llegará al consumidor de una forma personificada, es decir, directa, serán nuestras operadoras quienes lo brinden. Para hacer llegar el producto adquirido por medio de la compra internacional hasta el

hogar del cliente, se subcontratara una agencia Courier para que realice las entregas a domicilio en cualquier parte de la ciudad.

#### **2.2.8.4 Promoción y Publicidad**

Se buscara dar a conocer el servicio resaltando los atributos diferenciadores del proceso y recalcando los beneficios mediante expo ferias, stands publicitarios, propagandas; así como también se hará el uso del telemarketing para posicionarse en la mente del futuro consumidor

Como se ha mencionado antes la publicidad que le daremos al servicio es la clave para ingresar al mercado objetivo. La estrategia será ingresar con una fuerte campaña publicitaria para así aparecer ante los ojos de los consumidores como un servicio bastante innovador, útil y por supuesto confiable.

Por medio del telemarketing se podrá tener contacto directo con el cliente para que de esta manera se pueda explicar brevemente el proceso y los beneficios del mismo para causar un impacto positivo del servicio que se ofrecerá.

## **2.2.8.5 Personas**

Cuando se habla de las personas, se refiere no solamente a los consumidores de un servicio sino también al personal que atiende a los consumidores.

El personal en este caso los operadores son los encargados de crear una buena o mala reputación de la empresa. Para esto, se invertirá en la capacitación a los operadores para que pacientemente y con la mejor predisposición, brinden un servicio de calidad.

## **2.2.9 An·lisis De Precios**

Para poder entrar al mercado a nivel nacional, se estableció los precios preliminares con que podemos llegar a ocupar una posición que no se encuentre ni dominada, ni amenazada por la competencia. Este precio se ajustará una vez realizado el Estudio Técnico.

Para su cálculo nos basaremos tomando en cuenta 3 parámetros muy importantes como son:

Un precio que pueda cubrir los costos de iniciación y *producción.-* Un valor que nos permita avanzar como empresa y poder brindar una mejora de calidad constante para los que son nuestros consumidores.

*Un precio que pueda enfrentarse a la competencia.-* Punto demasiado importante ya que poner un precio por encima del mercado es una derrota automática y si se propone un precio por debajo del mismo pues es perdida directa para este negocio y no denotaría la verdadera calidad de nuestro producto al tener un precio por debajo de los niveles establecidos en el mercado, por lo que es algo de mucho estudio e ideas.

**Precio establecido por el estudio de mercado.-** Factor guía que ayudara en la toma de decisión del precio de nuestro producto ya que se toma muy en cuenta la opinión de las personas que son ellas las que se convertirán después en nuestros próximos clientes.

#### **Determinación del Precio**

El precio del servicio está determinado debido a que las personas que accederían al mismo se basan para su elección de acuerdos a los gustos y preferencias; lo que conllevo al hacer una proyección porcentual donde se encontró que el cobro por el servicio será de 7.5% de lo que cueste el producto a adquirir.

## 2.2.10 Determinación del Tipo de Establecimiento

La empresa de servicio para compras internacionales EcuaCourierBox pertenece a la especie de micro empresas, que está enfocada a servir a los clientes en el proceso de compra, trámites aduaneros, rastreo de los productos y envio del mismo hasta la puerta del hogar del cliente.

Como Micro-empresa se debe tener presente que dentro de la gestión que se hará, uno de los factores claves para garantizar el éxito de la actividad es lograr la satisfacción plena de los consumidores al brindarles el servicio que esperan y merecen para así poder conquistar su confianza y obtener los resultados deseados.

La imagen es un indicador importante para conseguir los objetivos propuestos, ya que es considerada una mezcla de percepciones positivas o negativas, que representan la realidad antes que los individuos tomen la decisión de compra del servicio.

## **2.2.11 Análisis De Comercialización**

## **Canales De Distribución Y Su Naturaleza**

## **Intermediarios - Consumidores**

Nuestros servicios serán distribuidos en una edificación donde se facilite el desenvolvimiento del servicio dentro de la ciudad de Guayaquil.

La manera como se brindara el servicio será de tipo de distribución de canal indirecto de circuitos medianos de comercialización; ya que la empresa actúa como facilitador de los canales de manera directa.

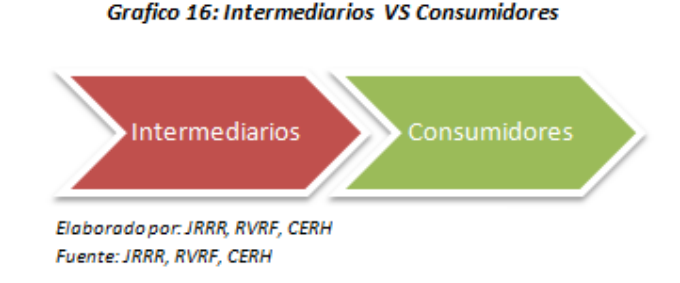

Esto permitirá a "EcuaCourierBox" incrementar sus beneficios, en lo que se refiere al servicio que se está analizando, porque este sistema implica la racionalización de los costes de distribución como son los de

transporte si en un caso lo necesitáramos, y poder ofrecer una mayor calidad de servicio en lo que se refiere a la distribución, ya que se les puede brindar unas condiciones más ventajosas, ya sea vía descuentos u otros.

## **Comercialización**

Ante todo en el proceso de comercialización debemos tener en cuenta que la producción y la comercialización son partes importantes de todo un sistema comercial destinado a suministrar a los consumidores los bienes y servicios que satisfacen sus necesidades.

El proceso también es una estrategia ya que un proceso transparente ayudara a triunfar en el mercado de este tipo de servicios.

Por lo tanto debemos tener una ventaja competitiva haciendo una diferenciación con nuestros innovadores servicios, detectando las necesidades y teniendo una exclusividad con nuestros clientes ofreciendo precios justos pero con un mayor control en los costos.

La comercialización será de acuerdo a nuestras conclusiones encontradas más adelante en el estudio de localización.

## **Objetivos de Comercialización**

- Hacer uso de las nuevas tendencias de marketing para lograr un reconocimiento por parte de las personas.
- Usar métodos que reduzcan costos.
- Lograr posicionamiento del servicio en el mercado al realizar publicidad en los diferentes medios como por ejemplo: volantes, recomendación por terceros etc.

#### **Estrategia de Comercialización**

Luego de determinar mediante el estudio de localización el lugar óptimo para ubicar la agencia, una de la primera técnica a aplicarse es por medio de vallas publicitarias en lugares estratégicos.

La tecnología hoy en día es una gran aliada por cuanto tendremos página web, e inscripciones en redes sociales. Además a largo plazo la recomendación de los propios consumidores es una gran estrategia (Publicidad de Boca en Boca).

### **2.2.12 Análisis Legal, Ambiental Y Social**

#### **2.2.12.1. Análisis Legal**

La empresa EcuaCourierBox se constituirá como una sociedad anónima ya que cuyo capital es superior a \$800 dólares y está dividida en acciones negociables conformada por la aportación de 3 accionistas. Estará domiciliada en la ciudad Guayaquil y estará facultada para abrir sucursales y agencias en cualquier lugar del país.

En este tipo de sociedad su razón social no se designa por el nombre de ninguno de los socios, sino por el objeto para el cual se forman la empresa, y es administrada por los representantes de la misma.

Los fundadores de la empresa EcuaCourierBox serán: Johnny Javier Real Roby, Cynthia María Benítez Espinoza, y Aurora Jazmín Roby Arias. Los requerimientos que necesitaremos para la constitución de la sociedad son:

- Escrituras de constitución.
- Nombramientos de representantes legales debidamente registrados en el Registro Mercantil.
- Obtención de Registro Único de Contribuyente en el Servicio de Rentas Internas.
- Certificado de pago de afiliación de la empresa a la Cámara de Comercio de Guayaquil.
- Patentes Municipales (0,57% del patrimonio de la empresa).
- Tasas de habilitación Permisos de Funcionamiento del Municipio.
- Pago de la contribución a la Superintendencia de Compañías (1 por mil de los activos).
- Pago de la contribución a la Universidad de Guayaquil (2.0 por mil del capital suscrito).
- Permiso de funcionamiento de Cuerpo de Bomberos (\$35 aproximadamente).
- $\bullet$  Impuesto de la Junta de Beneficencia (\$200).
- Permiso de sanidad del Instituto de Higiene (\$8 aproximadamente)

#### **2.2.12.2. An·lisis Ambiental Y Social**

El establecimiento de esta empresa de servicios de asesoramiento no generará ningún impacto negativo en el ambiente ya que es una empresa que ejercerá servicios de compras y en el desarrollo de sus actividades ninguna involucra alguna clase de contaminación de ningún tipo. Al contrario dado que se tendrá un personal de primera se incentivara en ellos la creación de preservar el medio ambiente desarrollando programas de reciclaje dentro del Call Center.

En cuanto al impacto social, se considerara que el establecimiento de la agencia generará un aporte muy positivo dado que lograremos incentivar a los inversionistas nacionales y extranjeros en cuanto la existencia de un mercado poco explotado e insatisfecho dado que la demanda de personas quienes buscan esta clase de servicios de calidad va en aumento, así mismo incentiva a la creación de fuentes de empleo.

## **2.3 ESTUDIO TÉCNICO**

Para la prestación de los servicios de la agencia, necesitaremos de equipos instrumentos e insumos para el cumplimiento satisfactorio de la misma.

## **2.3.1 Antecedentes**

La Agencia EcuaCourierBox no cuenta con un proceso de producción, dado a que su principal función es la prestación de servicios, lo cual hace imposible analizar la ingeniería o producción por transacción de compra. Debido a esto se realizarán directamente los balances de inversión en personal y demás.

## **2.3.2 Efectos Económicos**

La agencia realizará sus operaciones en un espacio físico alquilado, por el momento no invertirá en obras físicas, tampoco se ha considerado una futura expansión o ampliación, ya que nuestro supuesto está basado en que la demanda del servicio no afecta directamente con el espacio físico.

#### **2.3.3 Estimación de Costos**

Debido a que la agencia brinda un servicio, no existe proceso de producción; por lo tanto no se puede establecer Costos de Producción. Sin embargo, se considerara la existencia de Costos Fijos, que en el caso de nuestra empresa, serán el arriendo del local, los pagos de servicios básicos y salarios del personal técnico y administrativo.

#### **2.3.3.1 Costos por Rubro**

En cuanto a técnicas para estimar los costos, nos hemos basado en los estándares generalmente aceptados por el sector, ya que por ser una empresa nueva no contamos con datos históricos. Para la estimación de nuestros costos hemos considerado:

Los salarios que se pagarán a los empleados de la compañía, estos se detallan en la tabla correspondiente al balance de personal.

El alquiler de una oficina, que será el lugar donde se realizaran las compras internacionales mediante el uso de internet.

Gastos varios, como el agua, luz, teléfono, internet. Además se tendrá una cuenta para cubrir los gastos extras originados por las actividades que no son consideradas como regulares de la empresa.

## **2.3.4 Descripción de Equipos**

Puesto que la empresa produce un bien intangible, los equipos y muebles que se utilizaran para el desarrollo del proyecto dependerán del número de trabajadores que formen parte de la compañía.

Entre los equipos y mobiliarios de oficina que se necesitan para la administración tenemos los siguientes:

1 Escritorio Ejecutivo 1 Silla Ejecutiva 5 Sillas de Escritorio 5 Escritorios 1 Archivador 1 Estantería/Librero Muebles de espera 1 Central Telefónica 2 teléfonos inalámbricos 4 Cintillos para Teléfono 4 Teléfonos 1 Laptop

4 Computadoras

- 1 Router
- 1 Impresora-Copiadora-Scanner
- 1 Split grande 24000 VTU
- 1 Microondas
- 1 Refrigeradora Pequeña
- 1 Dispensador de Agua

Suministros de Oficina

- Regulador
- Implementos para el Aseo
- Adornos varios para decoración

**Plantas** 

En los suministros de oficina tenemos: clips, porta clips, sellos con almohadillas, porta sellos, tinta, plumas, libretas, grapadora, grapas, quita grapas, perforadora, tijera, tarjetero, portapapeles, carpetas, hojas y demás.

En los implementos de Aseo tenemos: ambientadores, papel toalla, papel higiénico, jabón líquido, dispensadores, cera para el piso, enceradora, escoba, bayetas, kleenex y demás.

A causa de que el gasto de cada implemento es pequeño en comparación con los equipos y muebles, en el estudio financiero el gasto para implementos de oficina será sólo un valor el cual abarcará todos estos utensilios necesarios para la administración.

# **2.3.5 Estudio de Localización**

Para este estudio debemos evaluar las posibles opciones de localización, tomando en cuenta los diversos factores y objetivos que la empresa requiere para que su ubicación sea la ideal. De esta manera podemos mejorar la eficiencia del servicio en términos que se basen en los factores utilizados para la decisión de localización.

## **2.3.5.1 Factores Determinantes de la Localización**

Debido a que siempre los servicios deben estar ubicados próximos al cliente, se ha tomando en cuenta que realización de este estudio debe analizar los factores que están relacionados con los clientes. Dentro de los factores más importantes tenemos:

- Cercanía al mercado
- Disponibilidad de la mano de obra
- Costo de local comercial
- Existencia de mercados potenciales
- Nivel comercial
- Disponibilidad de servicios básicos
- Ingreso medio familiar
- Medios y costos de transporte
- Densidad de la población
- Método Cualitativo por Puntos

Este método fue el escogido para determinar la localización del proyecto. Consiste en determinar los factores que son relevantes para la decisión del lugar, para luego darle un puntaje que es asignado de acuerdo a la importancia que tienen. Las variables que se escogieron son las siguientes:

*Costo Del Local Comercial:* Esta es una variable importante que se debe considerar, ya que al ser una empresa que ofrece un servicio, estaríamos reduciendo costos al pagar una renta mensual aceptable.

**Cercanía Al Mercado Potencial:** Es muy importante que la empresa este ubicada cerca de nuestro mercado potencial, en este caso serian personas que trabajan horarios completos o particulares con altos ingresos; también se debe considerar una zona comercial de fácil orientación.

**Disponibilidad de servicios básicos:** Este es un aspecto que se considera para la eficiencia generada por los trabajadores.

*Disponibilidad de parqueo:* Es elemental que los clientes tengan un parqueo en donde estacionar su vehículo, ya sea en estacionamientos o calles cercanas donde el tráfico sea mínimo.

*Seguridad:* Debido a que brindamos un servicio de compras internacionales, la seguridad debe ser tomada en consideración para que no existan robos de los herramientas utilizadas para realizar el proceso de compra.

La puntuación con la que se evaluaron los factores están dados de la siguiente manera: diez siendo el más cercano al ideal y uno siendo el menos ideal.

#### Grafico 17: Metodo Cualitativo

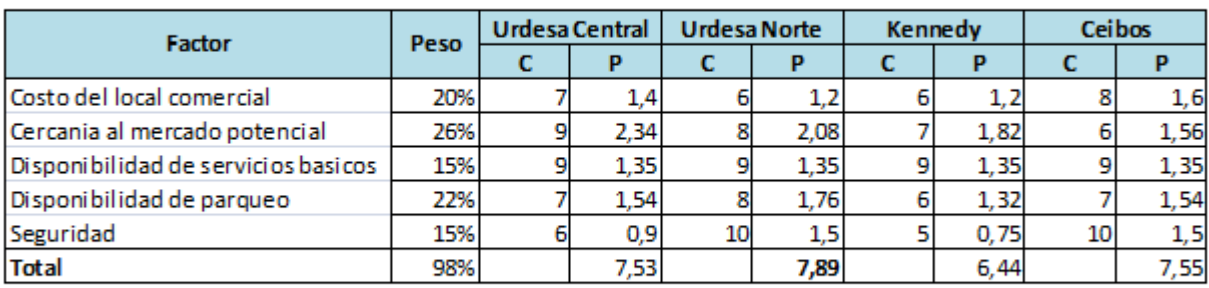

Elaboradopor: JRRR, RVRF, CERH Fuente: JRRR, RVRF, CERH

C=Calificación P=Ponderación

Debido al método cualitativo por puntos, el lugar que obtuvo mayor puntuación es el más óptimo para desarrollar nuestro servicio; por lo que nuestra empresa estará ubicada en Urdesa Norte, en el Parque Empresarial Colón.

Esta oficina tiene un espacio físico de 70 metros cuadrados y cuenta con un baño, área de cocina, recepción exterior, parqueadero privado y seguridad las 24h.

# **2.3.6 Detalle del Proceso de Servicio**

Todos los clientes al momento de realizar su llamada pasan inmediatamente a una base de datos. Luego, se procederá a identificar el producto requerido por el cliente y realizar la búsqueda respectiva donde se detallara de forma ordenada todos los costos que incurrirán en este proceso. El cliente deberá especificar el producto de una manera detallada, para que de esta forma la b˙squeda realizada por los operadores cubra con todas sus expectativas.

Una vez encontrado el producto se enviara al cliente una cotización formal detallando todo lo necesario para que pueda tomar una decisión de compra.

Si el cliente accede a la compra se deberá definir la forma de pago. La empresa EcuaCourierBox con el fin de obtener la mayor cantidad de mercado posible y basado en el estudio de las encuestas, le dio oportunidad para estas compras, a las personas que quisieran pagar por medio de efectivo, transferencias bancarias o depósitos. Esta facilidad de compra refleja en el servicio que brindara la empresa una diferenciación con respecto a la competencia, las cuales solo ofrecen este servicio por medio de tarjetas de crédito.

Es por esto que dividiremos el proceso de acuerdo a la forma de pago.

Para las personas que pagaran por el servicio por medio de tarjetas de crédito, el proceso se desarrolla de la siguiente manera: primero se alquilara al cliente una casilla dentro de los Estados Unidos, donde el costo del alquiler de la casilla será anual, y se la hará mediante la empresa de Courier escogida por EcuaCourierBox. El alquiler de la casilla es un punto positivo dentro de la empresa y un beneficio para el cliente respectivamente; ya que el cliente no deberá pagar otra vez por este servicio y podrá realizar compras en la empresa el momento que desee por todo un año.

Cuando ya esté lista esa parte del proceso se procederá a comprar el producto que haya sido la mejor alternativa en cuanto a menor costo y mejor calidad del mismo.

Cabe recalcar que una vez realizado el alquiler de la casilla, queda en el sistema del Courier, los datos del cliente, datos de la tarjeta de crédito y dirección de destino en Ecuador; por lo que, al momento de realizar el envío, se debitara automáticamente de la tarjeta de crédito del cliente todos los costos de este proceso.

Inmediatamente que se confirme la aprobación de la compra y luego del envío, se procederá al debito por los servicios prestados de EcuaCourierBox. Sin embargo, la empresa continuara dándole el seguimiento respectivo a la compra hasta que el producto sea entregado al cliente en la dirección de destino.

Para los clientes que pagaran el servicio por medio de depósitos, trasferencias bancarias o efectivo; el proceso se detalla de la siguiente manera: La empresa EcuaCourierBox prestara su casilla en Estados Unidos para la realización de esta compra; por lo tanto en el momento del envío de la cotización formal de la petición del cliente, se verá reflejado un pequeño porcentaje por el uso adicional de este servicio.

Si el cliente accede, primero deberá realizar el pago respectivo del total de la compra para poder iniciar con el proceso y también se dará un seguimiento hasta el destino final del cliente.

Como dato importante, el procedimiento del Courier para los procesos de desaduanizacion del envío será directamente con el cliente; sin embargo la empresa EcuaCourierBox dará respaldo y seguimiento de todo el proceso.

Otro dato importante que los clientes de EcuaCourierBox deberán conocer es que primero las compras no deben tener finalidad comercial porque la aduana en un momento determinado lo notara y también si los paquetes pasan de los 4kilos y de los 400 dólares del valor declarado, este deberá pagar impuestos y pasar por un proceso de desaduanizacion que deberá realizarse directamente entre el cliente y el Courier.

De acuerdo esta tabla, la empresa EcuaCourierBox estimara el pago de impuesto y el proceso de desaduanizacion, lo cual inicialmente ya fue notificado al cliente al momento de la entrega de la cotización formal. Los productos están clasificados de acuerdo a la siguientes categorías:

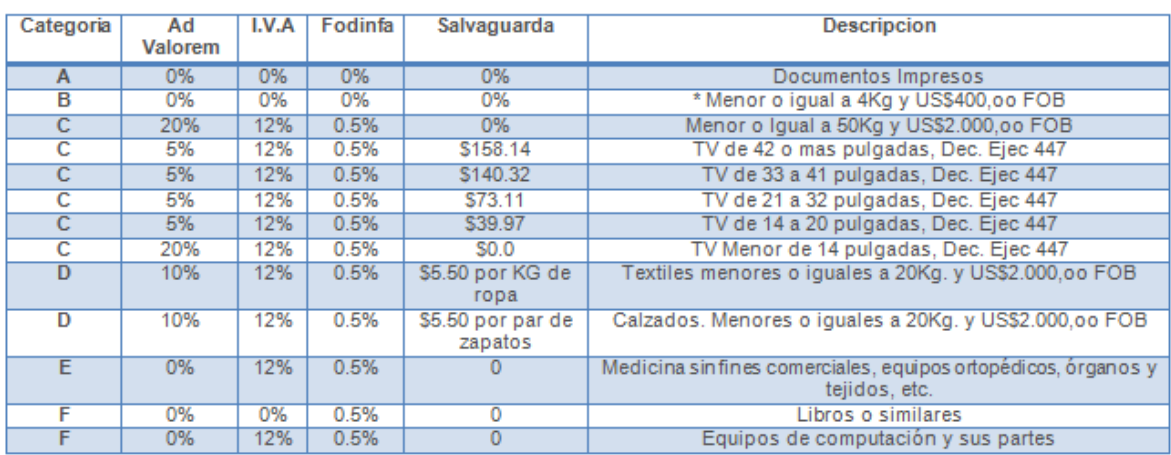

#### Grafico 18: Categoria de los Productos

Elaboradopor: JRRR, RVRF, CERH Fuente: www.correosdelecuador.com

\*ICE se cobran a Cigarrillos, Bebidas Alcohólicas, Perfumes, Video Juegos, Consolas de Juego, Focos incandescentes.

#### Grafico 19: Tabla de Categoria ICE

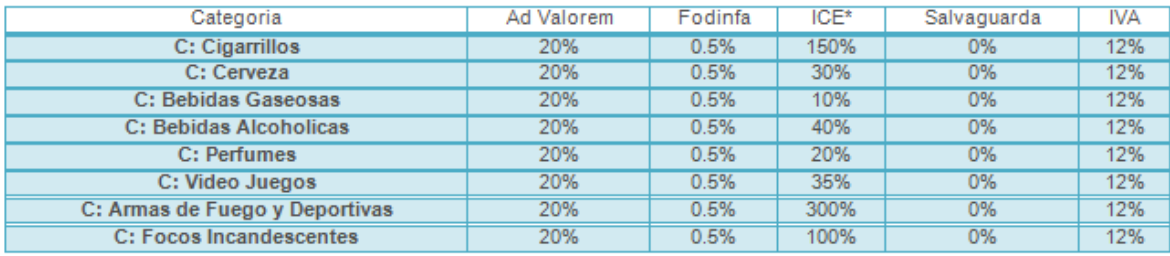

Elaboradopor: JRRR, RVRF, CERH

Fuente: www.correosdelecuador.com

## **CAPITULO III**

## **ESTUDIO FINANCIERO**

## **3.1 ANTECEDENTES**

El apartado de inversiones incluye todos los elementos necesarios para iniciar el negocio, que serán destinados para servir en forma duradera en el desarrollo de la actividad de la empresa.

A través de este análisis determinamos si la idea es rentable o no. Para saberlo tenemos dos presupuestos: inversión y gastos, los cuales se obtuvieron del análisis de la información que proviene de los diferentes estudios tales como: mercado, técnico y organizacional, mediante los cuales se determinara que tan económicamente atractivo es el proyecto.

Cabe indicar que se brindará un servicio por lo que no existe un proceso de producción y por esta razón se realizara el cálculo o valoración de las inversiones en los equipos, el tamaño del personal que se requerirá para la implementación de la empresa de Asesoría para Compras Internacionales.

# **3.2 INVERSIÓN INICIAL**

Para el inicio de las operaciones de la empresa asesora se necesitará de la inversión en activos fijos así como también de capital de trabajo; necesaria para la implementación de la empresa asesora y su operación normal calculada durante un ciclo productivo de un año.

Inicialmente no será necesario efectuar la compra de un bien inmueble para su establecimiento, ya que la agencia realizará sus operaciones en un espacio físico alquilado. Por lo que las inversiones a realizarse estarán destinadas a estos grupos:

- Muebles y Equipos
- Capital del Trabajo

# **3.2.1 Inversión de Muebles y Equipos**

# **Muebles de Oficina**

#### *TABLA 12: Muebles de Oficina.*

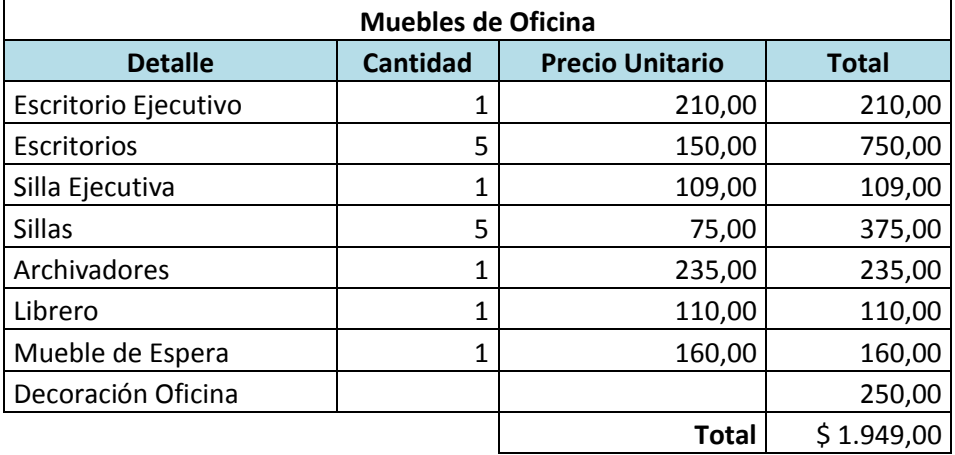

 *Elaborado por: JRRR, CERH, RVRF*

Fuente: Preparación y Evaluación de Proyectos//Nassir Sapag Chain

# **Equipos de Oficina**

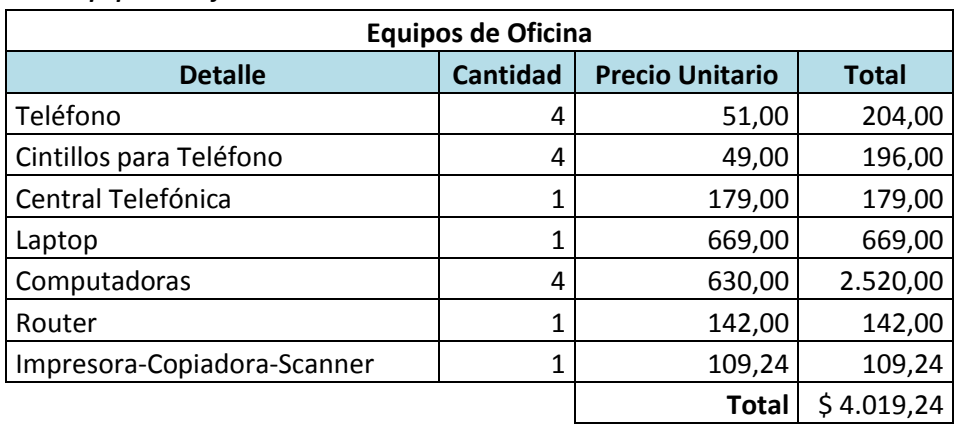

## *Tabla 13: Equipos de Oficina*

*Elaborado por: JRRR, CERH, RVRF*

Fuente: Preparación y Evaluación de Proyectos//Nassir Sapag Chain

# **Equipos Varios**

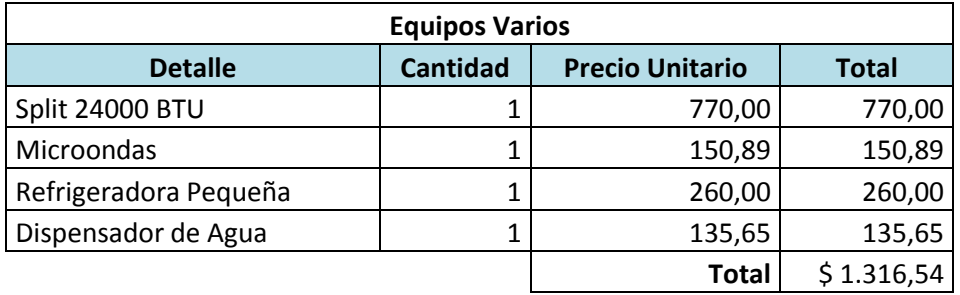

#### *Tabla 14: Equipos Varios*

 *Elaborado por: JRRR, CERH, RVRF*

*Fuente: Preparación y Evaluación de Proyectos//Nassir Sapag Chain* 

# **Suministros de Oficina**

En los suministros de oficina se realizará la reposición cada 3 años.

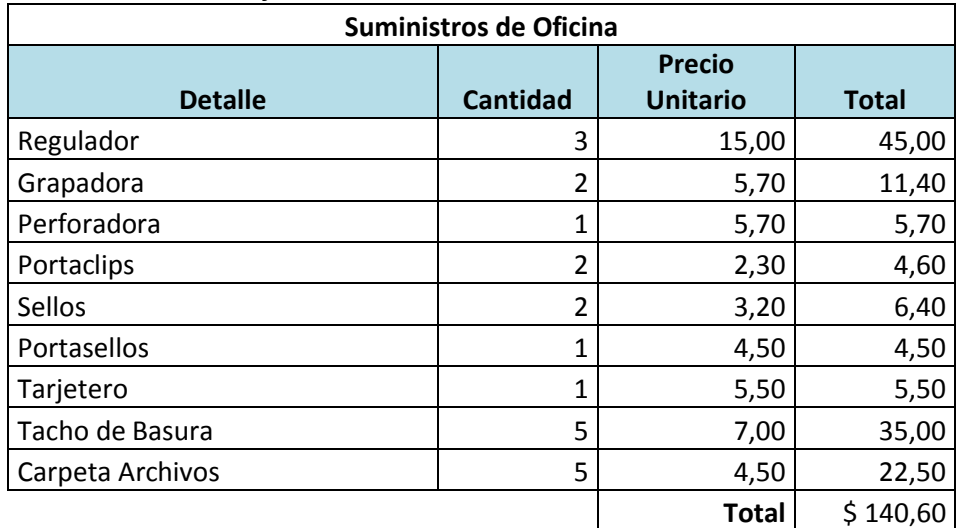

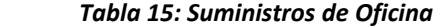

 *Elaborado por: JRRR, CERH, RVRF*

Fuente: Preparación y Evaluación de Proyectos//Nassir Sapag Chain

# **Suministros De Limpieza**

Los artículos de limpieza tendrán una reposición cada 2 años.

 *Tabla 16: Suministros de Limpieza*

| Suministros de Limpieza |          |                        |        |  |  |  |
|-------------------------|----------|------------------------|--------|--|--|--|
| <b>Detalle</b>          | Cantidad | <b>Precio Unitario</b> | Total  |  |  |  |
| Escoba                  |          | 4,20                   | 4,20   |  |  |  |
| Recogedor de Basura     |          | 2,50                   | 2,50   |  |  |  |
| Balde de Agua           |          | 2,25                   | 2,25   |  |  |  |
|                         |          | <b>Total</b>           | \$8,95 |  |  |  |

*Elaborado por: JRRR, CERH, RVRF*

*Fuente: Preparación y Evaluación de Proyectos//Nassir Sapag Chain* 

# **3.2.2 Inversión Total en Muebles y Equipos**

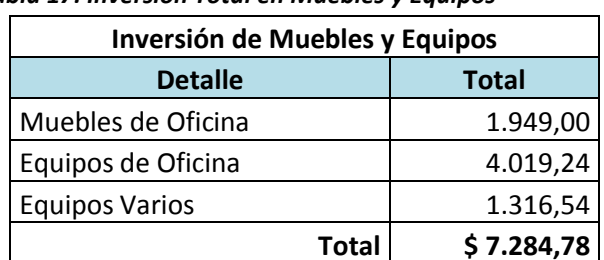

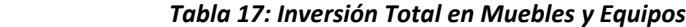

 *Elaborado por: JRRR, CERH, RVRF*

*Fuente: Preparación y Evaluación de Proyectos//Nassir Sapag Chain* 

El valor total que se requiere como inversión inicial en muebles y equipos es de \$7.284,78.

# **3.3 INGRESOS ESTIMADOS DEL PROYECTO**

Para estimar los ingresos que tendrá el proyecto durante el periodo de 10 años, se consideraron ciertos factores que hicieron posible la determinación del ingreso, debido a que la empresa no cobra por precio fijo sino por porcentaje que en este caso será el 7,5% del precio del producto que el cliente adquiere.

La capacidad máxima que la agencia tiene para atender requerimientos y llamadas se fijó en base al tiempo y al número de operadores. Cada operador puede atender un requerimiento cada 30 minutos. El cual nos da una capacidad mensual máxima de 320 por operador.

Tomando en consideración que la probabilidad de que una persona adquiera o no el producto sea de 50/50 en los primeros años, nos da una cantidad de 160 requerimientos aprobados diarios por operador. Esta probabilidad de venta del producto aumentaría a partir del 4to año de acuerdo a la siguiente tabla.

 *Tabla 18: Probabilidad de Compra del Producto*

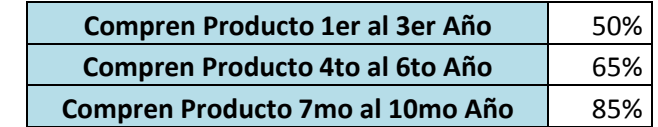

 *Elaborado por: JRRR, CERH, RVRF*

*Fuente: Preparación y Evaluación de Proyectos//Nassir Sapag Chain* 

De acuerdo a estas probabilidades pudimos determinar las cantidades requeridas durante la vida del proyecto.

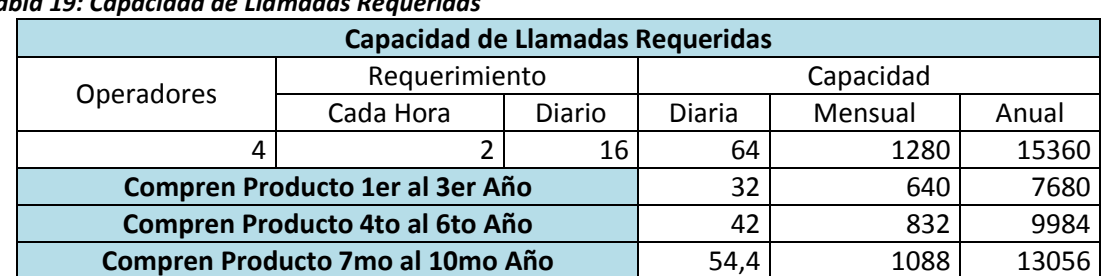

 *Tabla 19: Capacidad de Llamadas Requeridas*

*Elaborado por: JRRR, CERH, RVRF*

*Fuente: Preparación y Evaluación de Proyectos//Nassir Sapag Chain* 

Para la determinación de los ingresos estimados se hizo un análisis en función del valor total de los productos y la cantidad de compras que esta empresa Courier recibe diariamente por las compras realizadas en el exterior. Siendo estos valores, una aproximación al promedio en un mes. Se tomó en consideración solo las 3 ciudades principales para que de esta manera el ingreso sea más realista.

Una vez dada la capacidad, se pudo determinar que de todos los paquetes que la empresa Courier trae al Ecuador, el 5,23% representa los 32 requerimientos que la agencia puede cubrir diariamente. Con este valor porcentual se pudo determinar el valor de las ventas totales diarias en función de los precios del producto.

Debido a que el cobro por el servicio ofrecido es del 7,5% del valor del producto, se puede determinar que el ingreso diario por servicio será de \$216,04 generando un ingreso mensual por servicio de \$4.320,79 los primeros 3 años.

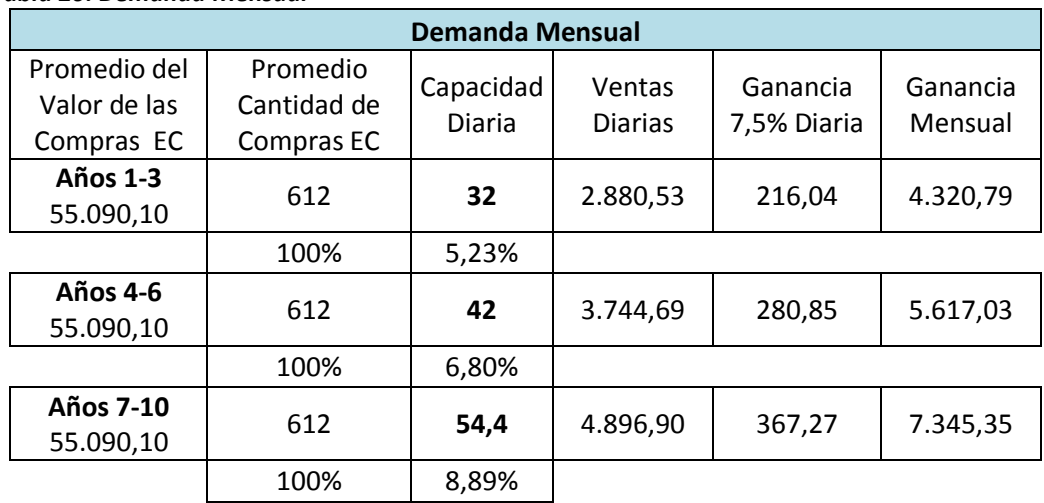

#### *Tabla 20: Demanda Mensual*

Elaborado por: JRRR, CERH, RVRF

Fuente: Preparación y Evaluación de Proyectos//Nassir Sapag Chain

Otro factor que se tomó en consideración para la proyección de los ingresos en un periodo de 10 años, fue la tasa de crecimiento. Esta tasa se determinó mediante el crecimiento que la empresa Courier tiene mensualmente y el crecimiento del comercio electrónico en América Latina. Observando una variación en los últimos 3 meses del año debido a que en estos meses la demanda de compras internacionales aumenta.

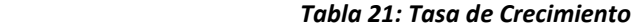

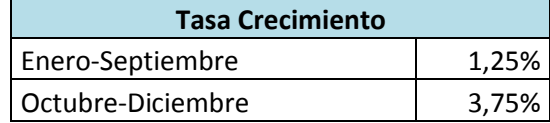

Elaborado por: JRRR, CERH, RVRF

Fuente: Preparación y Evaluación de Proyectos//Nassir Sapag Chain

Tomando en consideración todos estos factores se pudo determinar los ingresos estimados de cada año.

| <b>Ingresos Totales Estimados</b> |           |           |           |           |           |           |           |            |            |               |
|-----------------------------------|-----------|-----------|-----------|-----------|-----------|-----------|-----------|------------|------------|---------------|
|                                   | Año 1     | Año 2     | Año 3     | Año 4     | Año 5     | Año 6     | Año 7     | Año 8      | Año 9      | <b>Año 10</b> |
| Enero                             | 4.320,79  | 4.831,91  | 5.403,48  | 5.617,03  | 6.281,48  | 7.024,53  | 7.345,35  | 8.214,24   | 9.185,92   | 10.272,55     |
| Febrero                           | 4.374,80  | 4.892,31  | 5.471,03  | 5.687,24  | 6.360,00  | 7.112,34  | 7.437,16  | 8.316,92   | 9.300,75   | 10.400,95     |
| <b>Marzo</b>                      | 4.429,49  | 4.953,46  | 5.539,42  | 5.758,33  | 6.439,50  | 7.201,24  | 7.530,13  | 8.420,88   | 9.417,01   | 10.530,97     |
| Abril                             | 4.484,86  | 5.015,38  | 5.608,66  | 5.830,31  | 6.519,99  | 7.291,26  | 7.624,25  | 8.526,14   | 9.534,72   | 10.662,60     |
| Mayo                              | 4.540,92  | 5.078,07  | 5.678,77  | 5.903,19  | 6.601,49  | 7.382,40  | 7.719,56  | 8.632,72   | 9.653,90   | 10.795,89     |
| Junio                             | 4.597,68  | 5.141,55  | 5.749,75  | 5.976,98  | 6.684,01  | 7.474,68  | 7.816,05  | 8.740,63   | 9.774,58   | 10.930,83     |
| Julio                             | 4.655,15  | 5.205,82  | 5.821,62  | 6.051,69  | 6.767,56  | 7.568,11  | 7.913,75  | 8.849,89   | 9.896,76   | 11.067,47     |
| Agosto                            | 4.713,34  | 5.270,89  | 5.894,39  | 6.127,34  | 6.852,16  | 7.662,71  | 8.012,67  | 8.960,51   | 10.020,47  | 11.205,81     |
| Septiembre                        | 4.772,25  | 5.336,78  | 5.968,07  | 6.203,93  | 6.937,81  | 7.758,50  | 8.112,83  | 9.072,52   | 10.145,73  | 11.345,89     |
| Octubre                           | 4.951,21  | 5.536,90  | 6.191,88  | 6.436,58  | 7.197,98  | 8.049,44  | 8.417,06  | 9.412,74   | 10.526,19  | 11.771,36     |
| Noviembre                         | 5.136,88  | 5.744,54  | 6.424,07  | 6.677,95  | 7.467,90  | 8.351,29  | 8.732,70  | 9.765,72   | 10.920,92  | 12.212,78     |
| Diciembre                         | 5.329,52  | 5.959,96  | 6.664,97  | 6.928,37  | 7.747,95  | 8.664,47  | 9.060,18  | 10.131,93  | 11.330,46  | 12.670,76     |
| <b>Ingresos Total</b>             | 56.306,89 | 62.967,56 | 70.416,12 | 73.198,96 | 81.857,82 | 91.540,96 | 95.721.71 | 107.044.84 | 119.707.41 | 133.867,86    |

*Tabla 22: Ingresos Mensuales*

*Elaborado por: JRRR, CERH, RVRF*

Fuente: Preparación y Evaluación de Proyectos//Nassir Sapag Chain

# **3.4 COSTOS DEL PROYECTO**

Para poder estimar los gastos que el proyecto incurrirá, debemos analizar los costos del mismo como un todo, teniendo en cuenta lo que costará mantener u operar el servicio una vez que la empresa empiece su funcionamiento.

Dentro de los costos operacionales debemos considerar todos los gastos que la empresa tiene, como los insumos de limpieza, los servicios básicos, la publicidad, el gasto de constitución, entre otros.

A continuación se detalla cada costo que la empresa incurrirá durante el periodo del proyecto.

## **3.4.1 Alquiler del Local**

Este rubro se refiere a la cantidad en dólares que se pagará mensualmente por el espacio físico donde se realizarán las actividades diarias del negocio, este alquiler no varía en el primer año por lo que será un valor constante durante los 12 meses. Después del primer año el gasto de alquiler incrementará un 4% anual.

# **3.4.2 Servicios Básicos**

Los servicios básicos incluyen agua, luz eléctrica y teléfono, además de la instalación de la línea telefónica la cual será cancelada una sola vez durante todo el proyecto. Los valores de dichos servicios se encuentran detallados en la siguiente tabla.

| <b>Servicios Básicos</b> |       |  |  |  |  |
|--------------------------|-------|--|--|--|--|
| <b>Detalle</b>           | Total |  |  |  |  |
| Agua                     | 15,00 |  |  |  |  |
| Luz                      | 70,00 |  |  |  |  |
| Teléfono                 | 13,44 |  |  |  |  |
| <b>Total</b>             | 98,44 |  |  |  |  |
| Instalación Línea        | 67,20 |  |  |  |  |

*Tabla 23: Servicios Básicos* 

 *Elaborado por: JRRR, CERH, RVRFF* **Fuente: Preparación y Evaluación de Proyectos//Nassir Sapag Chain** 

# **3.4.3 Sueldos Administrativos**

Es el rubro total que se cancelará en sueldos por la cantidad de personas que se necesitan para el funcionamiento de la oficina según indico el estudio organizacional previamente realizado.

Para el cálculo de los sueldos se han considerado los beneficios sociales que serán asumidos por la empresa de acuerdo a la ley. Durante el primer año no será incluido el pago de fondos de reserva, sino que será considerado a partir del segundo año.

| Sueldos y Remuneraciones en el Primer Año |            |          |          |          |                  |             |  |  |  |
|-------------------------------------------|------------|----------|----------|----------|------------------|-------------|--|--|--|
| Cargo                                     | Sueldo     | 13er     | 14to     | 12,15%   | <b>Valor Mes</b> | Valor Año   |  |  |  |
| Gerente Administrativo                    | 850,00     | 70,83    | 22,00    | 103,28   | 1.046,11         | 12.553,30   |  |  |  |
| Asistente de Gerencia                     | 500,00     | 41,67    | 22,00    | 60,75    | 624,42           | 7.493,00    |  |  |  |
| Operador 1                                | 450,00     | 37,50    | 22,00    | 54,68    | 564,18           | 6.770,10    |  |  |  |
| Operador 2                                | 450,00     | 37,50    | 22,00    | 54,68    | 564,18           | 6.770,10    |  |  |  |
| Operador 3                                | 450,00     | 37,50    | 22,00    | 54,68    | 564,18           | 6.770,10    |  |  |  |
| Operador 4                                | 450,00     | 37,50    | 22,00    | 54,68    | 564,18           | 6.770,10    |  |  |  |
| Asistente de Limpieza                     | 270,00     | 22,50    | 22,00    | 32,81    | 347,31           | 4.167,66    |  |  |  |
| Total                                     | \$3.420,00 | \$285,00 | \$154,00 | \$415,53 | \$4.274,53       | \$51.294,36 |  |  |  |

 *Tabla 24: Sueldos y Remuneraciones en el Primer AÒo* 

*Elaborado por: JRRR, CERH, RVRFF*

Fuente: Preparación y Evaluación de Proyectos//Nassir Sapag Chain

Para efectos tributarios del IESS, el cual debe ser aportado por cada trabajador en un porcentaje del 9,35% de su sueldo, se ha decidido que la empresa no actuará como agente de retención del mismo. Pero la misma se compromete a pagar el seguro patronal de acuerdo a como la ley lo estipula que es 12,15%.

| Sueldos y Beneficios Sociales del Segundo al Decimo Año |            |          |          |                   |          |          |                  |             |  |  |
|---------------------------------------------------------|------------|----------|----------|-------------------|----------|----------|------------------|-------------|--|--|
|                                                         |            |          |          |                   | Fondo de |          |                  |             |  |  |
| Cargo                                                   | Sueldo     | 13er     | 14to     | <b>Vacaciones</b> | Reserva  | 12,15%   | <b>Valor Mes</b> | Valor Año   |  |  |
| Gerente Administrativo                                  | 850,00     | 70,83    | 22,00    | 11,00             | 5,90     | 103,28   | 1.063,01         | 12.756,13   |  |  |
| Asistente de Gerencia                                   | 500,00     | 41,67    | 22,00    | 11,00             | 3,47     | 60,75    | 638,89           | 7.666,67    |  |  |
| Operadora 1                                             | 450,00     | 37,50    | 22,00    | 11,00             | 3,13     | 54,68    | 578,30           | 6.939,60    |  |  |
| Operadora 2                                             | 450,00     | 37,50    | 22,00    | 11,00             | 3,13     | 54,68    | 578,30           | 6.939,60    |  |  |
| Operadora 3                                             | 450,00     | 37,50    | 22,00    | 11,00             | 3,13     | 54,68    | 578,30           | 6.939,60    |  |  |
| Operadora 4                                             | 450,00     | 37,50    | 22,00    | 11,00             | 3,13     | 54,68    | 578,30           | 6.939,60    |  |  |
| Asistente de Limpieza                                   | 270,00     | 22,50    | 22,00    | 11,00             | 1,88     | 32,81    | 360,18           | 4.322,16    |  |  |
| <b>Total</b>                                            | \$3.420,00 | \$285,00 | \$154,00 | \$77,00           | \$23,75  | \$415,53 | \$4.375,28       | \$52.503,36 |  |  |

*Tabla 25: Sueldos y Beneficios Sociales del Segundo al DÈcimo AÒo*

*Elaborado por: JRRR, CERH, RVRFF*

Fuente: Preparación y Evaluación de Proyectos//Nassir Sapag Chain
#### **3.4.4 Gastos de Internet**

Es el gasto mensual que se debe realizar para obtener el debido servicio de internet que en este negocio es primordial. El pago por este servicio ilimitado será de \$ 55,89.

# **3.4.5 Suministros de Oficina**

 $\ddot{\phantom{a}}$ 

Incluye los suministros de oficina necesarios que se deben reponer cada 6 meses.

| Suministros de Oficina Semestral                                            |   |       |       |  |  |  |  |  |  |  |
|-----------------------------------------------------------------------------|---|-------|-------|--|--|--|--|--|--|--|
| <b>Cantidad</b><br><b>Precio Unitario</b><br><b>Total</b><br><b>Detalle</b> |   |       |       |  |  |  |  |  |  |  |
| Tinta Color/Negra                                                           |   | 22,00 | 44,00 |  |  |  |  |  |  |  |
| Caja de Grapas                                                              | 3 | 2,00  | 6,00  |  |  |  |  |  |  |  |
| Clips                                                                       | 3 | 1,00  | 3,00  |  |  |  |  |  |  |  |
| Resma de Hojas                                                              | 2 | 3,20  | 6,40  |  |  |  |  |  |  |  |
| <b>Block de Facturas</b>                                                    |   | 10,00 | 20,00 |  |  |  |  |  |  |  |
|                                                                             |   | Total | 79,40 |  |  |  |  |  |  |  |

 *Tabla 26: Suministros de Oficina Semestral*

 *Elaborado por: JRRR, CERH, RVRFF*

*Fuente: Preparación y Evaluación de Proyectos//Nassir Sapag Chain* 

# **3.4.6 Suministros de Limpieza**

Incluye todos los suministros necesarios para la limpieza de la oficina, los cuales se deben reponer cada 2 meses. A continuación se muestran los insumos.

| Suministros de Limpieza Bimensual                                           |  |              |         |  |  |  |  |  |  |  |
|-----------------------------------------------------------------------------|--|--------------|---------|--|--|--|--|--|--|--|
| <b>Cantidad</b><br><b>Precio Unitario</b><br><b>Detalle</b><br><b>Total</b> |  |              |         |  |  |  |  |  |  |  |
| Utensilios de Limpieza                                                      |  | 5,50         | 8,20    |  |  |  |  |  |  |  |
| Limpiador de Pantallas                                                      |  | 3,20         | 3,20    |  |  |  |  |  |  |  |
| Limpiador de Pisos                                                          |  | 4,50         | 4,50    |  |  |  |  |  |  |  |
|                                                                             |  | <b>Total</b> | \$15,90 |  |  |  |  |  |  |  |

 *Tabla 27: Suministros de Limpieza Bimensual*

*Elaborado por: JRRR, CERH, RVRFF*

*Fuente: Preparación y Evaluación de Proyectos//Nassir Sapag Chain* 

#### **3.4.7 Alquiler de Casillas**

Es el gasto anual en el cual se incurre solo el primer mes de cada año por el alquiler de las casillas a la empresa Courier. Las casillas alquiladas serán 4, las cuales serán asignadas a cada operador respectivamente. El valor de cada casilla es de \$11,20.

# **3.4.8 Gasto por Apertura de Cuenta**

Este es un gasto que la empresa incurrirá una vez para la apertura de una cuenta que le permita a la agencia cobrar por su servicio, a las personas que usen tarjeta de crédito.

Se optó por la empresa "2CheckOut.com" debido a que cobra un precio de \$49,00 por apertura de la cuenta y no cobra mantenimiento, ni renovación de la misma, solo cobra un valor mínimo por transacción efectuada.

#### **3.4.9 Costo Fijo de Transacción**

Para realizar los cobros mediante tarjeta de crédito, se adquirió el servicio de "2CheckOut.com", el cual retiene un valor de \$0,45 por transacción, es decir, que este costo está asociado al número de pagos que se reciba por tarjeta de crédito.

### **3.4.10 Costo Variable de Transacción**

Este costo variable es el mismo al que la empresa incurre en el momento de cobrar el servicio por medio de una tarjeta de crédito. El valor que la empresa ì2CheckOut.comî retiene es del 5,5% del monto que se cobre.

Este valor es determinado directamente del ingreso estimado, tomando en consideración las personas que paguen con tarjeta de crédito que en este caso representarían el 40,5%, de acuerdo a como lo determinó el estudio de mercado.

### **3.4.11 Gastos de Constitución**

Estos son los gastos que la agencia debe incurrir al momento de constituir la empresa desde cero, de manera obligatoria.

| Gastos de Constitución            |              |  |  |  |  |  |  |
|-----------------------------------|--------------|--|--|--|--|--|--|
| <b>Detalle</b>                    | <b>Total</b> |  |  |  |  |  |  |
| Abogado                           | 500,00       |  |  |  |  |  |  |
| Notario                           | 80,00        |  |  |  |  |  |  |
| <b>Registro Mercantil</b>         | 120,00       |  |  |  |  |  |  |
| Municipio                         | 1,00         |  |  |  |  |  |  |
| Servicio de Rentas Internas       | 1,00         |  |  |  |  |  |  |
| Afiliaciones                      | 100,00       |  |  |  |  |  |  |
| Varios (transporte, copias, etc.) | 50,00        |  |  |  |  |  |  |
| Total                             | \$852,00     |  |  |  |  |  |  |

**Tabla 28: Gastos de Constitución** 

*Elaborado por: JRRR, CERH, RVRFF*

**Fuente: Preparación y Evaluación de Proyectos//Nassir Sapag Chain** 

# **3.4.12 Gastos de Publicidad**

Este rubro será destinado para el gasto que este destinado a cualquier anuncio que promueva la venta del servicio, para así familiarizar al consumidor potencial con el producto.

El gasto será un valor fijo durante los 3 primeros años. A partir del cuarto año la empresa disminuirá este valor en un valor aproximado al 57%, que continuará fijo hasta el octavo año. En los 2 últimos años se pretende disminuir los gastos de publicidad a \$1,500.

# 3.4.13 Depreciaciones

Este es el rubro que representan para la empresa gastos anuales por los activos adquiridos para sus operaciones. A continuación se presenta una tabla con las depreciaciones y reposiciones por año.

|                             | Tabla de Depreciacion y Reposicion |            |            |            |          |          |          |          |          |          |          |  |
|-----------------------------|------------------------------------|------------|------------|------------|----------|----------|----------|----------|----------|----------|----------|--|
| <b>Detalle</b>              | <b>Vida Contable</b>               | Año 1      | Año 2      | Año 3      | Año 4    | Año 5    | Año 6    | Año 7    | Año 8    | Año 9    | Año 10   |  |
| Escritorio Ejecutivo        | 10                                 | 21,00      | 21,00      | 21,00      | 21,00    | 21,00    | 21,00    | 21,00    | 21,00    | 21,00    | 21,00    |  |
| Escritorios                 | 10                                 | 75,00      | 75,00      | 75,00      | 75,00    | 75,00    | 75,00    | 75,00    | 75,00    | 75,00    | 75,00    |  |
| Silla Ejecutiva             | 10                                 | 10,90      | 10,90      | 10,90      | 10,90    | 10,90    | 10,90    | 10,90    | 10,90    | 10,90    | 10,90    |  |
| Sillas                      | 10                                 | 37,50      | 37,50      | 37,50      | 37,50    | 37,50    | 37,50    | 37,50    | 37,50    | 37,50    | 37,50    |  |
| Archivadores                | 10                                 | 23,50      | 23,50      | 23,50      | 23,50    | 23,50    | 23,50    | 23,50    | 23,50    | 23,50    | 23,50    |  |
| Librero                     | 10                                 | 11,00      | 11,00      | 11,00      | 11,00    | 11,00    | 11,00    | 11,00    | 11,00    | 11,00    | 11,00    |  |
| Mueble de Espera            | 10                                 | 16,00      | 16,00      | 16,00      | 16,00    | 16,00    | 16,00    | 16,00    | 16,00    | 16,00    | 16,00    |  |
| Teléfono                    |                                    | 40,80      | 40,80      | 40,80      | 40,80    | 40,80    |          |          |          |          |          |  |
| Cintillos para Telefono     |                                    | 65,33      | 65,33      | 261,33     | 65,33    | 65,33    | 261,33   | 65,33    | 65,33    | 261,33   | 65,33    |  |
| Central Telefonica          |                                    | 35,80      | 35,80      | 35,80      | 35,80    | 35,80    |          |          |          |          |          |  |
| Laptop                      |                                    | 223,00     | 223,00     | 223,00     |          |          |          |          |          |          |          |  |
| Computadoras                |                                    | 840,00     | 840,00     | 840,00     |          |          |          |          |          |          |          |  |
| Router                      |                                    | 47,33      | 47,33      | 47,33      |          |          |          |          |          |          |          |  |
| Impresora-Copiadora-Scanner |                                    | 36,41      | 36,41      | 36,41      |          |          |          |          |          |          |          |  |
| Split 24000 BTU             | 10                                 | 77,00      | 77,00      | 77,00      | 77,00    | 77,00    | 77,00    | 77,00    | 77,00    | 77,00    | 77,00    |  |
| Microondas                  | 10                                 | 15,09      | 15,09      | 15,09      | 15,09    | 15,09    | 15,09    | 15,09    | 15,09    | 15,09    | 15,09    |  |
| Refrigeradora Pequeña       | 10                                 | 26,00      | 26,00      | 26,00      | 26,00    | 26,00    | 26,00    | 26,00    | 26,00    | 26,00    | 26,00    |  |
| Dispensador de Agua         | 10                                 | 13,57      | 13,57      | 13,57      | 13,57    | 13,57    | 13,57    | 13,57    | 13,57    | 13,57    | 13,57    |  |
|                             | Total                              | \$1.615.23 | \$1.615.23 | \$1.811.23 | \$468.49 | \$468.49 | \$587.89 | \$391.89 | \$391.89 | \$587.89 | \$391.89 |  |

Tabla 29: Tabla de Depreciación y Reposición de Activos

Elaborado por: JRRR, CERH, RVRF

Fuente: Preparación y Evaluación de Proyectos//Nassir Sapag Chain

# 3.4.14 Resumen de Costos Totales

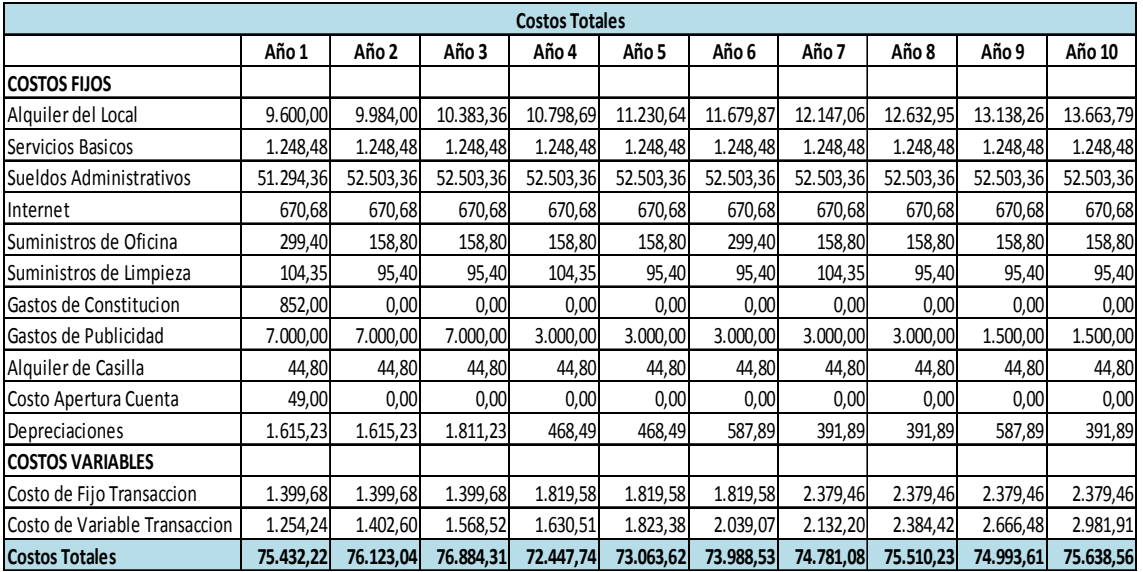

#### Tabla 30: Costos Totales

Elaborado por: JRRR, CERH, RVRF

Fuente: Preparación y Evaluación de Proyectos//Nassir Sapag Chain

#### **CAPITAL DE TRABAJO**  $3.5$

El capital de trabajo es el excedente de los activos de corto plazo sobre los pasivos de corto plazo, indica la capacidad que tiene una empresa para continuar con el normal desarrollo de sus actividades en el corto plazo.

Existen varios métodos para calcular el capital de trabajo, los cuales se muestran a continuación:

- $\checkmark$  Método Contable
- $\checkmark$  Método de Periodo de Desfase
- $\checkmark$  Método del Déficit Acumulado Máximo

#### **3.5.1 Método del Déficit Máximo Acumulado**

El mÈtodo por el cual se determinara el capital de trabajo para el proyecto será el de déficit acumulado máximo, debido a que este es el más exacto de los tres disponibles para calcular la inversión en capital de trabajo, al determinar el máximo déficit que se produce entre la ocurrencia de los egresos y los ingresos.

Considera la posibilidad real de que durante el periodo de desfase se produzcan estacionalidades en los ingresos que permitan financiar parte de los egresos proyectados.

Para esto se elabora un presupuesto de caja donde se detalla un periodo de 12 meses, la estimación de los ingresos y egresos de caja mensuales.

Lo siguiente será detallar los rubros que se incluirá en el presupuesto de caja durante el periodo antes mencionado.

Ya fijado todos los gastos que la empresa incurre durante el primer año, se procede a calcular el valor del capital de trabajo, que es considerado para la inversión inicial.

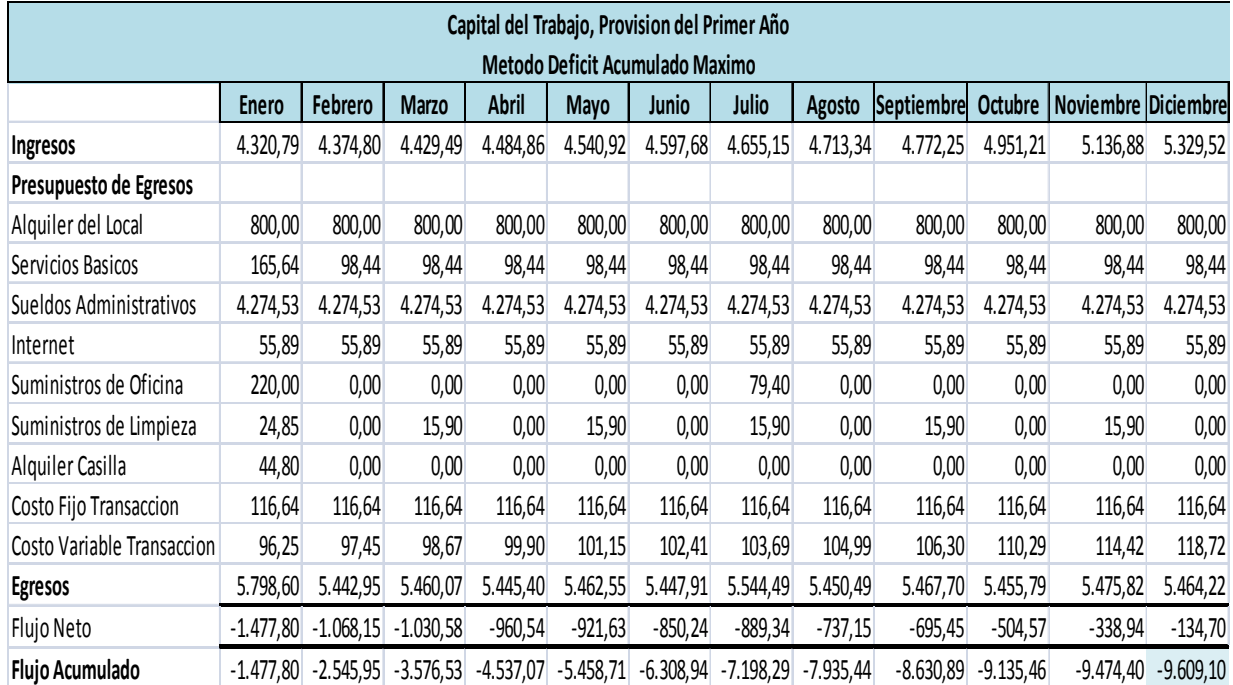

#### Tabla 31: Capital del Trabajo, Provisión del Primer Año

*Elaborado por: JRRR, CERH, RVRFF*

Fuente: Preparación y Evaluación de Proyectos//Nassir Sapag Chain

Por medio del método Déficit Acumulado Máximo, se obtuvo que el monto del Capital de trabajo corresponde al valor de \$ 9.609,10 que consta en el mes de Diciembre, por lo que éste valor corresponderá a la inversión que debe realizarse para financiar la operación normal del proyecto.

# **3.6 MONTO TOTAL DE INVERSIONES**

El monto de inversión total que requiere el proyecto en Activos Fijos y Capital de Trabajo será de \$16.893,88 el cual se detalla en la tabla siguiente:

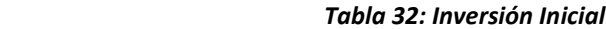

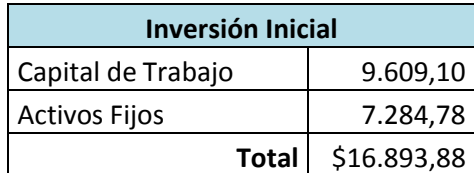

*Elaborado por: JRRR, CERH, RVRFF*

**Fuente: Preparación y Evaluación de Proyectos//Nassir Sapag Chain** 

# **3.7 FUENTES DE FINANCIAMIENTO**

La Agencia EcuaCourierBox será financiada por dos partes: el préstamo bancario a la Corporación Financiera Nacional y la aportación de 3 accionistas. El financiamiento para la Inversión Inicial del proyecto se encuentra detallado en la siguiente tabla:

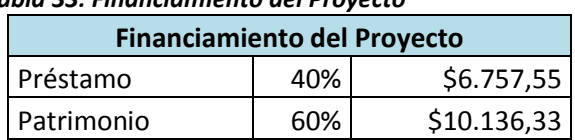

*Tabla 33: Financiamiento del Proyecto*

*Elaborado por: JRRR, CERH, RVRFF*

Fuente: Preparación y Evaluación de Proyectos//Nassir Sapag Chain

# **3.7.1 Financiamiento por Medio de Patrimonio**

La agencia será constituida bajo "Sociedad Anónima". Siendo el Accionista 1: el Sr. Johnny Real; el Accionista 2: la Srta. Cynthia Benítez y el Accionista 3: la Sra. Aurora Roby, los que conformen la junta de accionistas de la empresa.

|                               | <b>Aportaciones de los Accionistas</b> |     |          |  |  |  |  |  |  |  |  |
|-------------------------------|----------------------------------------|-----|----------|--|--|--|--|--|--|--|--|
| \$10.136,33<br>Patrimonio 60% |                                        |     |          |  |  |  |  |  |  |  |  |
|                               | Accionista 1                           | 40% | 4.054,53 |  |  |  |  |  |  |  |  |
|                               | Accionista 2                           | 30% | 3.040,90 |  |  |  |  |  |  |  |  |
|                               | Accionista 3                           | 30% | 3.040,90 |  |  |  |  |  |  |  |  |

*Tabla 34: Aportaciones de los Accionistas*

*Elaborado por: JRRR, CERH, RVRFF*

Fuente: Preparación y Evaluación de Proyectos//Nassir Sapag Chain

# **3.7.2 Financiamiento por Medio de PrÈstamo**

El 40% de la Inversión Inicial el cual es \$6.757,55 será financiada por medio del Crédito Multisectorial Inclusivo de la Corporación Financiera Nacional.

La amortización de la deuda será en un plazo de 10 años, con un interés del 6,5% anual de acuerdo a como a la fuente de financiamiento lo estipula.

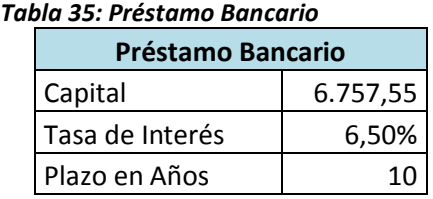

*Elaborado por: JRRR, CERH, RVRFF*

**Fuente: Preparación y Evaluación de Proyectos//Nassir Sapag Chain** 

A continuación se detalla la amortización de la deuda, el cual se hará por medio de pagos iguales durante el plazo determinado previamente.

|                | Amortización de la Deuda |                |                |              |  |  |  |  |  |  |  |  |  |
|----------------|--------------------------|----------------|----------------|--------------|--|--|--|--|--|--|--|--|--|
| <b>Periodo</b> | Pago                     | <b>Capital</b> | <b>Interés</b> | <b>Saldo</b> |  |  |  |  |  |  |  |  |  |
| 0              |                          |                |                | \$6.757,55   |  |  |  |  |  |  |  |  |  |
| 1              | 940,01                   | 500,77         | 439,24         | \$6.256,78   |  |  |  |  |  |  |  |  |  |
| $\overline{2}$ | 940,01                   | 533,32         | 406,69         | \$5.723,47   |  |  |  |  |  |  |  |  |  |
| 3              | 940,01                   | 567,98         | 372,03         | \$5.155,49   |  |  |  |  |  |  |  |  |  |
| 4              | 940,01                   | 604,90         | 335,11         | \$4.550,59   |  |  |  |  |  |  |  |  |  |
| 5              | 940,01                   | 644,22         | 295,79         | \$3.906,37   |  |  |  |  |  |  |  |  |  |
| 6              | 940,01                   | 686,09         | 253,91         | \$3.220,27   |  |  |  |  |  |  |  |  |  |
| 7              | 940,01                   | 730,69         | 209,32         | \$2.489,59   |  |  |  |  |  |  |  |  |  |
| 8              | 940,01                   | 778,18         | 161,82         | \$1.711,40   |  |  |  |  |  |  |  |  |  |
| 9              | 940,01                   | 828,77         | 111,24         | \$882,64     |  |  |  |  |  |  |  |  |  |
| 10             | 940,01                   | 882,64         | 57,37          | (50,00)      |  |  |  |  |  |  |  |  |  |

**Tabla 36: Amortización de la Deuda** 

*Elaborado por: JRRR, CERH, RVRFF*

Fuente: Preparación y Evaluación de Proyectos//Nassir Sapag Chain

# **3.8 ESTADO DE SITUACIÓN FINANCIERA**

El estado de situación financiera, también llamado balance general, es el medio que la contabilidad utiliza para mostrar los valores con los que la agencia iniciará sus operaciones.

Está en función de los activos con los que cuenta la empresa para las futuras operaciones, así como los derechos que existen sobre los mismos y que aparecen bajo el nombre de pasivos y capital contable.

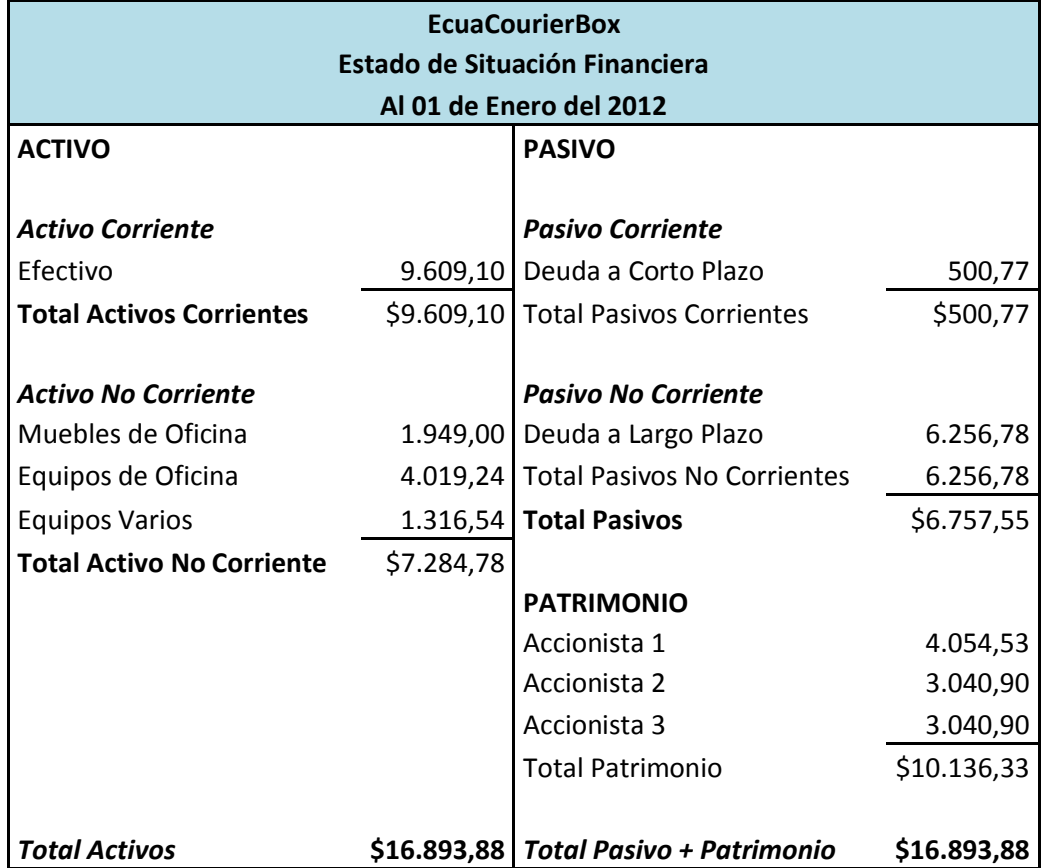

#### **Tabla 37: Estado de Situación Financiera**

 *Elaborado por: JRRR, CERH, RVRFF*

**Fuente: Preparación y Evaluación de Proyectos//Nassir Sapag Chain** 

# **3.9 PUNTO DE EQUILIBRIO**

Es el punto en donde los ingresos totales recibidos se igualan a los costos asociados con la venta de un producto o servicio (**IT = CT**).

Sean IT los ingresos totales, CT los costos totales, P el precio por unidad, Q la cantidad de unidades producidas y vendidas, CF los costos fijos, y CV los costos variables.

Si el producto puede ser vendido en mayores cantidades de las que arroja el punto de equilibrio se tendrá entonces que la empresa recibirá beneficios. Si por el contrario, se encuentra por debajo del punto de equilibrio, tendrá pérdidas.

Para calcular el punto de equilibrio del proyecto se usaran los siguientes datos.

### **Ingresos totales**

Los cuales han sido calculados no con la fórmula tradicional de  $P^*Q$ , debido a que el precio del servicio se maneja con un porcentaje que se cobrará del total del costo del producto que el cliente desee adquirir vía web, y por lo tanto la cantidad, que viene a ser el número de compras que se realice para los clientes no está calculada exactamente.

Por esta razón el precio y la cantidad que se utilizó para poder calcular el punto de equilibrio en cada año, es un estimado según el ingreso que se ha proyectado y la capacidad que hay en la oficina por número de transacciones que se puedan realizar.

#### Tabla 38: Precio Unitario y Capacidades Estimadas

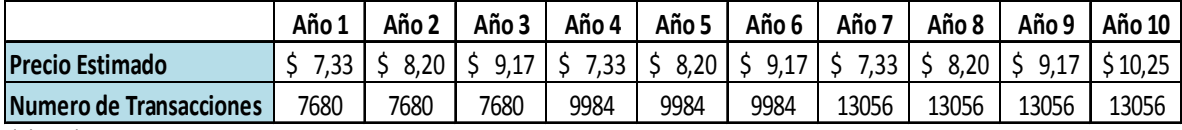

Elaborado por: JRRR, CERH, RVRFF

Fuente: Preparación y Evaluación de Proyectos//Nassir Sapag Chain

#### **Costos Totales**

Los costos fijos y variables que se usaran para calcular el punto de equilibrio son los costos detallados en la Tabla 30

Se procederá a calcular el margen bruto del proyecto con el resumen de los costos totales y un costo fijo estimado por transacción que de acuerdo al total de dichos costos fue divido para el numero de transacciones que se estima se realizará durante el primer año.

También se calculó un aproximado del costo variable por transacción ya que el costo variable está compuesto por dos rubros el cual cobrará "2CheckOUT", como un valor fijo y porcentual que varía por monto de transacción. Los mismos que son retenidos por la misma empresa cada vez que se realice una transacción por medio de su servicio.

| Calculo del Margen Bruto |                                                                                                    |           |           |           |           |           |           |           |           |           |  |  |
|--------------------------|----------------------------------------------------------------------------------------------------|-----------|-----------|-----------|-----------|-----------|-----------|-----------|-----------|-----------|--|--|
|                          | Año 7<br>Año 1<br>Año <sub>2</sub><br>Año 4<br>Año 8<br>Año 3<br>Año 5<br>Año 9<br>Año 10<br>Año 6 |           |           |           |           |           |           |           |           |           |  |  |
| <b>Costos Fijos</b>      | 72.778,30                                                                                          | 73.320,75 | 73.916,11 | 68.997,65 | 69.420,65 | 70.129,88 | 70.269,42 | 70.746,35 | 69.947,67 | 70.277,20 |  |  |
| Por Unidad               | 9,48                                                                                               | 9,55      | 9,62      | 6,91      | 6,95      | 7,02      | 5,38      | 5,42      | 5,36      | 5,38      |  |  |
| <b>Costos Variables</b>  | 2.653,92                                                                                           | 2.802,28  | 2.968,20  | 3.450,09  | 3.642,97  | 3.858,66  | 4.511,66  | 4.763,88  | 5.045,94  | 5.361,36  |  |  |
| Por Unidad               | 0,35                                                                                               | 0,36      | 0,39      | 0,35      | 0,36      | 0,39      | 0,35      | 0,36      | 0,39      | 0,41      |  |  |
| <b>Costos Totales</b>    | 75.432,22                                                                                          | 76.123,04 | 76.884,31 | 72.447,74 | 73.063,62 | 73.988,53 | 74.781,08 | 75.510,23 | 74.993,61 | 75.638,56 |  |  |
| Precio Estimado          | 7,33                                                                                               | 8,20      | 9,17      | 7,33      | 8,20      | 9,17      | 7,33      | 8,20      | 9,17      | 10,25     |  |  |
| Numero de Transacciones  | 7.680                                                                                              | 7.680     | 7.680     | 9.984     | 9.984     | 9.984     | 13.056    | 13.056    | 13.056    | 13.056    |  |  |
| Margen Bruto             | (2, 49)                                                                                            | (1, 71)   | (0, 84)   | 0,08      | 0,88      | 1,76      | 1,60      | 2,42      | 3,42      | 4,46      |  |  |

Tabla 39: Cálculo del Margen Bruto

Elaborado por: JRRR, CERH, RVRFF

Fuente: Preparación y Evaluación de Proyectos//Nassir Sapag Chain

Como se observa en la tabla anterior marginalmente por transacción existe pérdida hasta el tercer año y a partir del cuarto se empieza a recibir una ganancia marginal de \$0,08, la cual va creciendo anualmente llegando en el último año a  $$4,46.$ 

# 3.9.1 Cantidad Óptima de Transacciones

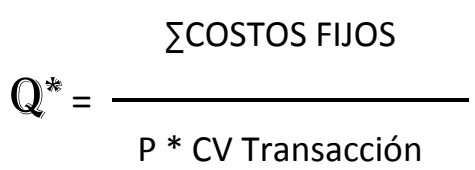

#### Tabla 40: Numero de Transacciones Anuales

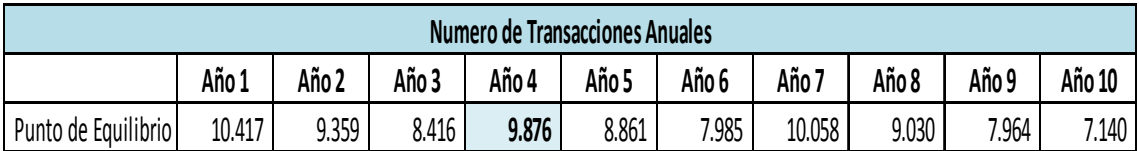

Elaborado por: JRRR, CERH, RVRFF

Fuente: Preparación y Evaluación de Proyectos//Nassir Sapag Chain

El cuarto año se encuentra sombreado porque es el año en el que el proyecto alcanza y supera el punto de equilibrio, lo mismo que reflejó el margen bruto.

# 3.9.2 Ventas Óptimas en Dólares

$$
Q^* = \frac{\sum\text{COSTOS FIJOS}}{[1-(CV Transaction/P)]}
$$

Tabla 41: Ventas en Dólares

| <b>Ventas en Dolares</b>                                                                |  |           |  |                                                                                   |  |  |  |  |  |           |
|-----------------------------------------------------------------------------------------|--|-----------|--|-----------------------------------------------------------------------------------|--|--|--|--|--|-----------|
| Año 7<br>Año 8<br>Año 9<br>Año 5<br>Año 1<br>Año 10<br>Año 2<br>Año 6<br>Año 4<br>Año 3 |  |           |  |                                                                                   |  |  |  |  |  |           |
| Punto de Equilibrio 76.378,24                                                           |  | 76.735,77 |  | 77.168,96   72.410,58   72.654,01   73.216,10   73.745,26   74.041,46   73.025,88 |  |  |  |  |  | 73.209,20 |

Elaborado por: JRRR, CERH, RVRFF

Fuente: Preparación y Evaluación de Proyectos//Nassir Sapag Chain

Al igual que en la cantidad, en dólares será en el cuarto año en el que se superará el punto de equilibrio.

A continuación el gráfico muestra como en el año 4 los costos totales se igualan a las ingresos totales, **IT=CT**, por lo tanto se llega al punto de equilibrio, y el resto de los años el ingreso es mayor que estos costos.

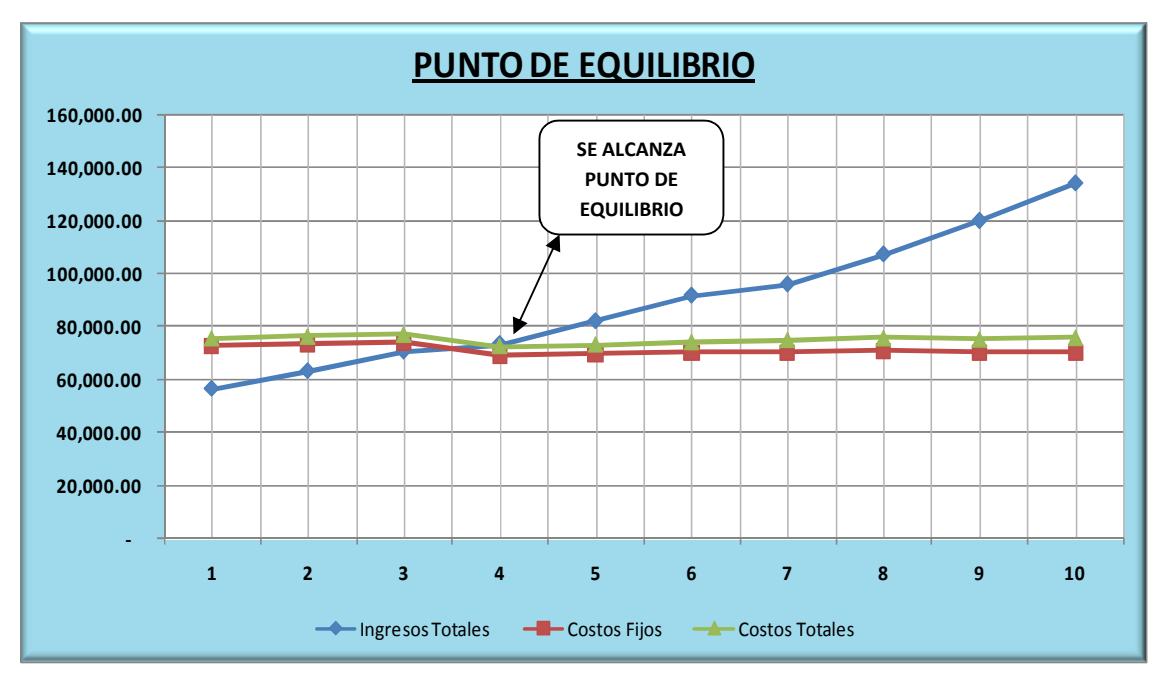

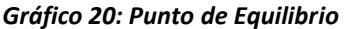

*Elaborado por: JRRR, CERH, RVRFF*

Fuente: Preparación y Evaluación de Proyectos//Nassir Sapag Chain

De esta forma se llega a la conclusión de que a pesar de que el VAN del proyecto es positivo las ganancias se empezarán a recibir en el cuarto año de vida y durante los siguientes años tendrán un buen crecimiento.

# 3.10 ESTADO DE RESULTADOS INTEGRAL

En los cálculos del Estado de resultados proyectado anual de la empresa se puede observar que es rentable a partir del cuarto año, esto se da ya que en los tres primeros años hay costos que no son equilibrados con los ingresos. El Estado de Resultados se está considerando un crecimiento en el alquiler del inmueble del 4% anual porque el contrato lo estipula.

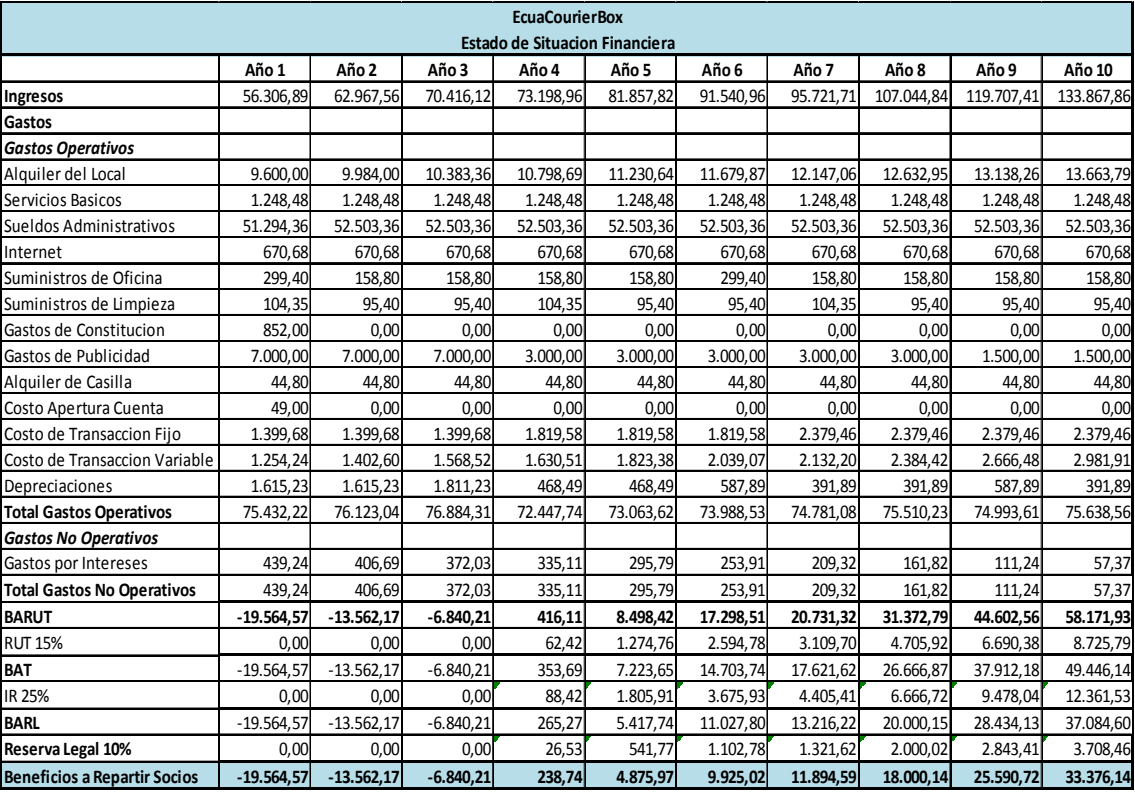

#### Tabla 42: Estado de Situación Financiera

Elaborado por: JRRR, CERH, RVRF

Fuente: Preparación y Evaluación de Proyectos//Nassir Sapag Chain

# **3.11 TMAR DEL PROYECTO**

La TMAR de los inversionistas y otras empresas que aportan capital a algún proyecto son muy similares, ya que consideran la inversión desde un punto de vista privado, esto es la TMAR que exigen para su horizonte de planeación, prevén compensar la inflación.

El premio al riesgo de las empresas es ligeramente mayor que el premio exigido por los inversionistas mayoritarios. Lo cual es normal ya que el financiamiento privado siempre es más costoso que el bancario

#### **3.11.1 Modelo de Valoración de Activos Financieros (CAPM)**

Antes de calcular la tasa interna de retorno (TIR) y el valor actual neto (VAN) del proyecto, se debe de estimar la tasa de descuento (TMAR) que representa la rentabilidad mínima exigida por los inversionistas del proyecto, basado en el riesgo de invertir en el mismo. Esta tasa es calculada con la siguiente fórmula:

#### **Ri = Rf + b (Rm – Rf) + RPEcu**

Donde:

Ri: Rentabilidad exigida por el inversionista

Rf: Tasa libre de riesgo (tasa de los bonos de Tesoro Americano a 10 años)

B: Beta de la empresa representativa de la Industria

Rm: Rentabilidad del mercado de compras por internet en EE.UU.

RPEcu: Riesgo país de Ecuador

Según la información obtenida, la tasa de los bonos del Tesoro Americano con un plazo de 10 años se encuentra en el 2,23%, la rentabilidad del mercado estadounidense en el sector de compras por internet es del 10,01% y el riesgo país del Ecuador está ubicado en 899 puntos base. El beta desapalancado en la industria del comercio electrónico, es de 1,10. (Todos estos datos fueron encontrados a la fecha 25/08/2011).

| TMAR                    |          |  |  |  |  |  |  |  |
|-------------------------|----------|--|--|--|--|--|--|--|
| $Rf_1$                  | 2,23%    |  |  |  |  |  |  |  |
| b <sub>2</sub>          | 1.10     |  |  |  |  |  |  |  |
| Rm <sub>3</sub>         | 10,01%   |  |  |  |  |  |  |  |
| Rp Ecuador <sub>4</sub> | 899 ptos |  |  |  |  |  |  |  |

 *Tabla 43: TMAR*

*Elaborado por: JRRR, CERH, RVRF*

*Fuente: ₁ Reserva Federal EEUU, ₂ Damodaran, ₃ Yahoo Finance, ₄ Banco Central del Ecuador*

Aplicando la formula se pudo determinar la rentabilidad exigida por el inversionista es del 19,78%.

 *Grafico 21: Calculo del CAPM*

 $TMAR = 2,23% + 1,10*(10,01% - 2,23%) + 8,99%$ **TMAR = CAPM = 19,78%**

 *Elaborado por: JRRR, CERH, RVRF Fuente: JRRR, CERH, RVRF*

### **3.11.2 Costo de Capital Promedio Ponderado (WACC)**

Debido a que la estructura financiera del estudio está compuesta por dos fuentes de recursos como son las Aportaciones de los Socios Accionistas y el Crédito Multisectorial de la Corporación Financiera Nacional, el Costo de Capital estimado Ri = 19,78% no es la tasa apropiada para descontar los flujos de efectivo esperados y determinar su rentabilidad.

Ya que la misma, sólo contempla el costo de oportunidad asumiendo que el total del patrimonio es propio, razón por la cual se hace meritorio ajustar esta tasa mediante la técnica conocida como Costo de Capital Ponderado, la cual se especifica matemáticamente como:

**WACC = Ri\*(1-L) + Rd\* L\* (1-T)**

Donde:

- Ri: Rentabilidad exigida
- L: Razón de deuda

T: Tasa de impuesto vigente en Ecuador

Rd: Tasa de financiamiento

Para el cálculo del Costo de Capital Ponderado se utiliza una estructura de capital de 40% deuda y 60% capital de inversionistas; además se utiliza como tasa de deuda, la tasa activa referencial productivo empresarial publicada en la página de la Corporación Financiera Nacional en el Sector Multisectorial Inclusivo, la cual es del 6,50%. La tasa de impuestos según el SRI es del 25% para sociedades.

 *Tabla 44: WACC*

| WACC                |        |  |  |  |  |  |  |
|---------------------|--------|--|--|--|--|--|--|
| $\text{Ri}_1$       | 19,78% |  |  |  |  |  |  |
| Rd <sub>2</sub>     | 6,50%  |  |  |  |  |  |  |
| L(D/A) <sub>3</sub> | 40%    |  |  |  |  |  |  |
|                     | 25%    |  |  |  |  |  |  |

 *Elaborado por: JRRR, CERH, RVRF Fuente: ₁ CAPM, ₂ CFN, ₃ Índice Endeudamiento, ₄ SRI*

Utilizando la formula descrita en párrafos anteriores y realizando los cálculos pertinentes se obtiene como resultado que la tasa mínima atractiva de retorno (TMAR) será igual a **13,82%.** 

 *Grafico 22: Calculo del CAPM*

 $WACC = [19,78\% * (1-40\%)] + [6,50\% * 40\% * (1-25\%)]$ **WACC = 13,82%**

 *Elaborado por: JRRR, CERH, RVRF Fuente: JRRR, CERH, RVRF*

A esta tasa se procederá a descontar los flujos futuros del proyecto y por medio de otros análisis, determinar la viabilidad financiera del proyecto.

# **3.12 FLUJO DE CAJA DEL PROYECTO**

El flujo de caja constituye uno de los elementos más importantes del estudio del proyecto, debido a los resultados obtenidos en el flujo de caja se evaluará la realización del proyecto.

La información básica para la construcción del flujo de caja proviene de los estudios de mercado, técnicos, organizacional y como también de los cálculos de los beneficios.

Se incorporará la información obtenida anteriormente, datos adicionales relacionados principalmente, con los efectos tributarios de la depreciación, de la amortización del activo normal, valor residual, utilidades y pérdidas.

# **3.12.1 Elementos del Flujo de Caja**

El flujo de caja del proyecto se compone de los siguientes cuatro elementos básicos:

- Egresos iniciales de fondos
- Los ingresos y egresos de operación
- El momento en que ocurren los ingresos y egresos.
- El valor de desecho o salvamento del proyecto.

# **3.12.2 Estructura del Flujo de Caja**

Estructura de un flujo de caja de un proyecto para una empresa:

- Ingresos afectos a impuestos
- Egresos afectos a impuestos
- Gastos no desembolsables
- Impuestos

.

- Ajustes por gastos no desembolsables
- Egresos no afectos a impuesto
- Beneficios no afectos a impuestos

A continuación se presenta el flujo de caja del proyecto de acuerdo a la estructura antes indicada:

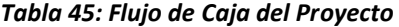

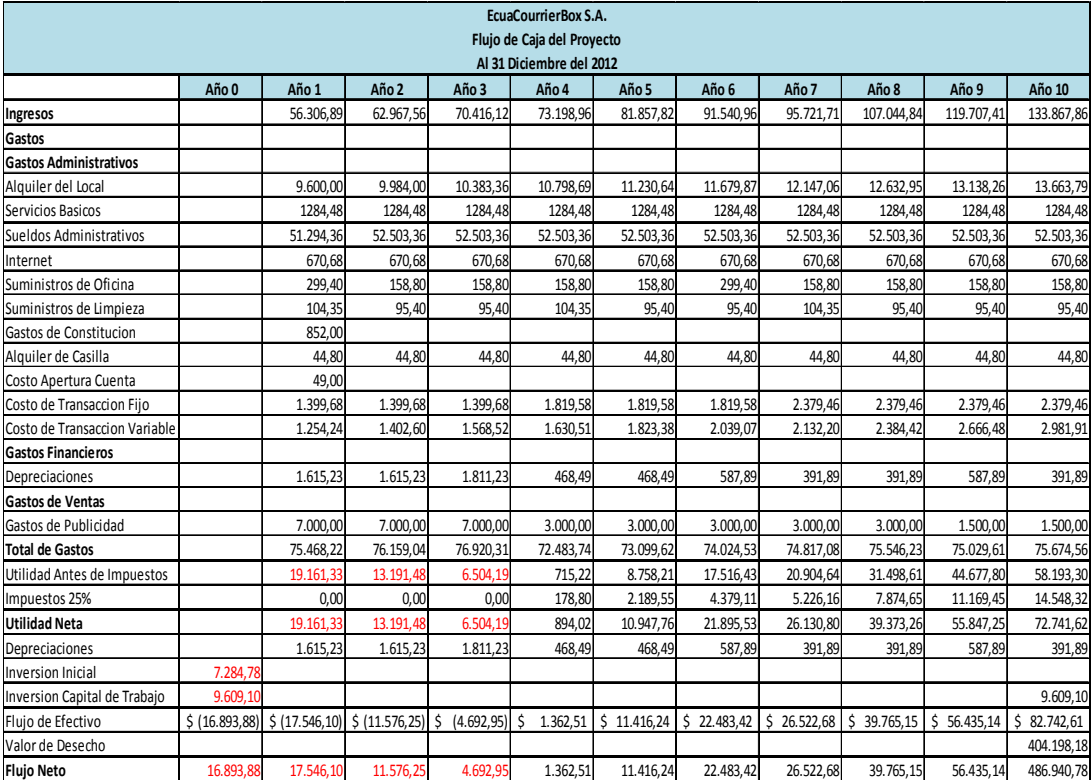

*Elaborado por: JRRR, CERH, RVRF Fuente: JRRR, CERH, RVRF*

![](_page_132_Picture_198.jpeg)

![](_page_132_Picture_199.jpeg)

*Elaborado por: JRRR, CERH, RVRF Fuente: JRRR, CERH, RVRF*

Se observa en la tabla xx que el valor del VAN del proyecto es de \$148,628.50, es decir, positivo y por este método del VAN se concluye que el

proyecto es viable. Además la TIR>TMAR y esto también indica que el proyecto es aceptable.

# **3.13 FLUJO DE CAJA DEL INVERSIONISTA**

El flujo de caja analizado en la sección anterior permite medir la rentabilidad de toda la inversión. La estructura del flujo de caja desde el punto de vista del inversionista mide la rentabilidad de los recursos propios, es por esto, que se agrega el efecto de financiamiento para incorporar el impacto del apalancamiento de la deuda.

Como los intereses del préstamo son un gasto afecto a impuesto, deberá diferenciarse qué parte de la cuota que se le paga a la Institución que otorgó el préstamo es interés y que parte es la amortización de la deuda, porque el interés se incorporará antes de impuesto mientras que la amortización, al no constituir cambios en la riqueza de la empresa, no está afecta a impuestos y debe compararse al flujo después de calculado los impuestos.

Por último, se incorporó el efecto del préstamo para que, por diferencia, resulte el monto real que los inversionistas deberán desembolsar.

![](_page_134_Picture_20.jpeg)

![](_page_134_Picture_21.jpeg)

Elaborado por: JRRR, CERH, RVRF<br>Fuente: JRRR, CERH, RVRF<br>Fuente: JRRR, CERH, RVRF

# Tabla 48: VAN DEL PROYECTO EN EL FLUJO DEL INVERSIONISTA

![](_page_134_Picture_22.jpeg)

**Elaborado por: JRRR, CERH, RVRF<br>Fuente: JRRR, CERH, RVRF** 

El VAN apenas disminuye un 0,17% la TIR también disminuye un poco aunque lo realmente relevante es que el VAN siga siendo positivo y la TIR mayor a la TMAR, asi que según estos parámetros el proyecto se mantiene en un estado de aceptable para los inversionistas a pesar de haber incluido el efecto de la deuda.

# **3.14. PAYBACK**

El Pay-back, también denominado plazo de recuperación, es uno de los llamados métodos de selección estáticos. Se trata de la técnica que permitirá tener una idea aproximada del tiempo que se tardará en recuperar el desembolso inicial de la inversión.

Esta herramienta será útil para la decisión de aceptar el proyecto e inversión que devuelva dicho desembolso inicial en el plazo de tiempo que se estime adecuado.

Sin embargo, el pay-back (plazo de recuperación), como los demás métodos de selección estáticos, no tiene en cuenta ni el valor actual de los flujos de caja futuros ni el flujo de caja de los últimos periodos. Por eso, si bien el análisis es más sencillo, no es tan completo como uno realizado con un método de selección dinámico.

# 3.14.1 Pay-Back Simple y Descontado del Proyecto

A continuación se presenta el Pay-Back calculado:

![](_page_136_Picture_34.jpeg)

![](_page_136_Picture_35.jpeg)

Elaborado por: JRRR, CERH, RVRF Fuente: JRRR, CERH, RVRF

La tabla xx presenta el Payback simple del flujo del proyecto en el cual nos indica que la inversión se recupera en 6 años 7 meses, el Payback simple es el que toma los valores año por año directos del flujo de efectivo sin realizarles ningún cambio y los va acumulando cada periodo.

![](_page_136_Picture_36.jpeg)

#### Tabla 50: Payback descontado del Flujo del Proyecto

Elaborado por: JRRR, CERH, RVRF Fuente: JRRR, CERH, RVRF

Este segundo Payback descontado a diferencia del simple trae los flujos netos de efectivo de cada año al presente con la TMAR, por este método se obtiene flujos netos de efectivo anuales más reales y de esta manera el periodo de recuperación de la inversión total disminuye a 5 años con 3 meses, lo cual es un periodo mucho más aceptable que el anterior.

# 3.14.2 Pay-Back Simple y Descontado del Inversionista

A continuación se muestra el cálculo del pay-back según el efectivo neto que resulta del flujo del inversionista, se calculo una vez más el pay-back simple y el pay-back descontado:

| Payback Simple del Flujo del Inversionista |       |                     |                 |                     |           |           |                     |           |       |                                          |        |
|--------------------------------------------|-------|---------------------|-----------------|---------------------|-----------|-----------|---------------------|-----------|-------|------------------------------------------|--------|
|                                            | Año O | Año 1               | Año 2           | Año 3               | Año 4     | Año 5     | Año 6               | Año 7     | Año 8 | Año 9                                    | Año 10 |
| Flujo Neto Efectivo                        |       | 10.136.33 18.486.10 | 12.516.25       | 5.632.96            | 338.72    | 10.402.29 | 21.479.94           |           |       | 25.530,35 38.784,69 55.467,32 478.981,79 |        |
| Flujo Acumulado Efectivo                   |       | 10.136,33 28.622,43 |                 | 41.138,68 46.771,64 | 46.432.92 |           | 36.030,63 14.550,69 | 10.979.65 |       | 49.764,34 105.231,67 584.213,46          |        |
|                                            |       | 6,57                | 6 Años          |                     |           |           |                     |           |       |                                          |        |
| Periodo de Recuperación                    |       |                     | 6,84<br>7 Meses |                     |           |           |                     |           |       |                                          |        |

Tabla 51: Pay-Back simple del Flujo del Inversionista

Elaborado por: JRRR, CERH, RVRF Fuente: JRRR, CERH, RVRF

El pay-back simple del flujo del inversionista no es muy distinto del payback simple del flujo del proyecto, la recuperación de la inversión se logra a 6to año con 7 meses.

![](_page_138_Picture_104.jpeg)

![](_page_138_Picture_105.jpeg)

*Elaborado por: JRRR, CERH, RVRF Fuente: JRRR, CERH, RVRF*

En este caso al comparar el Pay-back descontado del flujo del proyecto contra el pay-back descontado del flujo del inversionista, se obtiene un mes menos en el periodo de recuperación de la inversión.

# **3.15 ANALISIS DE SENSIBILIDAD**

El análisis de sensibilidad es un término financiero, muy utilizado en el mundo de la empresa a la hora de tomar decisiones de inversión.

Consiste en calcular los nuevos flujos de caja y el VAN , al cambiar una variable, en el caso de este proyecto se variará el porcentaje que se va a cobrar a cada cliente del total del costo del producto que adquiera, ya que este es el que define los ingresos de EcuaCourierBox.

Inicialmente se tiene que el porcentaje a cobrar por el servicio de asesoría es del 7,5%, se lo variará en escenarios pesimistas y optimistas para de este modo teniendo los nuevos flujos de caja y el nuevo VAN calcular o mejorar las estimaciones sobre el proyecto que se va a comenzar.

Así se podrá tener en cuenta que en dos inversiones donde se estaría dispuesto a invertir una misma cantidad, el grado de riesgo y las utilidades se pueden comportar de manera muy diferente, por lo que se debe analizarla por su nivel de incertidumbre, pero también por la posible ganancia que representan.

La base para aplicar este método es identificar los posibles escenarios del proyecto de inversión, como se mencionó anteriormente se lo evaluará en escenarios pesimistas, y optimistas y el probable que será el más cercano al porcentaje que realmente se cobrará.

### **3.15.1 Escenario Pesimista**

Se escogió como escenarios pesimistas el cobrar el 5% y el 6% a continuación se muestra la tabla del resultado del VAN con dichos porcentajes como ingreso del proyecto:

![](_page_139_Picture_88.jpeg)

 *Tabla 53: Analisis de Sensibilidad Escenarios Pesimistas.*

 **Elaborado por: JRRR, CERH, RVRF Fuente: JRRR, CERH, RVRF**

Es claro que ambos VAN son negativos, por lo tanto el proyecto con este porcentaje de cobranza al cliente es totalmente inaceptable.

# **3.15.2 Escenario Probable**

Luego se presentan los escenarios probables, que son los más cercanos al que actualmente se está decidido a cobrar, en este caso solo se tiene el escenario del 7% sobre el costo total del producto que se adquiera desde la internet:

![](_page_140_Picture_64.jpeg)

 *Elaborado por: JRRR, CERH, RVRF Fuente: JRRR, CERH, RVRF*

En este caso el VAN es positivo, es decir, que es aceptable el proyecto según este análisis, pero en realidad se ganaría un 57% menos de lo que se ganará con tan sólo un 0,5% más en el porcentaje del precio del servicio, por lo tanto no es realmente favorable cambiar a este escenario.

# **3.15.3 Escenario Optimista**

Como escenarios optimistas se tienen 3, los cuales son el del 8% ,9% y 10%; a continuación se presenta la tabla con los datos del respectivo VAN para cada porcentaje del precio:

 *Tabla 55: An·lisis de Sensibilidad Escenarios Optimistas*

| <b>VAN</b>                      | 202.907.59 | 311.465.78 | 420.023.98 |
|---------------------------------|------------|------------|------------|
| <b>Precio (Porcentaje)</b>      | 8%         | 9%         | 10%        |
| Elaborado por: JRRR, CERH, RVRF |            |            |            |

 *Fuente: JRRR, CERH, RVRF*

En la primera opción del 8% el VAN aumenta en un 37% y sólo se aumentaría un 0,5% en el porcentaje del precio, es decir que este escenario si es atractivo, además de que no se aleja mucho del real es un porcentaje aceptable ante el consumidor, y genera un VAN superior en un buen porcentaje.

La segunda opción del 9% aumenta el VAN en un 110% lo cual aunque es muy atractivo para el inversionista se debe considerar que un 9% para el consumidor puede resultar un tanto elevado más aún teniendo en cuenta que es un servicio totalmente nuevo que necesita aceptación y la de ofrecer un precio bajo es una de las estrategias para posicionarse, asi que no se adoptará tal escenario.

Lo mismo sucede con el último el del 10%, aumentará mi VAN en un 183% pero no es algo que el proyecta pueda hacer para ingresar al mercado como nuevo, se analizó y se pensó que de acuerdo al rendimiento y el comportamiento de los primeros años.

En caso de que estos superaran las proyecciones ya presentadas pues se aumentaría el porcentaje de cobro al consumidor pero esto no está dicho asi que por ahora estos dos últimos escenarios no son al 100% atractivos para el proyecto.

A continuación se presentan todos los escenarios con sus respectivos VAN y el gráfico que indica la relación precio vs VAN:

| Analisis de Sensibilidad |  |              |             |           |            |            |            |            |
|--------------------------|--|--------------|-------------|-----------|------------|------------|------------|------------|
| <b>VAN</b>               |  | (122.766,98) | (14.208,79) | 94.394,40 | 148.628,50 | 202.907,59 | 311.465,78 | 420.023.98 |
| Precio (Porcentaje)      |  | 5%           | 6%          | 7%        | ,5%        | 8%         | 9%         | 10%        |

*Tabla 56: An·lisis de Sensibilidad Todos los Escenarios*

*Elaborado por: JRRR, CERH, RVRF Fuente: JRRR, CERH, RVRF*

![](_page_143_Figure_0.jpeg)

![](_page_143_Figure_1.jpeg)

![](_page_143_Figure_2.jpeg)
### **CONCLUSIONES**

De acuerdo con todos los estudios realizados en este proyecto, se concluyo que:

La Agencia "EcuaCourierBox", por medio de su call center, causara un impacto positivo dentro de la ciudad de Guayaquil; ya que según el estudio de mercado previamente realizado, indico que un gran porcentaje de personas estarán dispuestas a adquirir el servicio.

Tambien se concluyo que como las compras internacionales es un mercado en crecimiento y de acuerdo con el análisis financiero, este proyecto tendrá rentabilidad, no solo para la empresa sino tambien para sus inversionistas.

Debido a que la tecnología avanza y que los productos se encuentran en constante cambio, se crea la necesidad de adquirir siempre nuevos artículos por parte de los consumidores, esto hace que el proyecto sea beneficioso ya que el mismo esta fijado de acuerdo con los gustos y las preferencias de las personas.

A pesar de tener la menor tarifa del mercado, en este proyecto queda demostrado que existen utilidades.

### **RECOMENDACIONES**

Se recomienda que en el año en el que se recupere la inversión, se vuelva a hacer un análisis global del proyecto para considerar la opción de incrementar el procentaje de cobranza que actualmente es del 7,5%.

Ofrecer comisiones y bonos, para asi incentivar a los operadores a incrementar su nivel en cuanto a las ventas, ya que ellos son los que están en contacto directo con el cliente.

Es necesario que la empresa realice proyecciones anuales, de esta manera se pretende eliminar los márgenes de error de las proyecciones anteriores.

# **BIBLIOGRAFÕA**

### **Libros**

Marketing. Autores: Kotler & Armstrong, 8va Edición (o actualizada). Editorial Prentice Hall.

Preparación y Evaluación de Proyectos. Autores: Nassir Sapag Chain y Reinaldo Sapag Chain, 5ta Edición. Editorial Mc Graw Hill.

Administración Financiera, Autor: James C. Van Horne, 9na Edición Editorial **Prentice** 

Administración De Recursos Humanos, Autor: Idalberto Chiavenato Hall, 7ma Edición. Editorial Mcgraw-Hill

Estadística para Administración y Economía, Autores: David R. Anderson,Dennis J. Sweeney , 10ma Edicion. Editorial Cencage Learning

Administración, Autores: James A. F. Stoner, R. Edward Freeman, Arturo Córdova Just, Pilar Mascaró Sacristán, 7ma Edición : Edirorial Pearson

Proyecto de Tesis Creación de una Residencia Universitaria para Estudiantes en la Ciudad de Guayaquil, 2011

## **Internet**

http://www.correosdelecuador.com.ec/pages/index.php

http://www.federalreserve.gov/releases/h15/update/

http://myspace.wihe.net/compras-estados-unidos/

http://www.aduana.gov.ec/

http://finance.yahoo.com/

http://people.stern.nyu.edu/adamodar/New\_Home\_Page/datafile/Betas.html

http://www.bce.fin.ec/

http://www.cfn.fin.ec/

# **Expertos**

- Ing. Johnny Javier Real Roby
- Ing. Cinthya Maria Benitez Espinoza

# **ANEXOS**

# **Escuela Superior Politécnica Del Litoral - Facultad de Economía y Negocios**

# *IMPLEMENTACION DE UNA MINI EMPRESA DE ASESORIA PARA COMPRAS EN EL EXTERIOR VIA INTERNET EN GUAYAQUIL*

Esta encuesta tiene como finalidad el estudio de las preferencias y aceptación de los consumidores respecto a las compras en el exterior vía internet, y de esta manera determinar si la implementación de una agencia de asesoría completa para estas compras, tendría acogida en la ciudad de Guayaquil.

# **ENCUESTA**

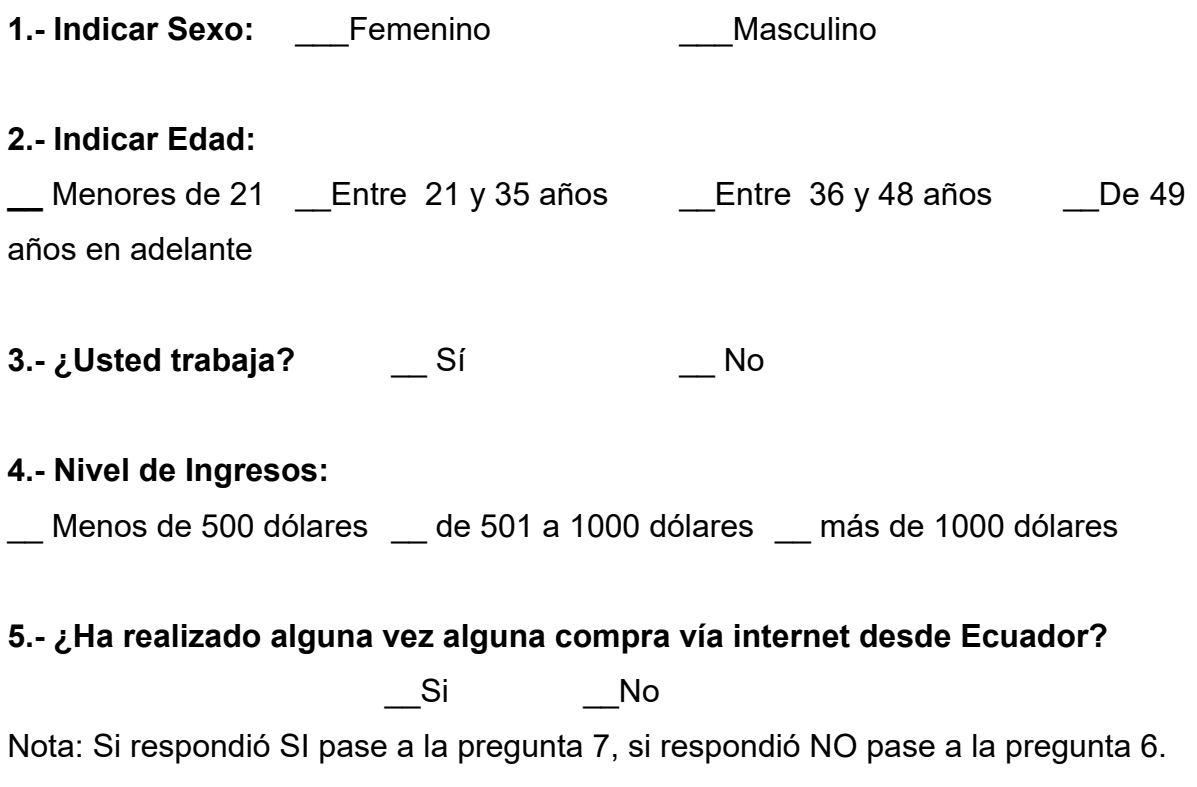

### 6.- ¿Por qué no ha realizado compras vía internet?

- \_\_ Ninguna compañía internacional de su interés hace envíos a Ecuador
- \_\_ No existe confianza para realizar el proceso de compra
- \_ No desea proporcionar información personal y datos de su tarjeta de crédito
- \_\_ Preferencia por ir a comprar a la tienda de forma física
- \_ Evitar gastos de envío y problemas con la Aduana
- \_\_Incomodidad en el uso de la PC
- No posee tarjeta de crédito

**7.- Si le ofrecieran un servicio completo de asesorÌa para compras vÌa internet en el cual un ejecutivo realice la compra por usted y le garantice un**  producto original, al precio más bajo y la entrega del mismo a la dirección de destino de su preferencia. ¿Lo usaría?

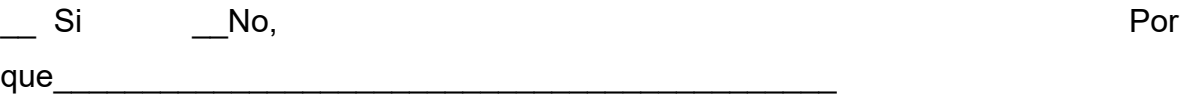

Nota: Si su respuesta es NO la encuesta ha concluido. Muchas gracias por su tiempo.

# **8.- øHa recibido este tipo de servicio anteriormente?**

- \_\_ Si, Nombre la empresa \_\_\_\_\_\_\_\_\_\_\_\_\_\_\_\_\_\_\_\_\_\_\_\_\_\_\_\_\_\_\_\_\_\_\_\_\_\_\_\_\_\_\_\_
- $\sqrt{a}$ No

# 9.- ¿Cuánto estaría dispuesto a pagar por este servicio de compra? (impuestos de aduana y costos de transportación no están incluidos)

- \_\_ 5% del precio final del producto
- \_\_ 10% del precio final del producto

\_\_ 15% del precio final del producto

# **10.- Si accede a utilizar este servicio, su forma de pago seria:**

- \_\_ Tarjeta de Crédito/Debito a su nombre
- \_\_ DepÛsito de efectivo en una cuenta bancaria
- \_\_ Otros, Indique \_\_\_\_\_\_\_\_\_\_\_\_\_\_\_\_\_\_\_\_\_\_\_\_\_\_\_\_\_\_\_\_\_\_\_\_\_\_\_\_\_\_\_\_\_\_\_\_\_\_\_

# 11.- ¿Qué tipo de productos adquiriría en estas compras? Seleccione al **menos 2.**

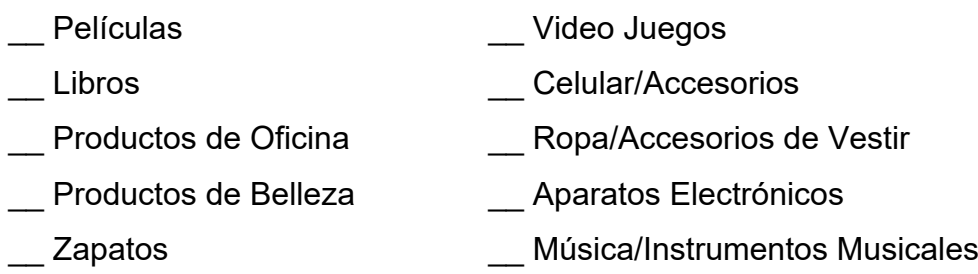

Gracias por la atención prestada a esta encuesta.

# **EXTRACTO DEL CODIGO DE LA PRODUCCION CON RESPECTO A LAS IMPORTACIONES**

#### **CapÌtulo III**

### **CertificaciÛn de Origen de MercancÌas**

### **Art. 84.-Normas de Origen.-**

Se entenderá por normas de origen los parámetros técnicos establecidos con el objeto de determinar el territorio aduanero o región de origen de un producto. El origen de la mercancía podrá ser nacional, si se considera un solo país, o regional, si se considera a más de un país. Las mercancías podrán estar sujetas al cumplimiento de normas de origen para efectos de beneficiarse de preferencias arancelarias, contingentes, regímenes especiales aduaneros, y para otras medidas comerciales específicas donde se requiera determinar el origen de un producto.

#### Art. 85.-Certificación de Origen.-

Corresponderá a la unidad gubernamental que se designe en el reglamento a este Código, regular y administrar la certificación de origen de las mercancías nacionales. La administración de la certificación podrá efectuarse de manera directa o a través de entidades habilitadas para el efecto, públicas o privadas; y la autoridad competente podrá actuar de oficio o a petición de parte interesada, nacional o extranjera, en la investigación de dudas sobre el origen de un producto exportado desde Ecuador. La entidad habilitada para el efecto certificará también el origen de las mercancías sujetas a operaciones de perfeccionamiento activo, que se produzcan en una Zona Especial de Desarrollo Económico, que cumplan las normas que se establezcan para el reconocimiento del origen del producto procesado, o de conformidad con los acuerdos internacionales aplicables, tanto para su exportación como para su introducción al territorio aduanero nacional.

#### Art. 86.-Verificación de origen.-

La autoridad aduanera nacional será la encargada de realizar la vigilancia y verificación del cumplimiento de las reglas de origen de las mercancías de importación, cuando se trate de productos de origen extranjero, independientemente del régimen aduanero al que se importan. Para el efecto, podrá hace ruso de todas las atribuciones que la ley y los convenios internacionales le confiere para el control de las mercancías importadas, incluyendo la verificación en fábrica de los procesos de producción de los bienes importados al país.

#### **Art. 87.-Discrepancias sobre origen.-**

Cuando existan dudas acerca de la autenticidad de la certificación, del cumplimiento de las normas de origen aplicables o cuando el certificado de origen no se presente, contenga errores, o esté incompleto, para la nacionalización de las mercancías de origen extranjero, la Administración Aduanera podrá aceptar la constitución de una garantía por el valor de los aranceles, derechos y tributos correspondientes, de conformidad con las disposiciones reglamentarias aplicables.

### **Capítulo II**

#### **De la Obligación Tributaria Aduanera**

#### Art. 107.- Obligación Tributaria Aduanera.-

La obligación tributaria aduanera es el vínculo jurídico personal entre el Estado y las personas que operan en el tráfico internacional de mercancías, en virtud del cual, aquellas quedan sometidas a la potestad aduanera, a la prestación de los tributos respectivos al verificarse el hecho generador y al cumplimiento de los demás deberes formales.

#### **Art. 108.- Tributos al Comercio Exterior.-**

Los tributos al comercio exterior son: a) Los derechos arancelarios;

b) Los impuestos establecidos en leyes orgánicas y ordinarias, cuyos hechos generadores guarden relación con el ingreso o salida de mercancías; y

c) Las tasas por servicios aduaneros. El Servicio Nacional de Aduana del Ecuador mediante resolución creará o suprimirá las tasas por servicios aduaneros, fijará sus tarifas y regulará su cobro. Los recargos arancelarios y demás gravámenes económicos que se apliquen por concepto de medidas de defensa comercial o de similar naturaleza, no podrán ser considerados como tributos en los términos que establece el presente Código, y por lo tanto no se regirán por los principios del Derecho Tributario.

#### Art. 109.- Hecho Generador de la Obligación Tributaria Aduanera.-

El Hecho Generador de la obligación tributaria aduanera es el ingreso de mercancías extranjeras la salida de mercancías del territorio aduanero bajo el control de la autoridad aduanera competente. Sin perjuicio de lo expuesto, no nace la obligación tributaria aduanera, aunque sí se sujetan al control aduanero, las mercancías que atraviesen el territorio aduanero nacional realizando un tránsito aduanero internacional al amparo de la normativa aplicable a cada caso, o las que ingresen al territorio aduanero como parte de una operación de tráfico internacional de mercancías, con destino a un territorio extranjero, incluido el régimen de transbordo. Tampoco nace la obligación tributaria aduanera, aunque sí la obligación de someterse al control aduanero, respecto de las mercancías que arriben forzosamente, salvo que la persona que tenga el derecho de disponer sobre dichas mercancías exprese mediante la respectiva declaración aduanera su intención de ingresarlas al territorio aduanero nacional.

#### **Art. 110.- Base imponible.-**

La base imponible de los derechos arancelarios es el valor en aduana de las mercancías importadas. El valor en aduana de las mercancías será el valor de transacción de las mismas más los costos del transporte y seguro, determinado según lo establezcan las disposiciones que rijan la valoración aduanera. El costo del seguro formará parte del valor en aduana pero la póliza de seguro no será documento obligatorio de soporte exigible a la declaración aduanera. Cuando la base imponible de los derechos arancelarios no pueda determinarse, conforme al valor de transacción de las mercancías importadas, se determinará de acuerdo a los métodos secundarios de valoración previstos en las normas que regulen el valor en aduana de mercancías. Para el cálculo de la base imponible, los valores expresados en moneda extranjera, serán convertidos a la moneda de uso legal, al tipo de cambio vigente a la fecha de la presentación de la declaración aduanera.

### Art. 111.- Sujetos de la Obligación Tributaria Aduanera.-

Son sujetos de la obligación tributaria: el sujeto activo y el sujeto pasivo:

a) Sujeto activo de la obligación tributaria aduanera es el Estado, por intermedio del Servicio Nacional de Aduana del Ecuador.

b) Sujeto pasivo de la obligación tributaria aduanera esquíen debe satisfacer el respectivo tributo en calidad de contribuyente o responsable. La persona natural o jurídica que realice exportaciones o importaciones deberá registrarse en el Servicio Nacional de Aduana del Ecuador, conforme las disposiciones que expida para el efecto la

Directora o el Director General. En las importaciones, contribuyente es el propietario o consignatario de las mercancías; y, en las exportaciones, contribuyente es el consignante.

### **Art. 112.- Normativa y tributos aplicables.-**

La normativa aplicable para el cumplimiento de la obligación tributaria aduanera es la vigente a la fecha de aceptación de la declaración aduanera. Sin embargo, los tributos aplicables son los vigentes a la fecha de presentación de la declaración aduanera a consumo de las mercancías en la importación y en la exportación serán los vigentes a la fecha de ingreso a la zona primaria aduanera.

### Art. 113.- Exigibilidad de la Obligación Tributaria Aduanera.-

La obligación tributaria aduanera es exigible:

a) En la liquidación y en la declaración sustitutiva de importación o exportación, desde el día en que se autoriza el pago.

b) En las tasas, desde la petición del servicio.

c) En los demás casos desde el día hábil siguiente al de la notificación de la liquidación complementaria, rectificación de tributos o acto administrativo correspondiente.

### Art. 114.- Extinción de la Obligación Tributaria.-

La obligación tributaria aduanera se extingue por:

- a) Pago;
- b) Compensación;
- c) Prescripción;
- d) Aceptación del abandono expreso;
- e) Declaratoria del abandono definitivo de las mercancías;
- f) Pérdida o destrucción total de las mercancías; y,
- g) Decomiso administrativo o judicial de las mercancías.

### **Art. 115.- Medios de pago.-**

Los medios de pago de las obligaciones tributarias aduaneras serán establecidos en el Reglamento del Código.

### **Art. 116.- Plazos para el pago.-**

Los tributos al comercio exterior se pagarán en los siguientes plazos:

a) En la liquidación y declaración sustitutiva dentro de los dos días hábiles siguientes a la autorización del pago.